Over 1,000,000 CPUs Benchmarked

## **CPU List**

Below is an alphabetical list of all CPU types that appear in the charts. Clicking on a specific processor name will take you to the chart it appears in and will highlight it for you. Results below are for **Single CPU Systems** only. For **Multiple** [CPU Systems](https://web.archive.org/web/20240411012000/http://https://www.cpubenchmark.net/CPU_mega_page.html), results can be found on the CPU Mega List page.

Find CPU

• <u>[iconcharts](https://web.archive.org/web/20240411012000/http://https/)</u>

[cpus](https://web.archive.org/web/20240411012000/http://https/)

- **F[iconchartsHigh End](https://web.archive.org/web/20240411012000/http://https/high_end_cpus.html)**  $\bullet$
- [High Mid Range](https://web.archive.org/web/20240411012000/http://https/mid_range_cpus.html)  $\bullet$
- [Low Mid Range](https://web.archive.org/web/20240411012000/http://https/midlow_range_cpus.html)  $\bullet$
- [Low End](https://web.archive.org/web/20240411012000/http://https/low_end_cpus.html)
- **F[iconBest Value](https://web.archive.org/web/20240411012000/http://https/cpu_value_available.html)**  $\bullet$ [\(On Market\)](https://web.archive.org/web/20240411012000/http://https/cpu_value_available.html)
- [Best Value XY](https://web.archive.org/web/20240411012000/http://https/cpu_value_available.html#xy_scatter_graph)  $\bullet$ **[Scatter](https://web.archive.org/web/20240411012000/http://https/cpu_value_available.html#xy_scatter_graph)**
- **[Best Value](https://web.archive.org/web/20240411012000/http://https/cpu_value_alltime.html)**  $\bullet$ [\(All time\)](https://web.archive.org/web/20240411012000/http://https/cpu_value_alltime.html)
- **F[iconcharts New Desktop](https://web.archive.org/web/20240411012000/http://https/desktop.html)**  $\bullet$
- [New Laptop](https://web.archive.org/web/20240411012000/http://https/laptop.html)  $\bullet$
- **F[iconchartsSingle Thread](https://web.archive.org/web/20240411012000/http://https/singleThread.html)**
- [Systems with](https://web.archive.org/web/20240411012000/http://https/multi_cpu.html)  $\bullet$ [Multiple CPUs](https://web.archive.org/web/20240411012000/http://https/multi_cpu.html)
- · [Overclocked](https://web.archive.org/web/20240411012000/http://https/overclocked_cpus.html)
- [Power](https://web.archive.org/web/20240411012000/http://https/power_performance.html)  $\bullet$ **[Performance](https://web.archive.org/web/20240411012000/http://https/power_performance.html)**
- [CPU Mark by Socket Type](https://web.archive.org/web/20240411012000/http://https/socketType.html)
- [Cross-Platform CPU Performance](https://web.archive.org/web/20240411012000/http://https/cross-platform.html)  $\bullet$
- [Top Gaming CPUs](https://web.archive.org/web/20240411012000/http://https/top-gaming-cpus.html)  $\bullet$
- **El[iconCPU Mega List](https://web.archive.org/web/20240411012000/http://https/CPU_mega_page.html)**  $\bullet$
- [Search Model](https://web.archive.org/web/20240411012000/http://https/cpu_list.php)
- **Exercise** [iconCompare0](https://web.archive.org/web/20240411012000/http://https/singleCompare.php)
- **El[iconcharts Common](https://web.archive.org/web/20240411012000/http://https/common_cpus.html)**
- [Most](https://web.archive.org/web/20240411012000/http://https/share30.html)  $\bullet$ **[Benchmarked](https://web.archive.org/web/20240411012000/http://https/share30.html)**
- **Exercise 2** [iconAMD vs Intel](https://web.archive.org/web/20240411012000/http://https/market_share.html)  $\bullet$ [Market Share](https://web.archive.org/web/20240411012000/http://https/market_share.html)
- [Year on Year Performance](https://web.archive.org/web/20240411012000/http://https/year-on-year.html)

## **Single CPU Systems**

Last updated on the 10th of April 2024

<span id="page-0-0"></span>Column

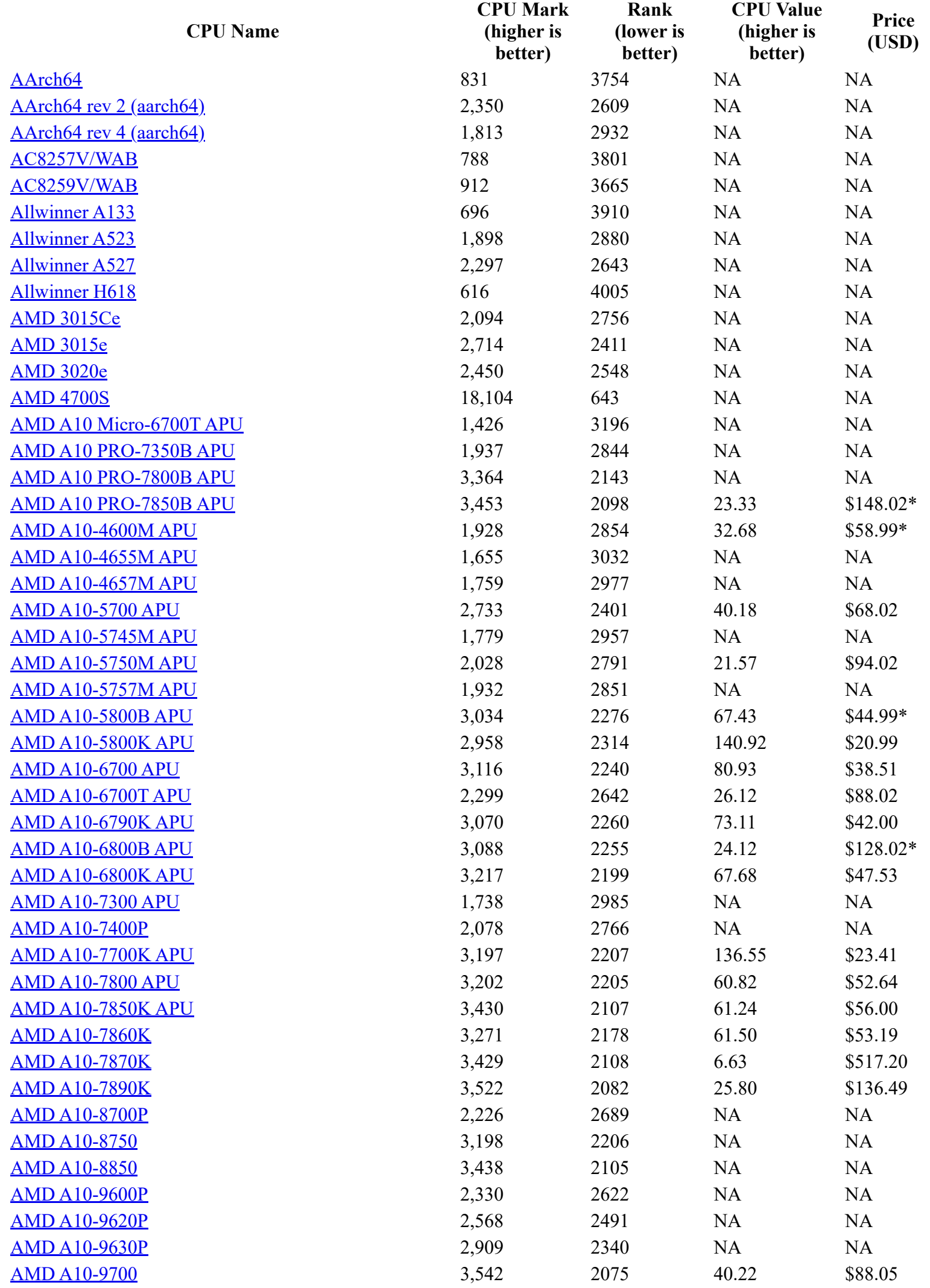

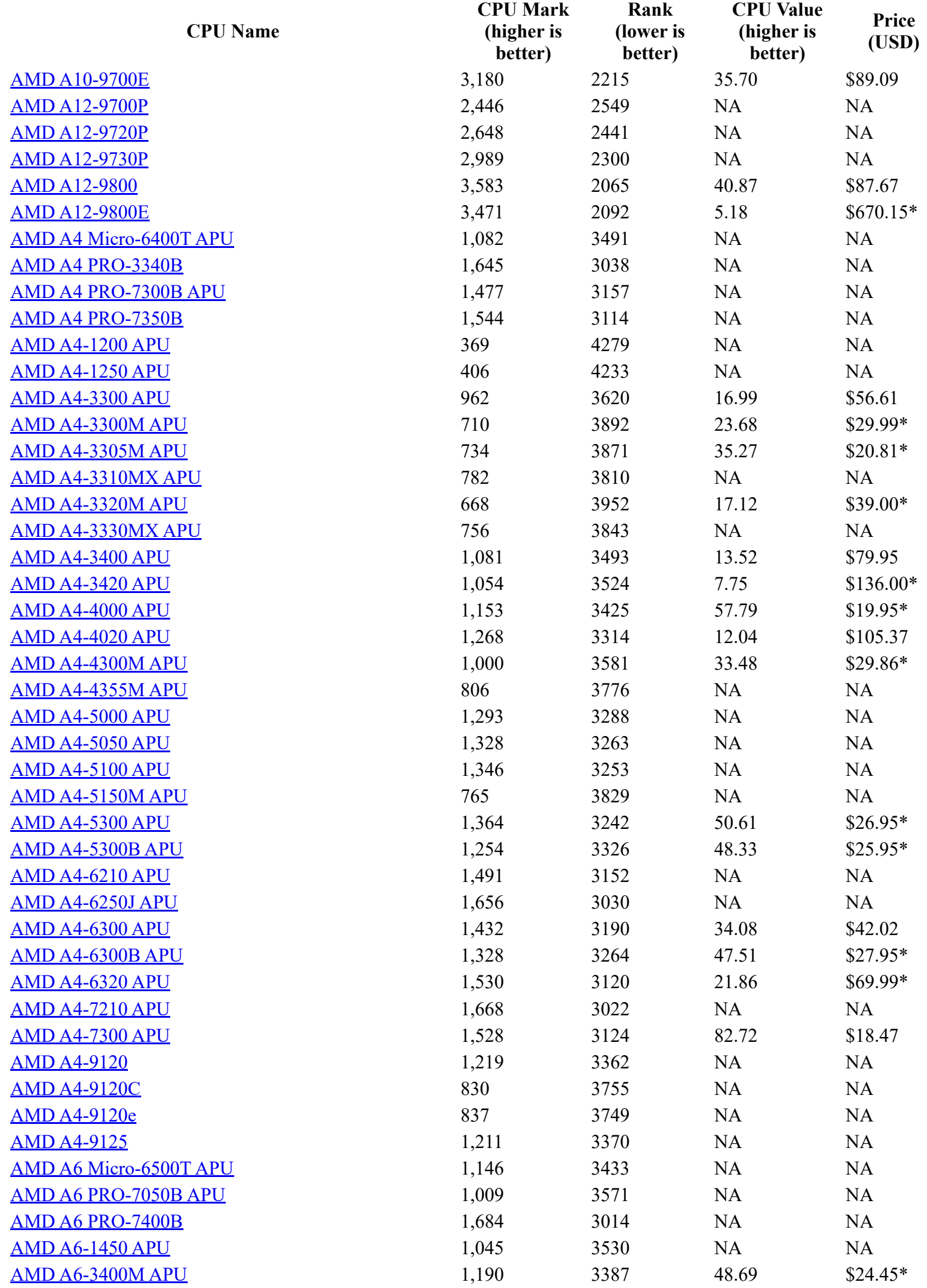

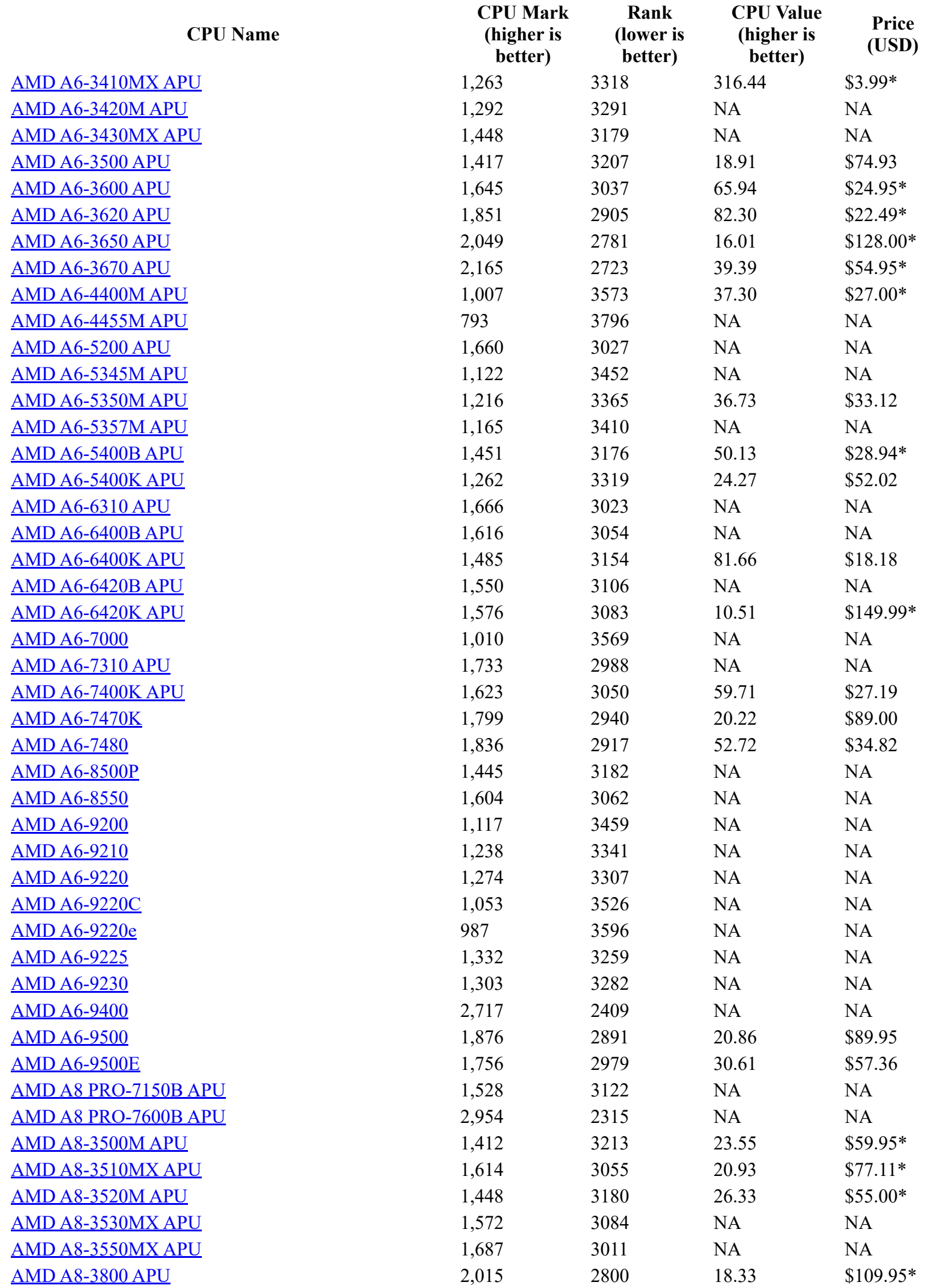

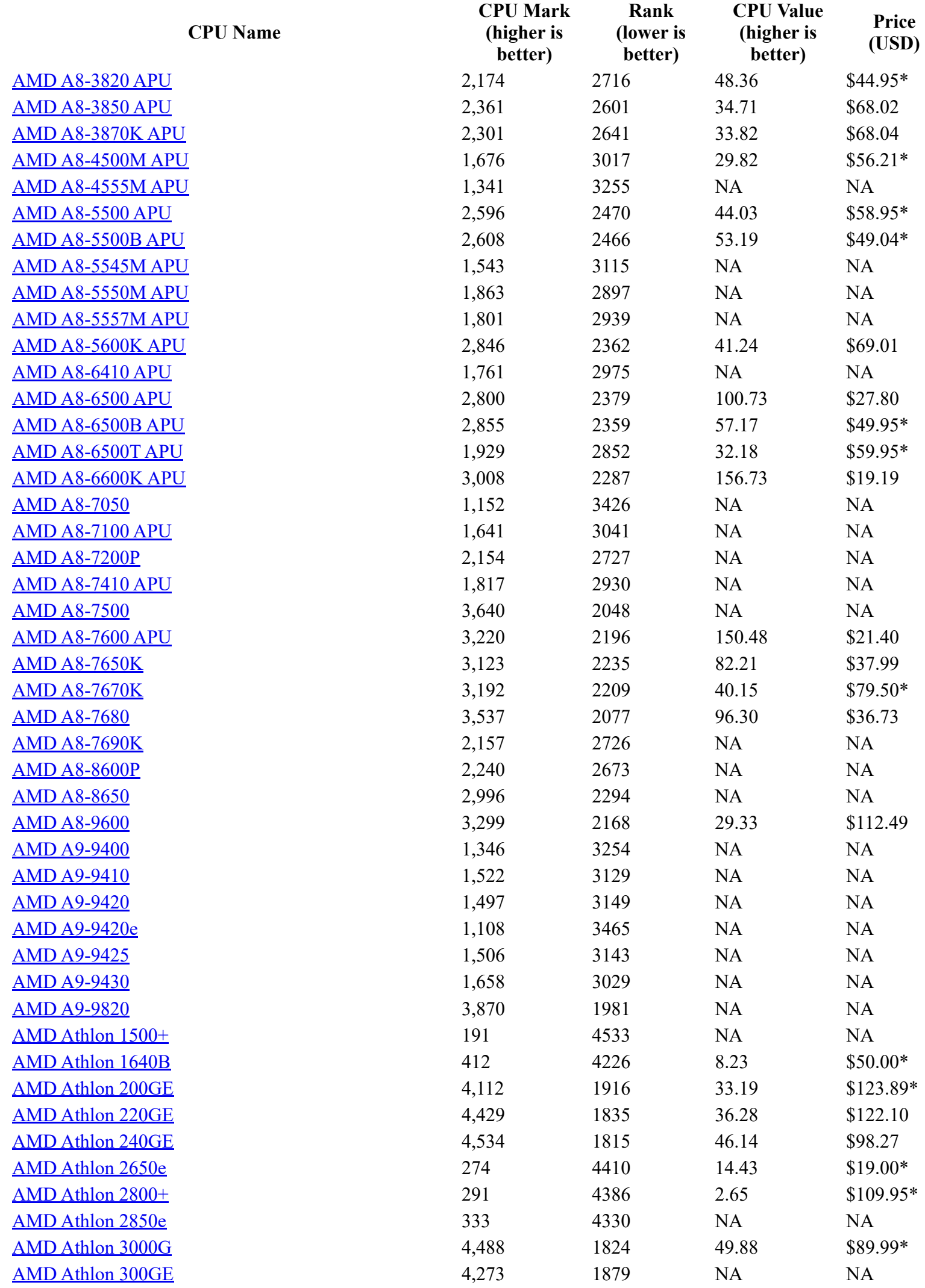

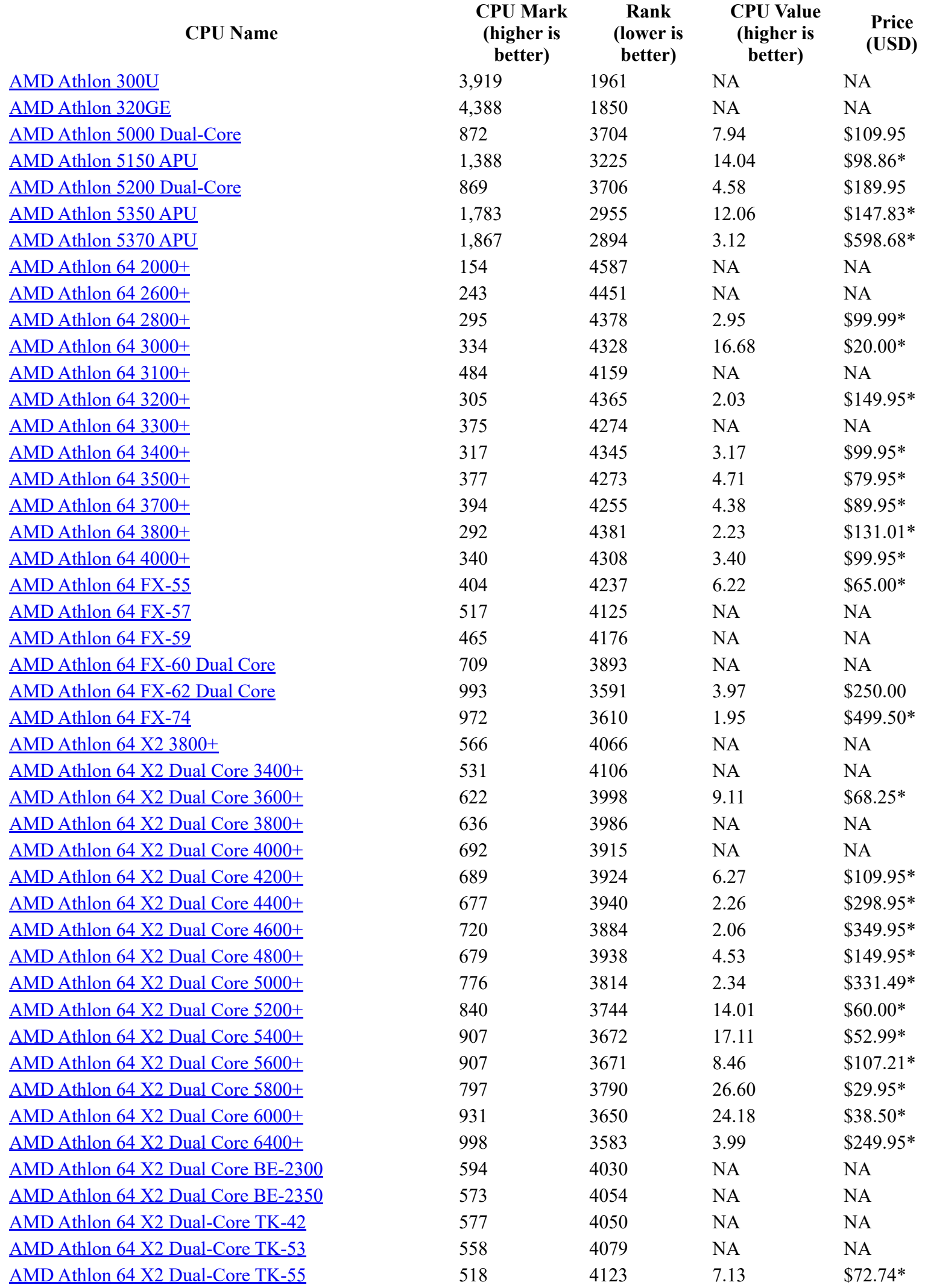

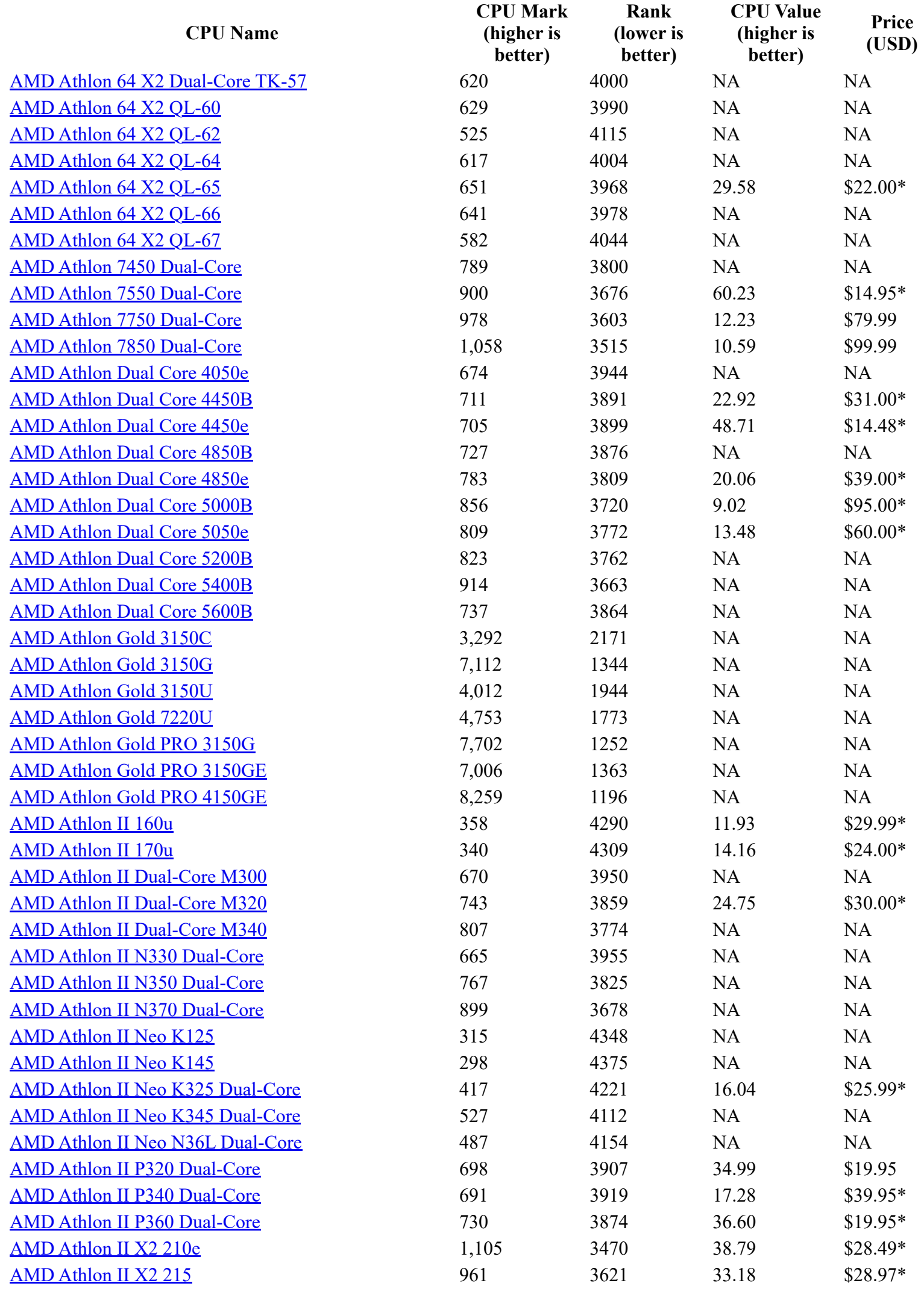

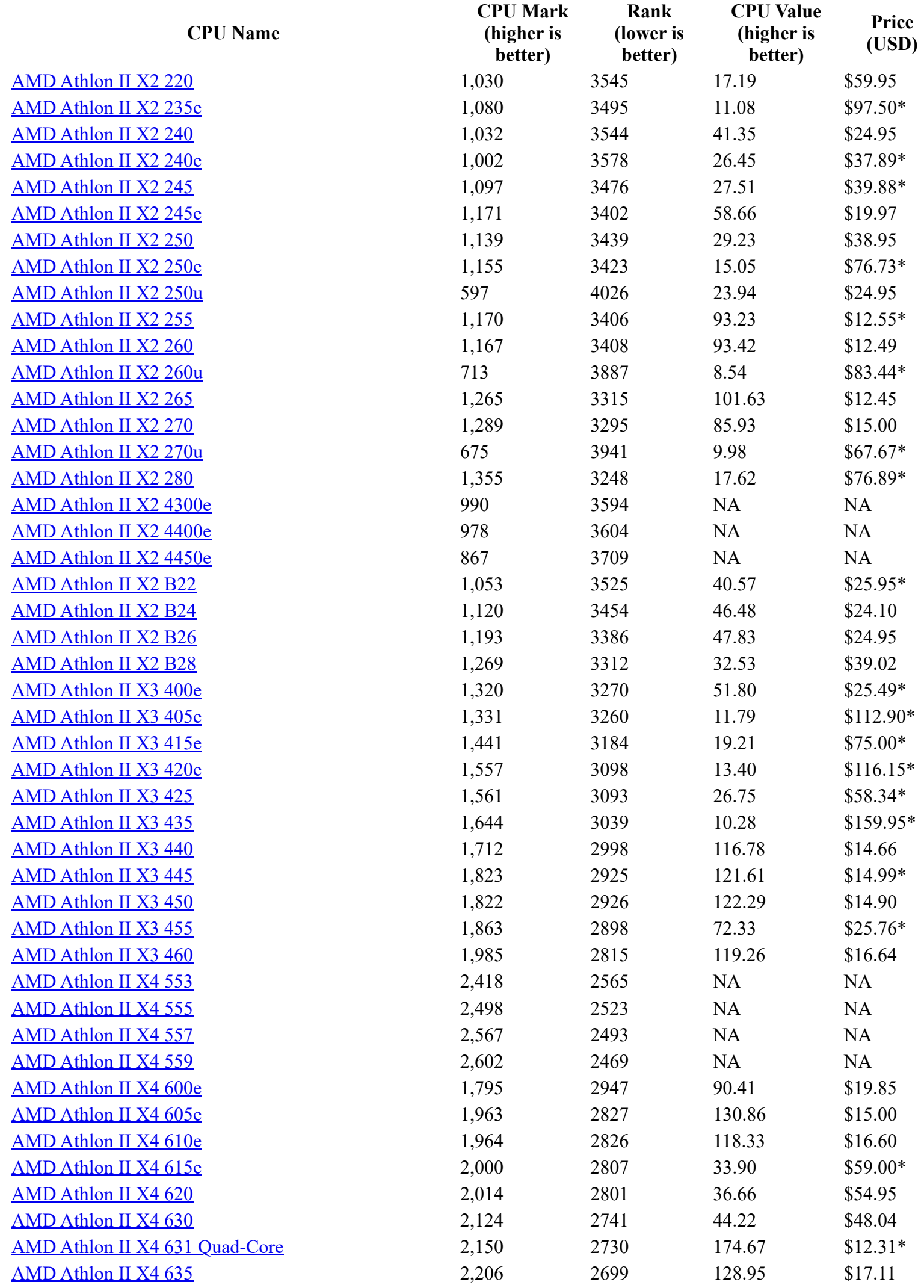

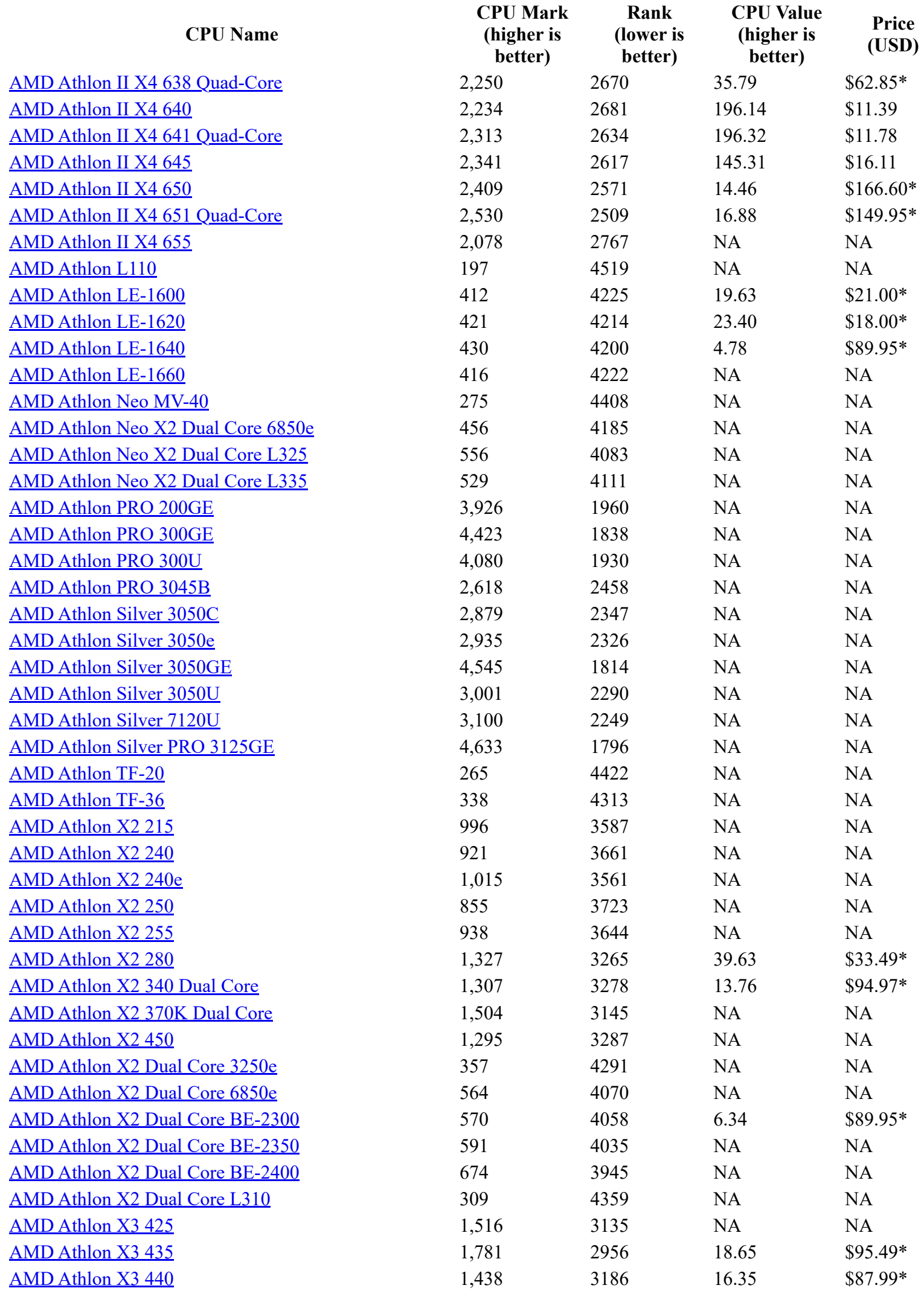

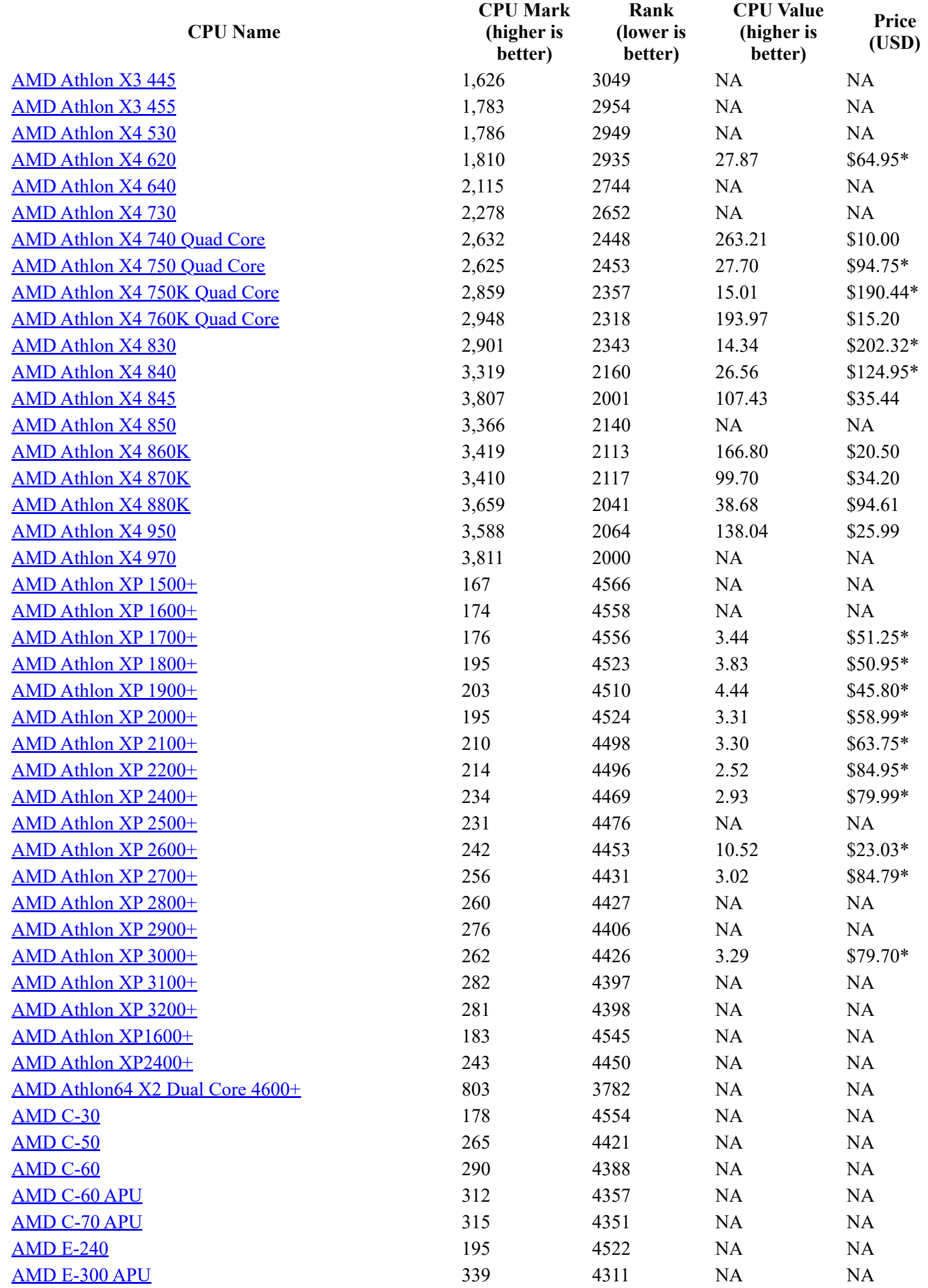

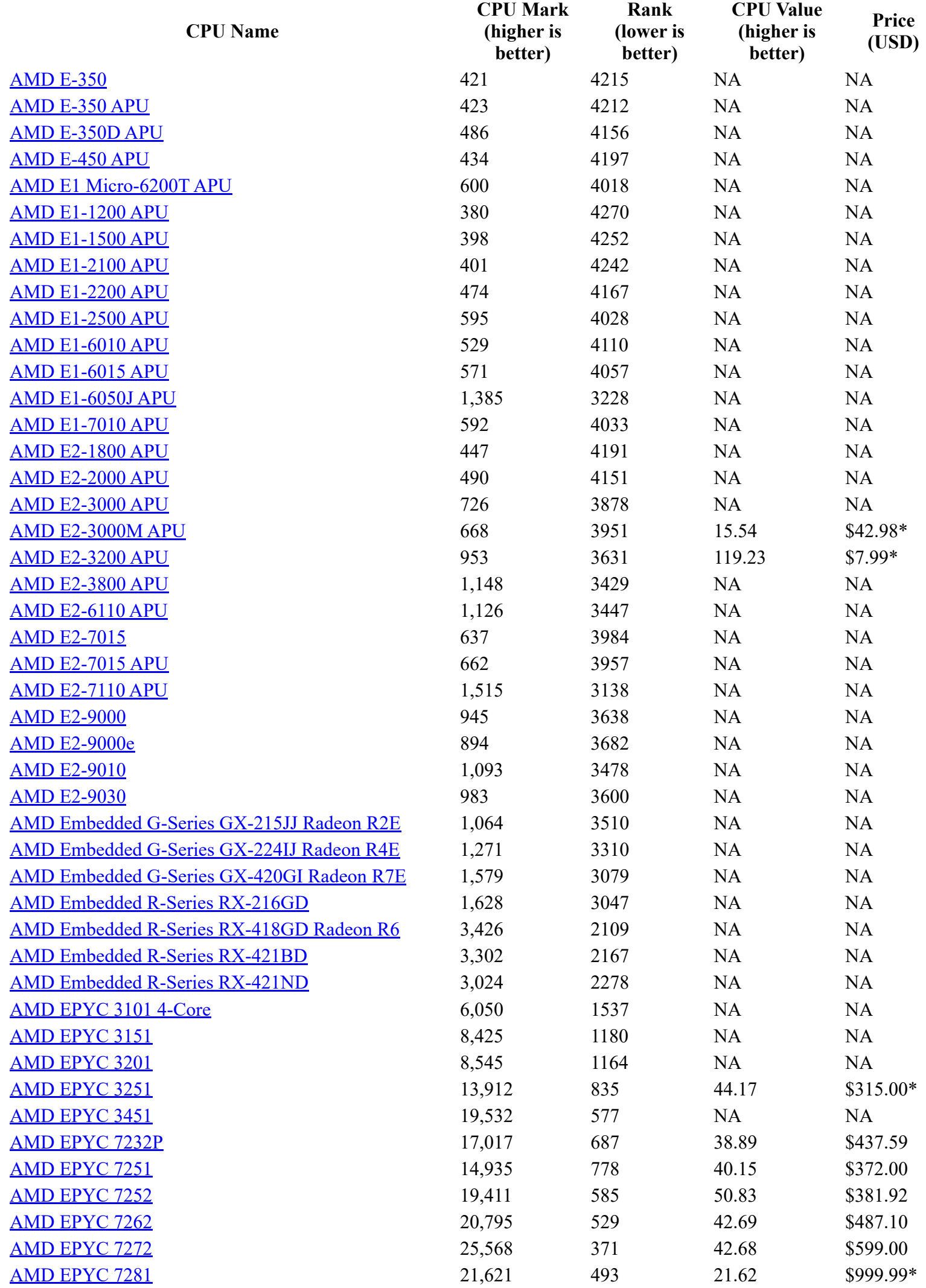

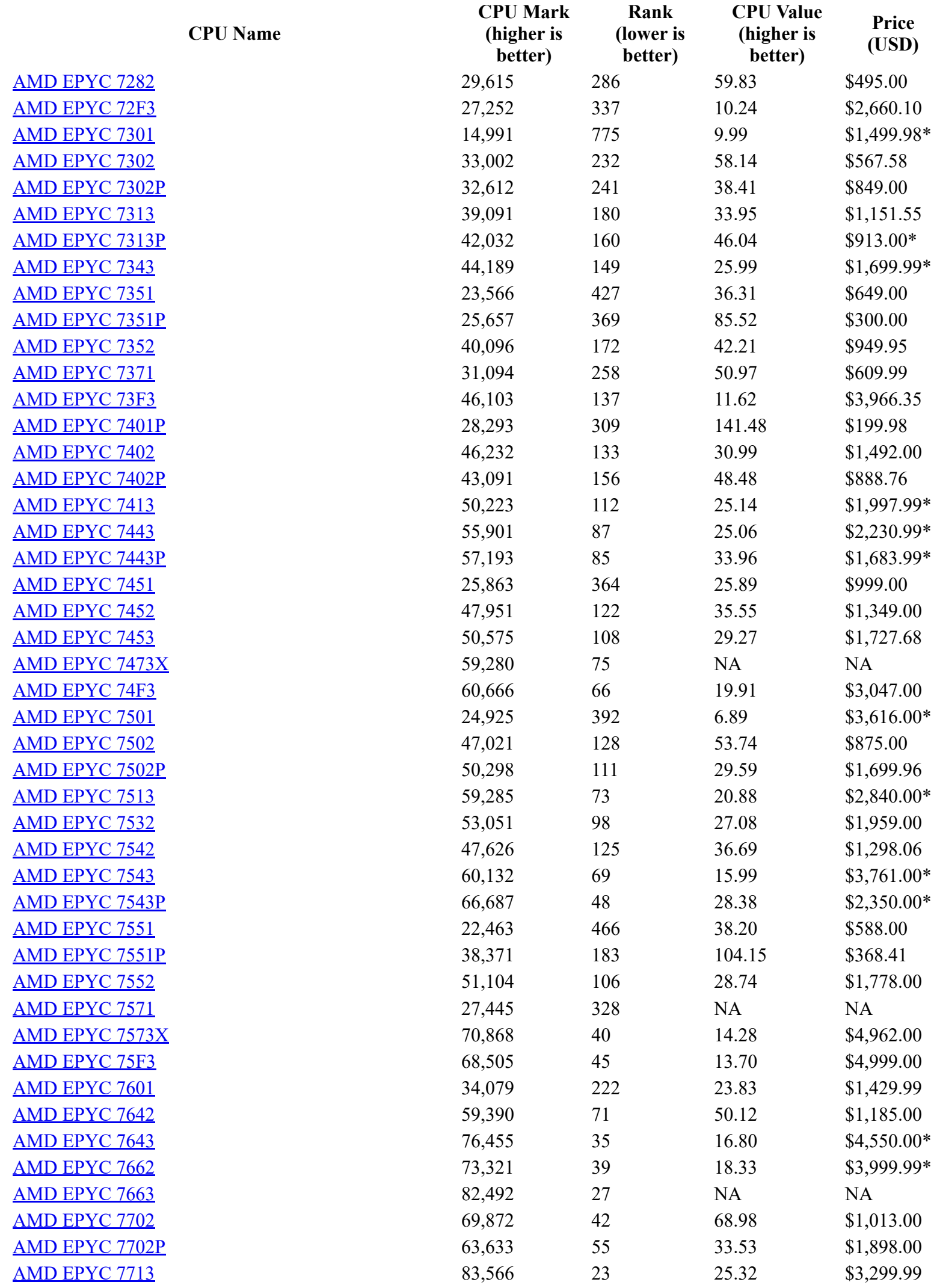

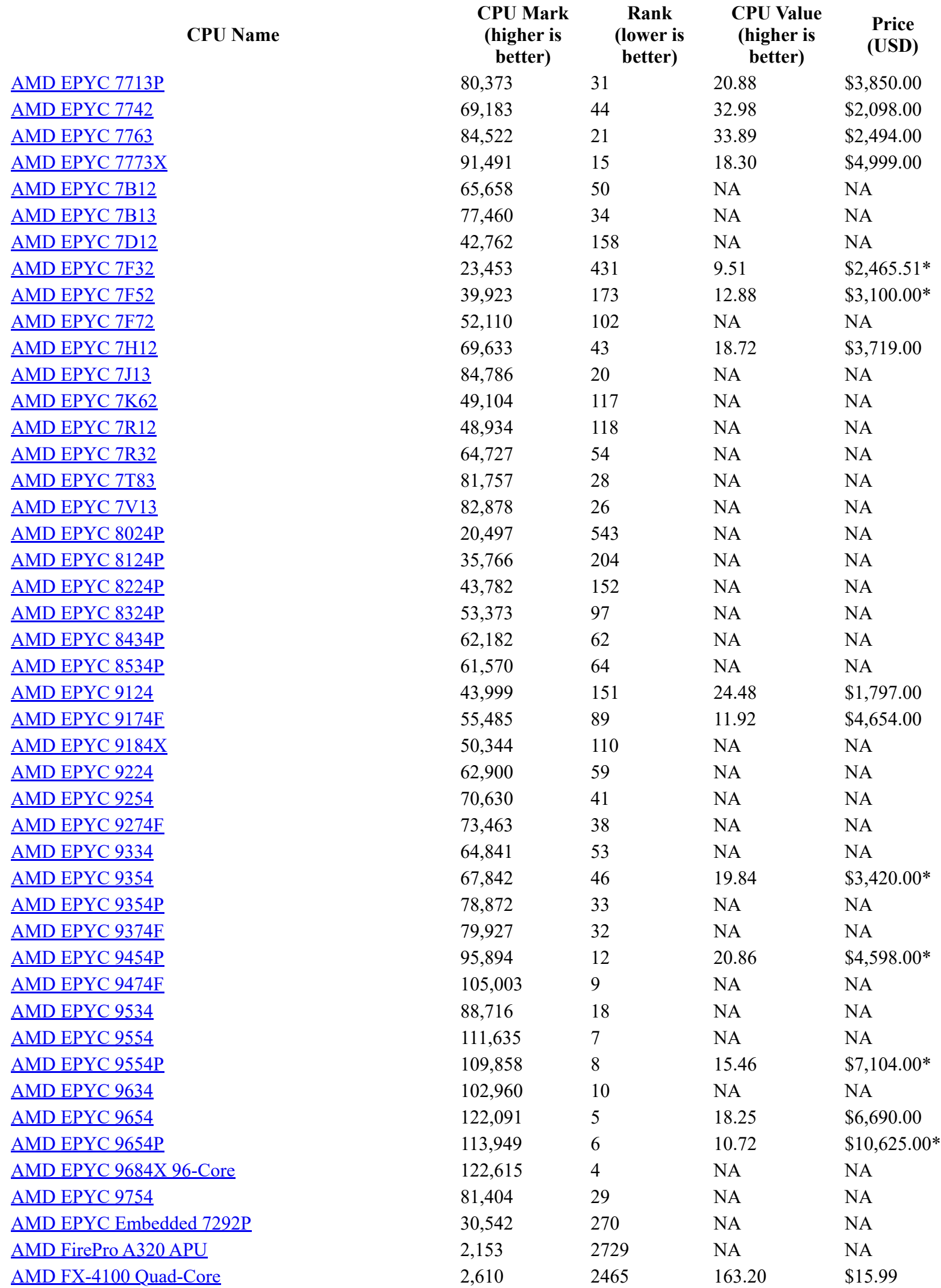

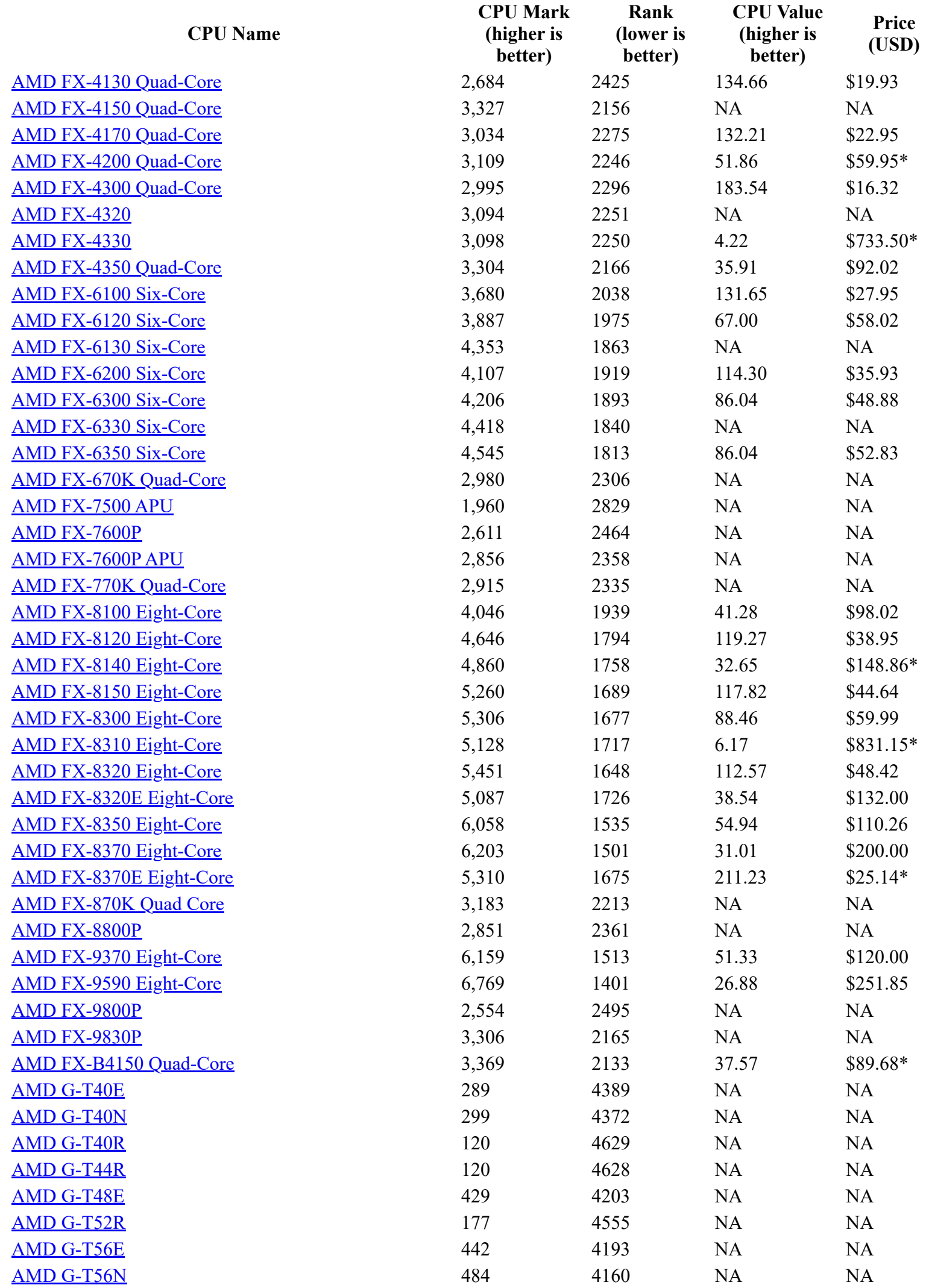

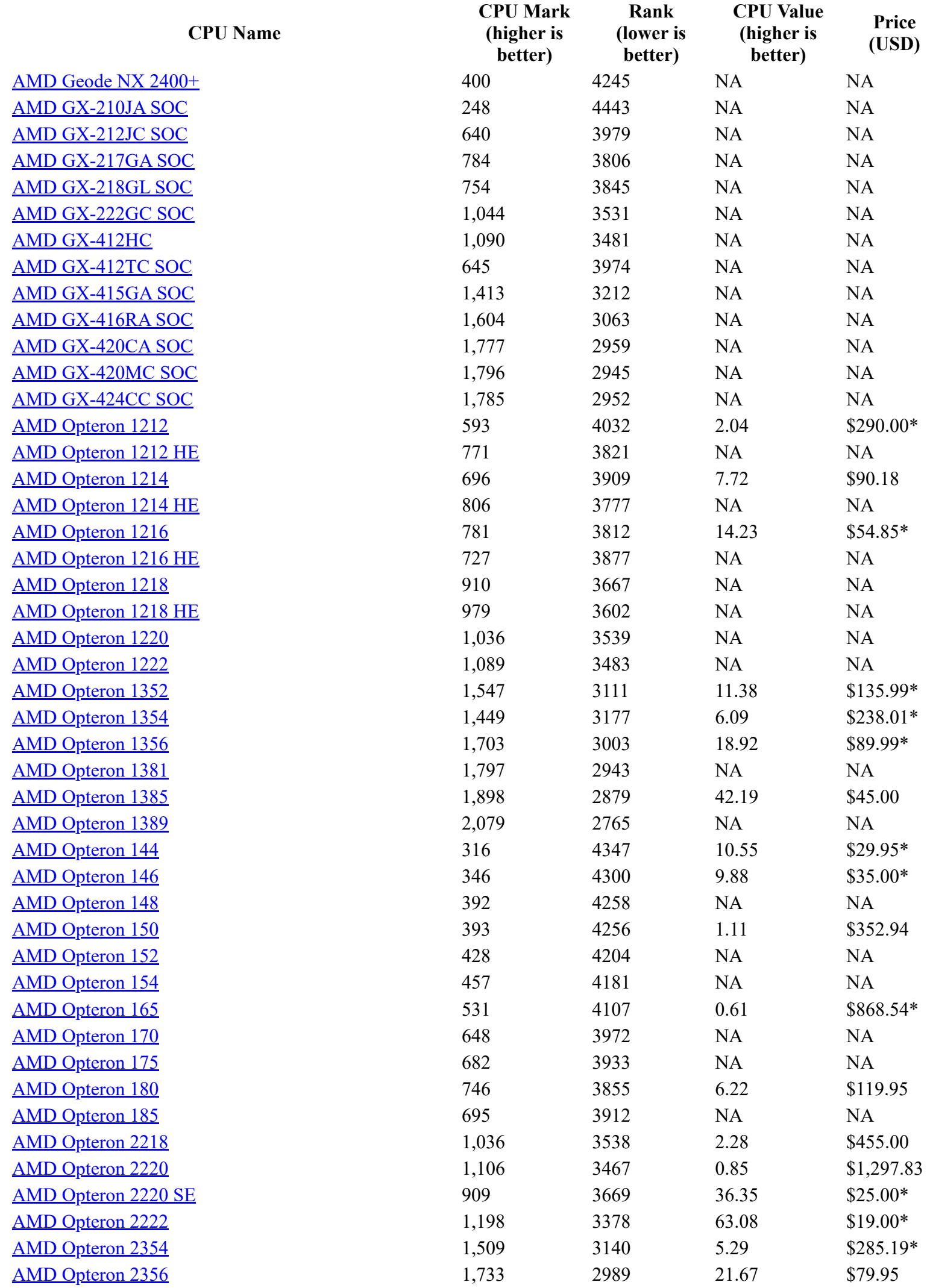

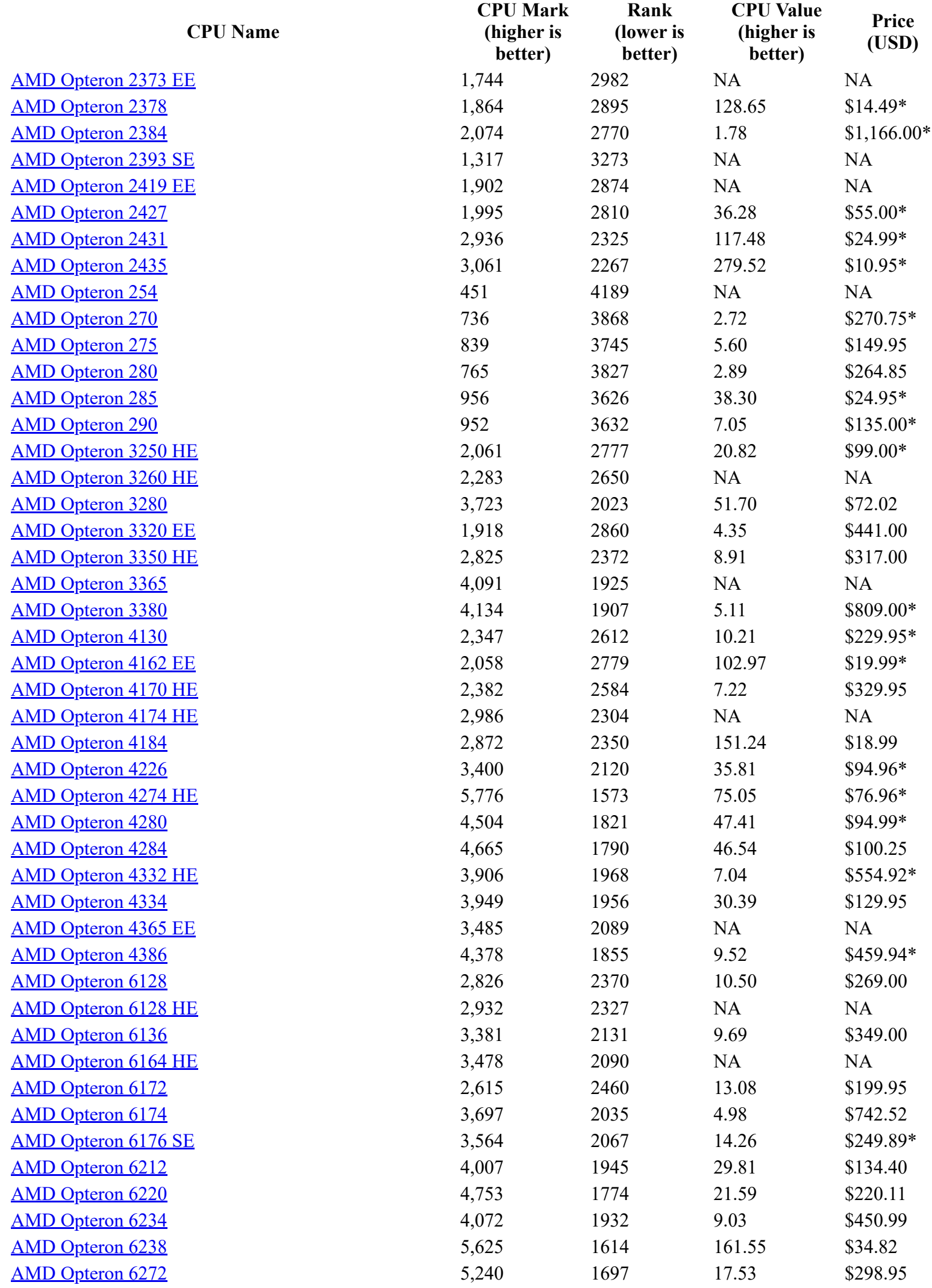

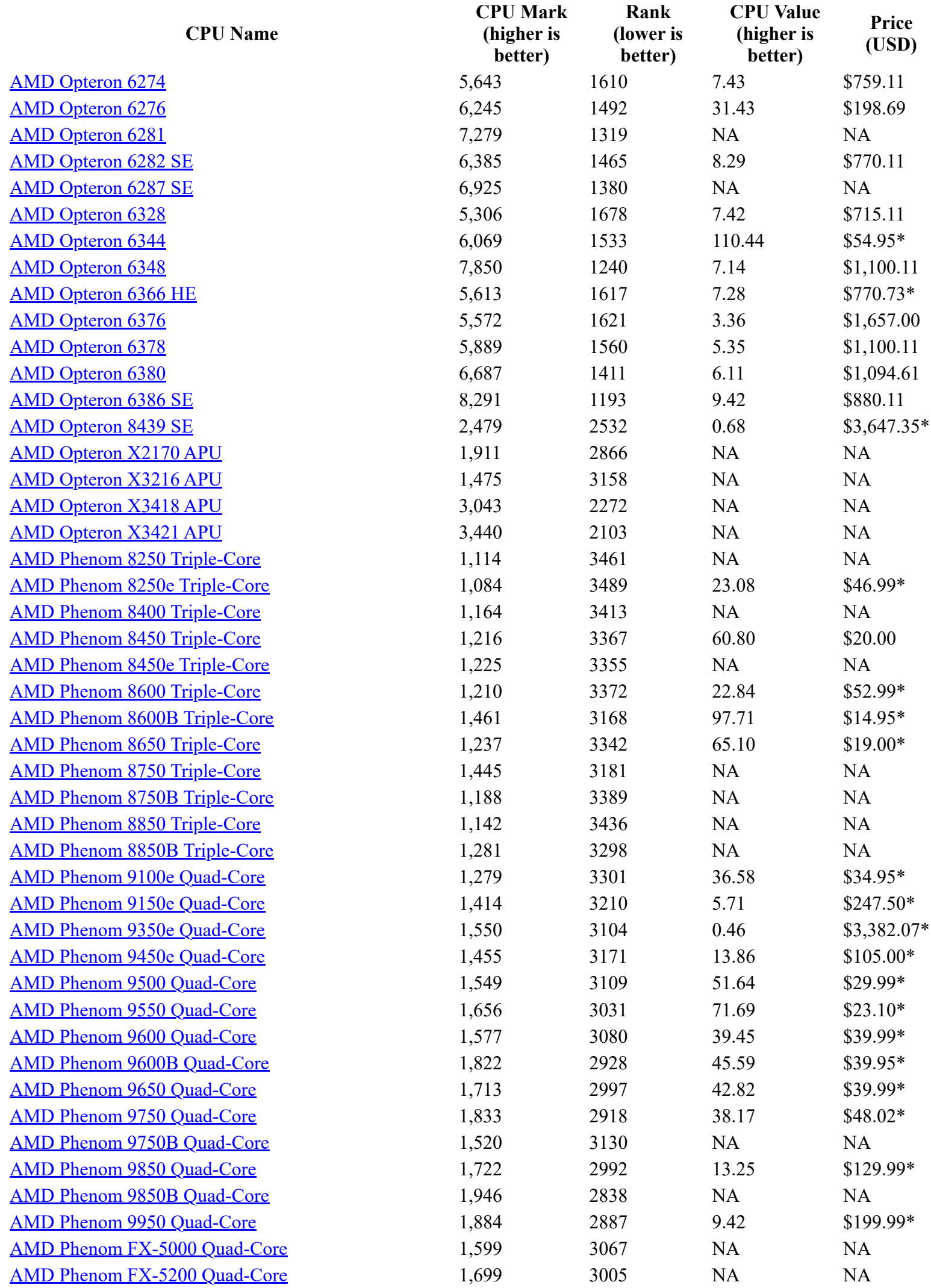

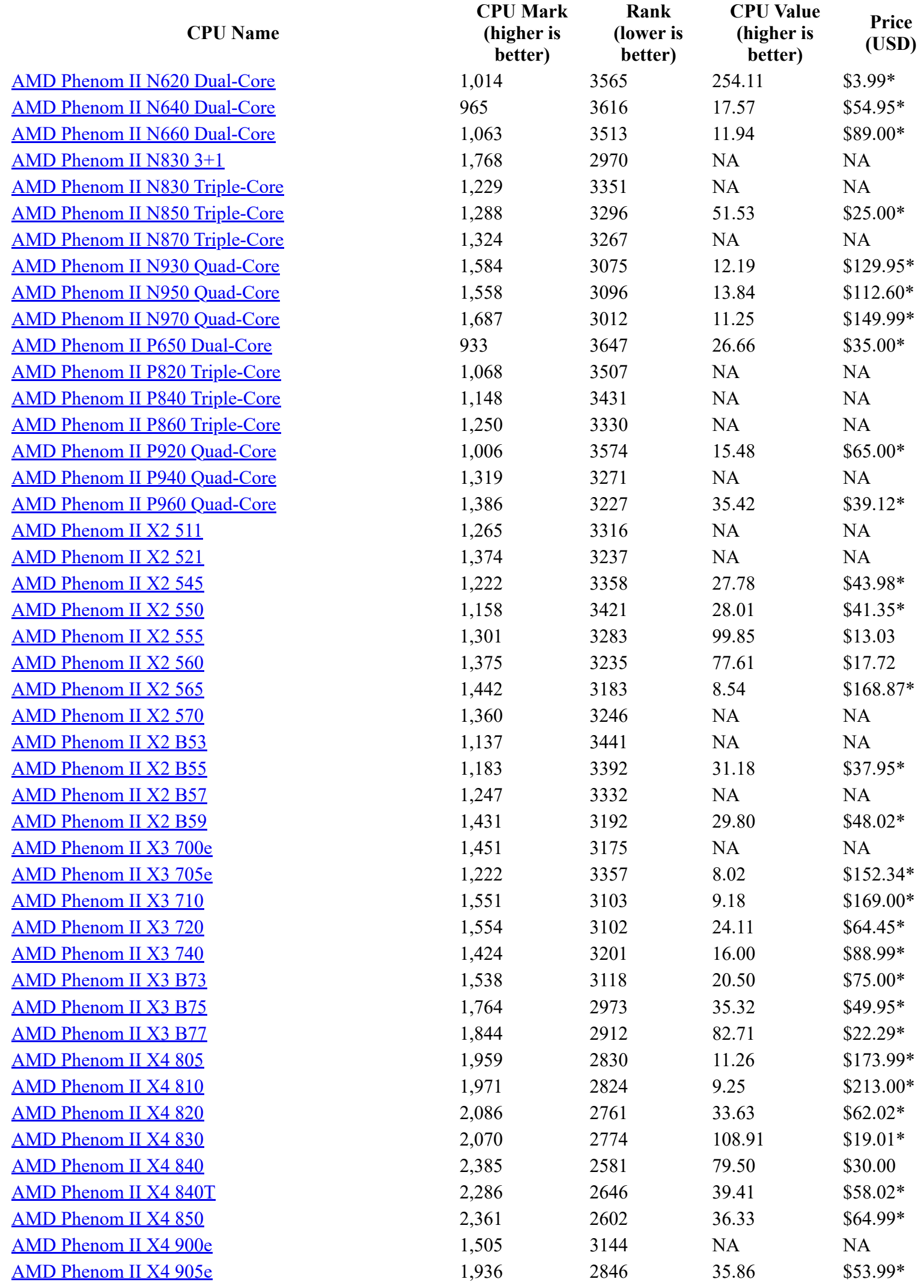

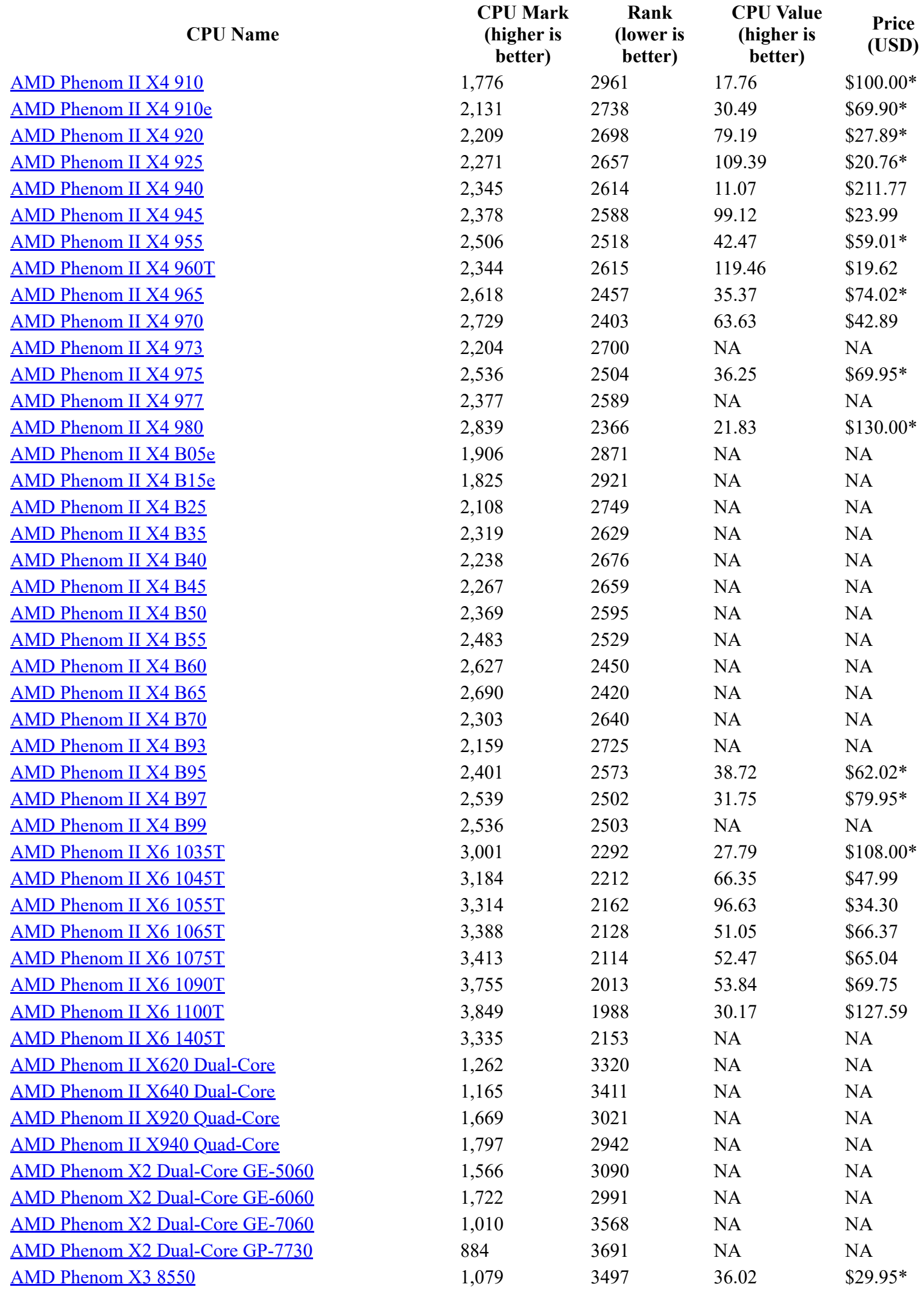

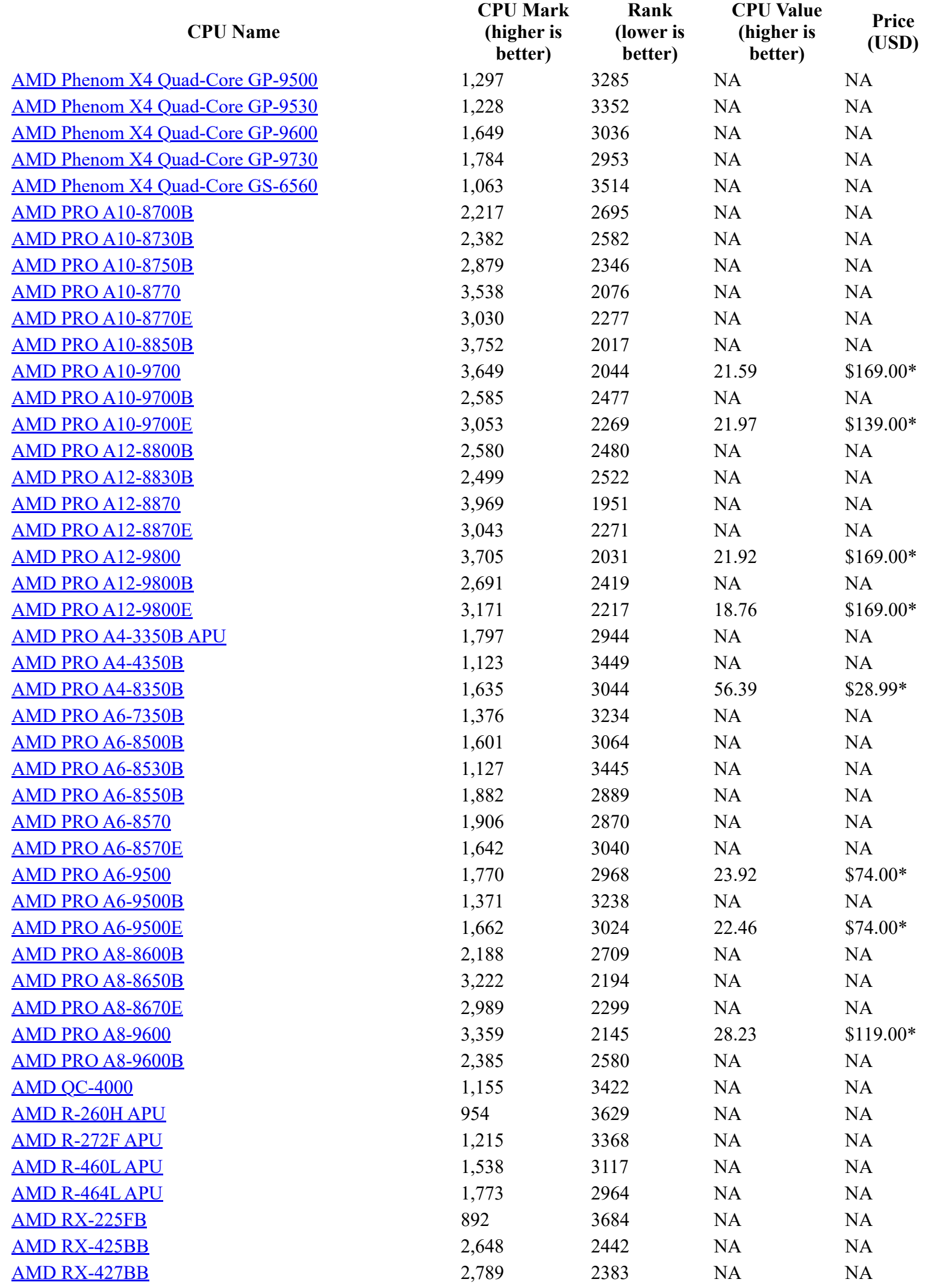

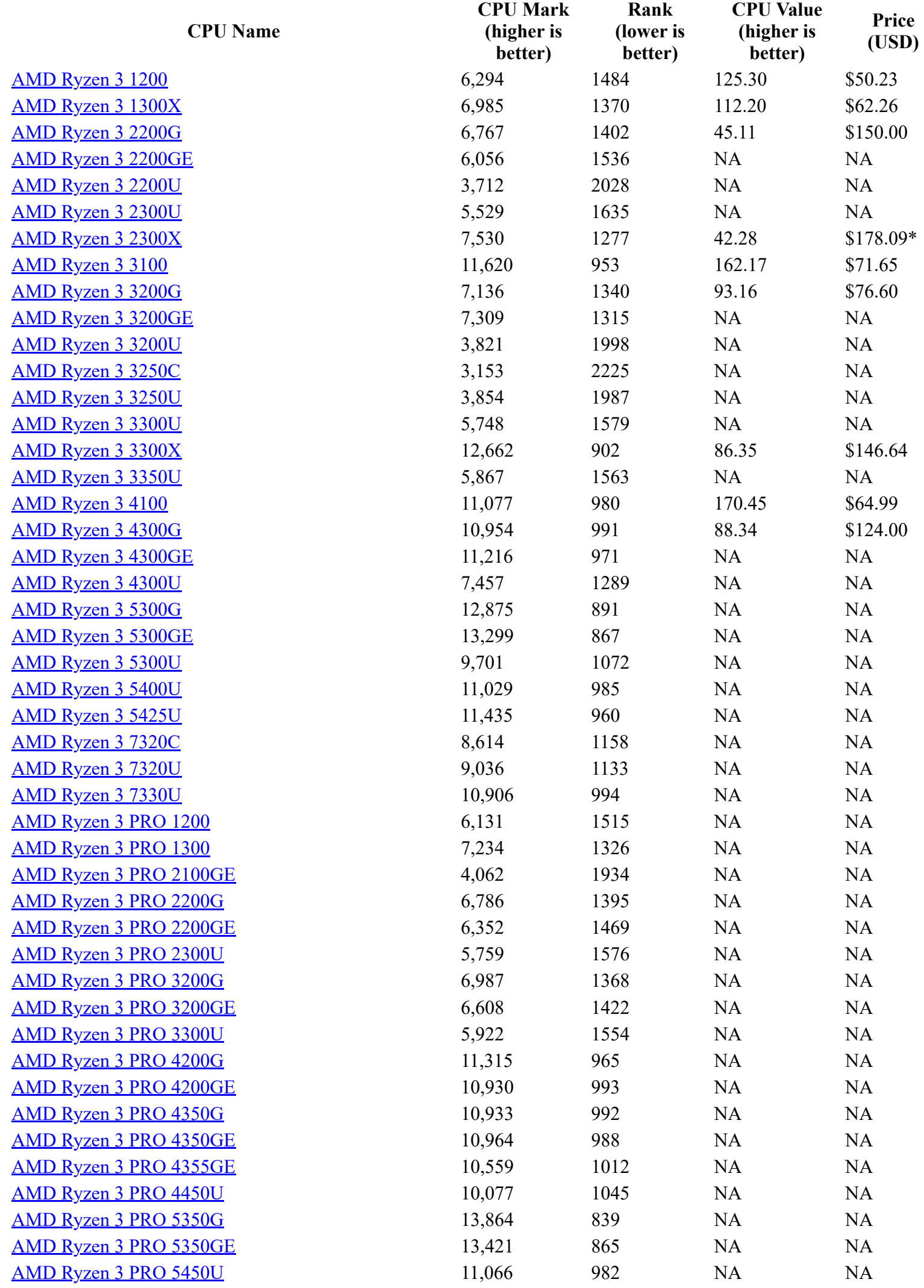

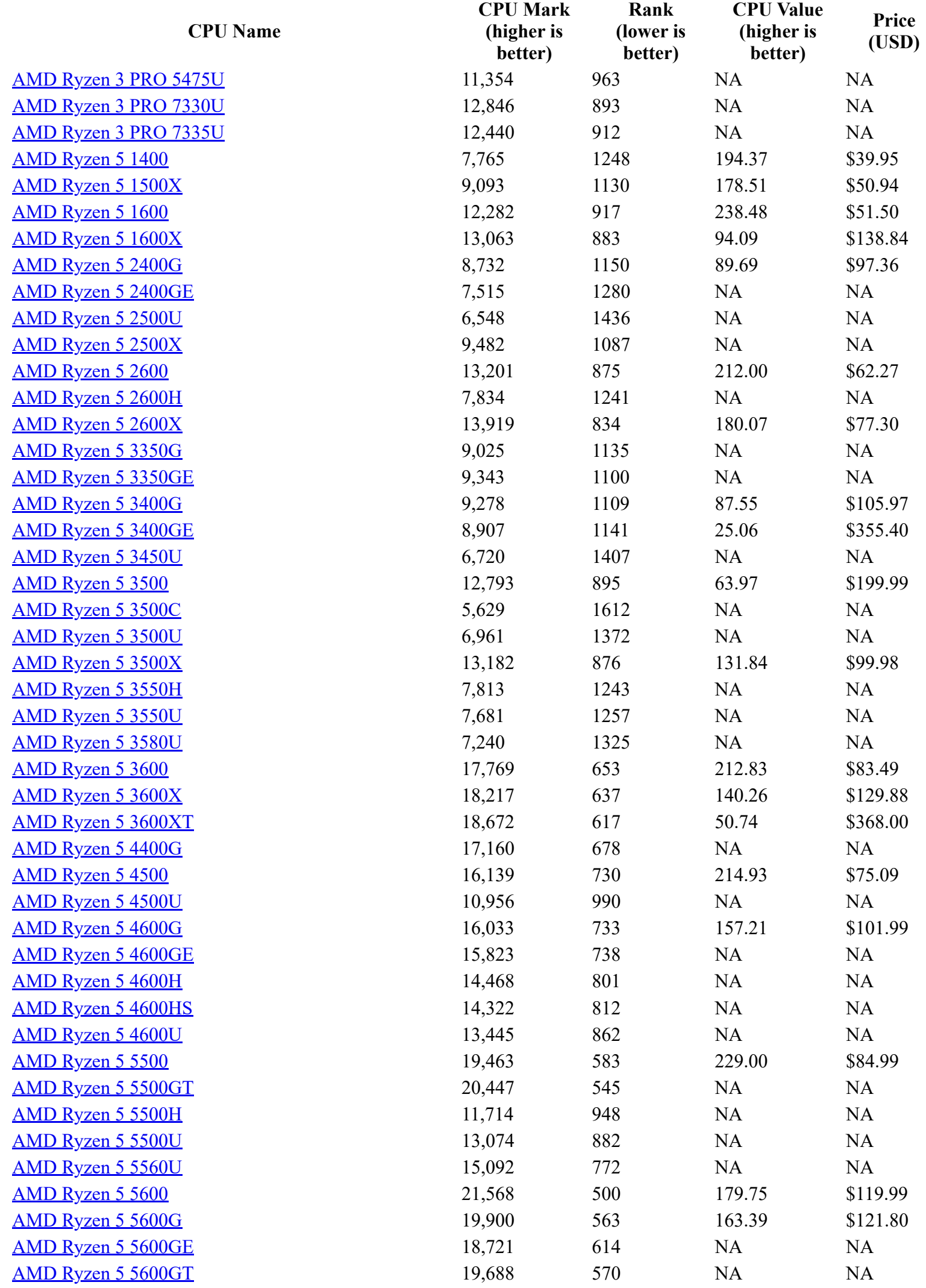

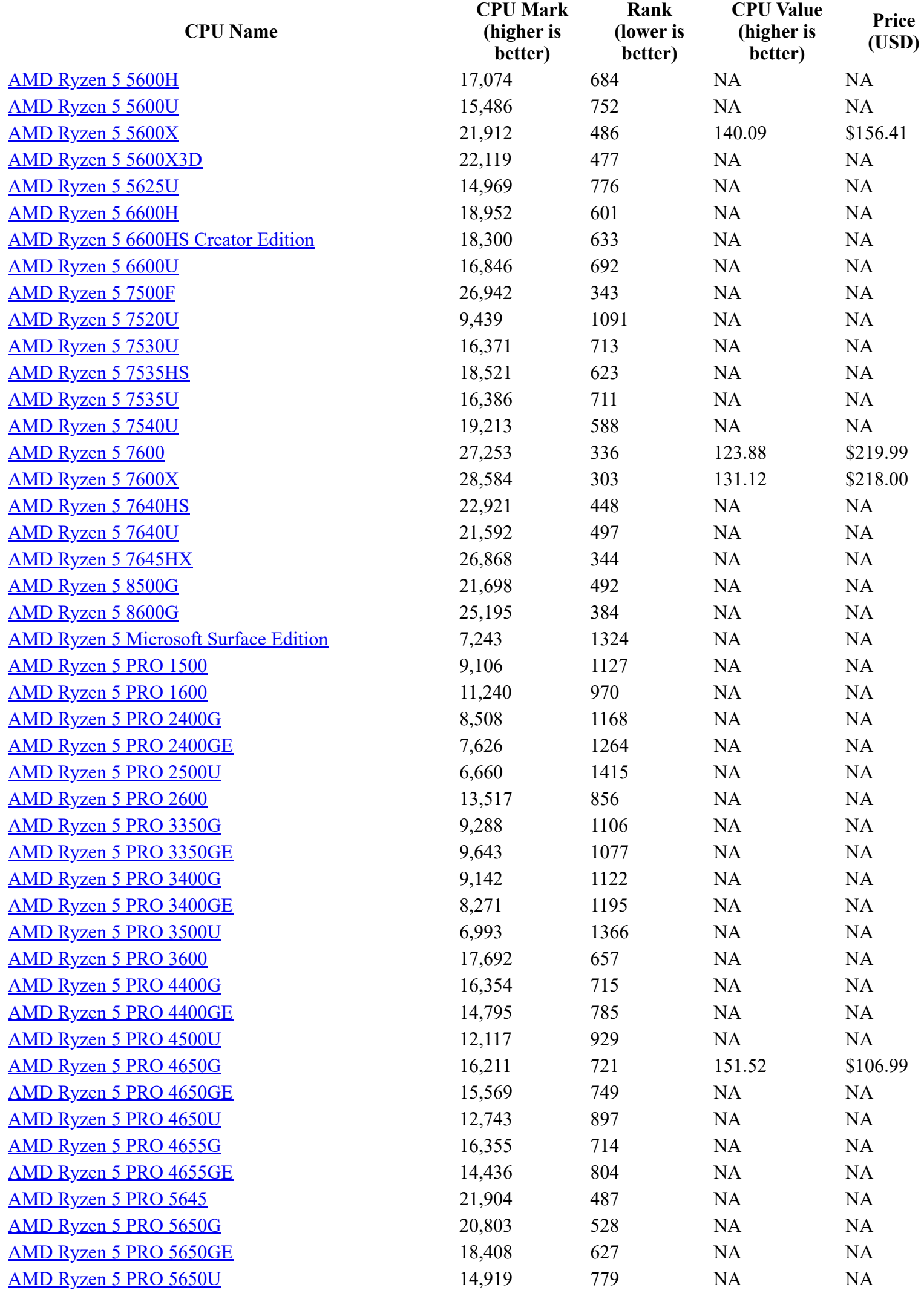

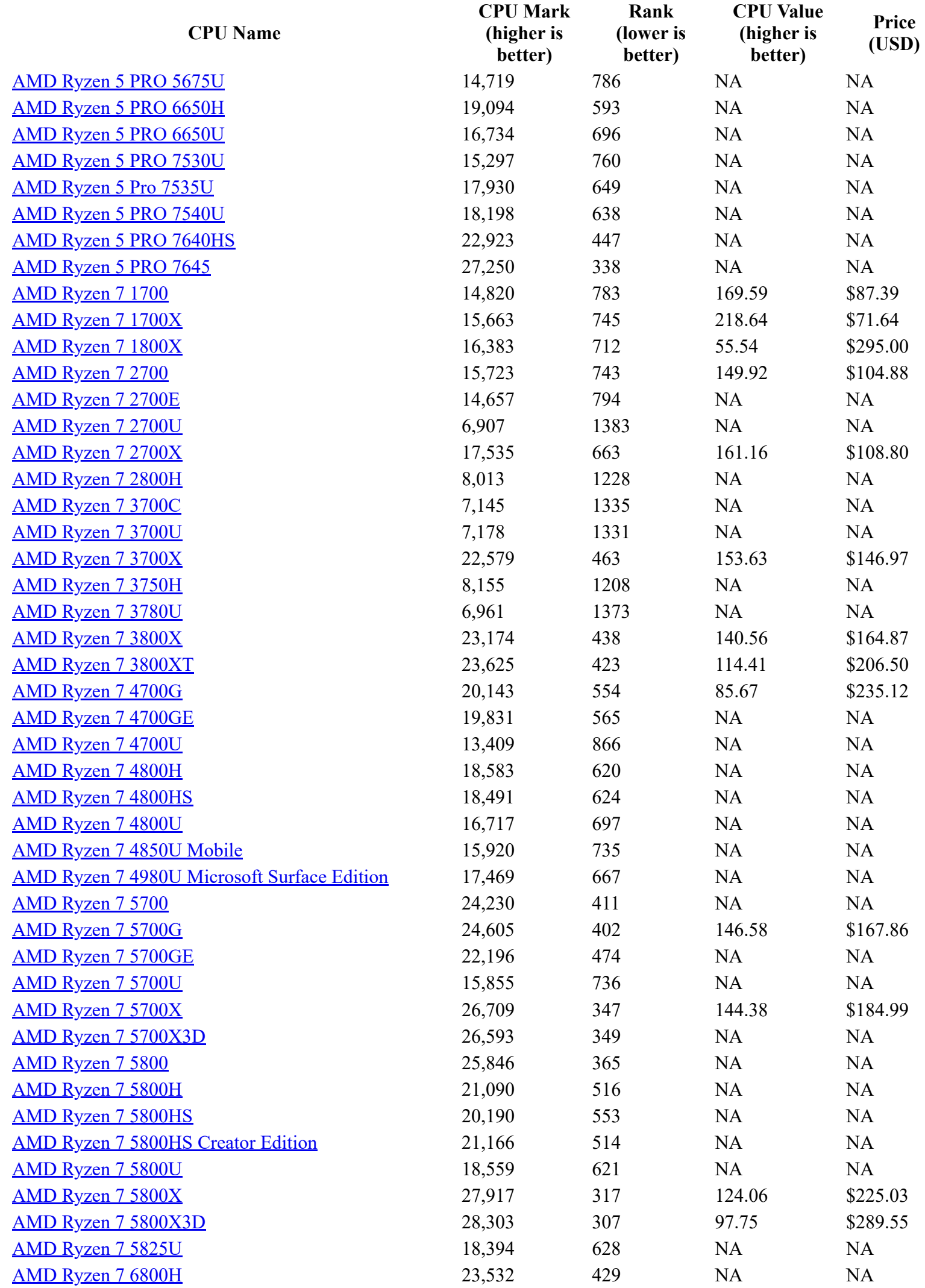

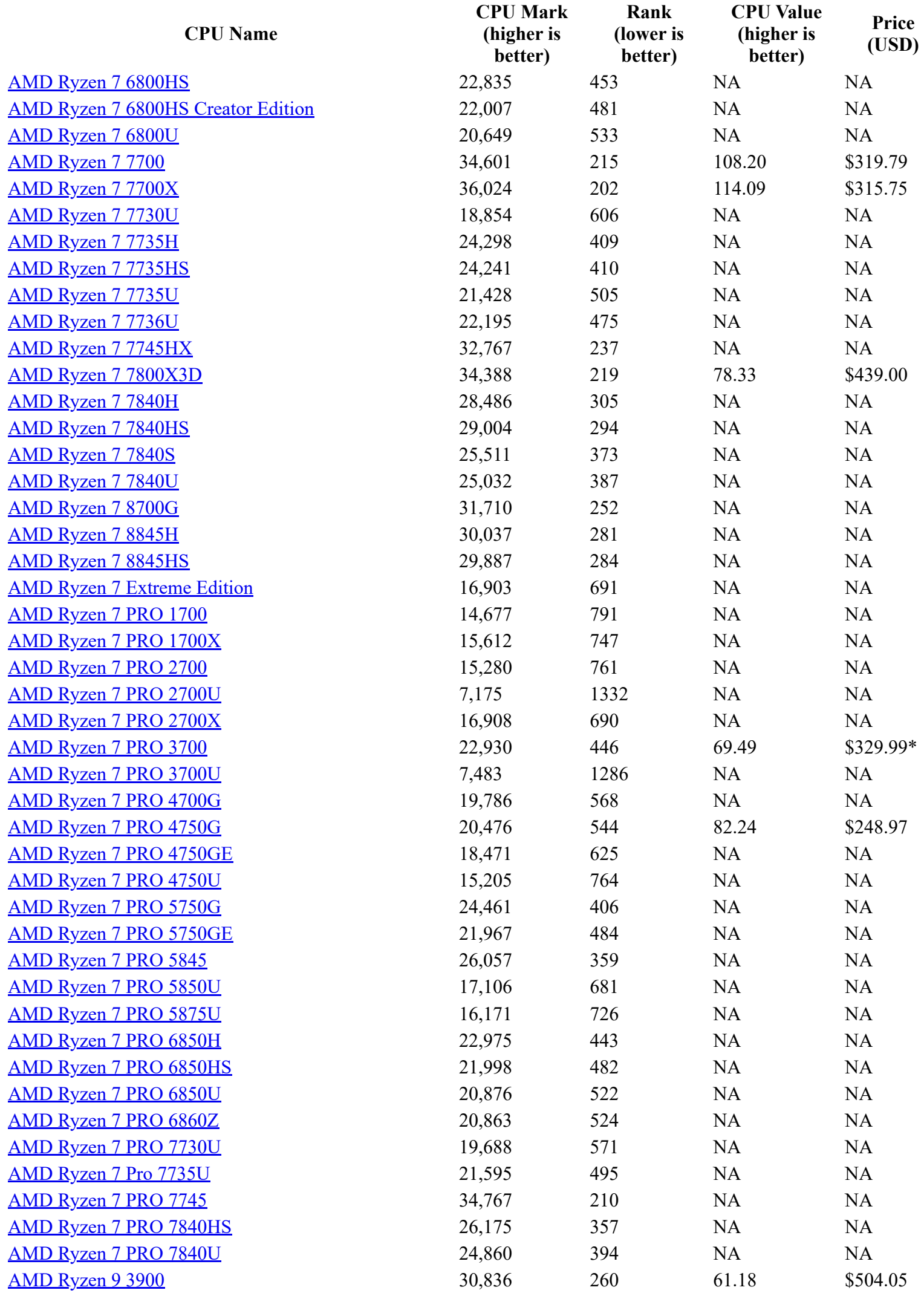

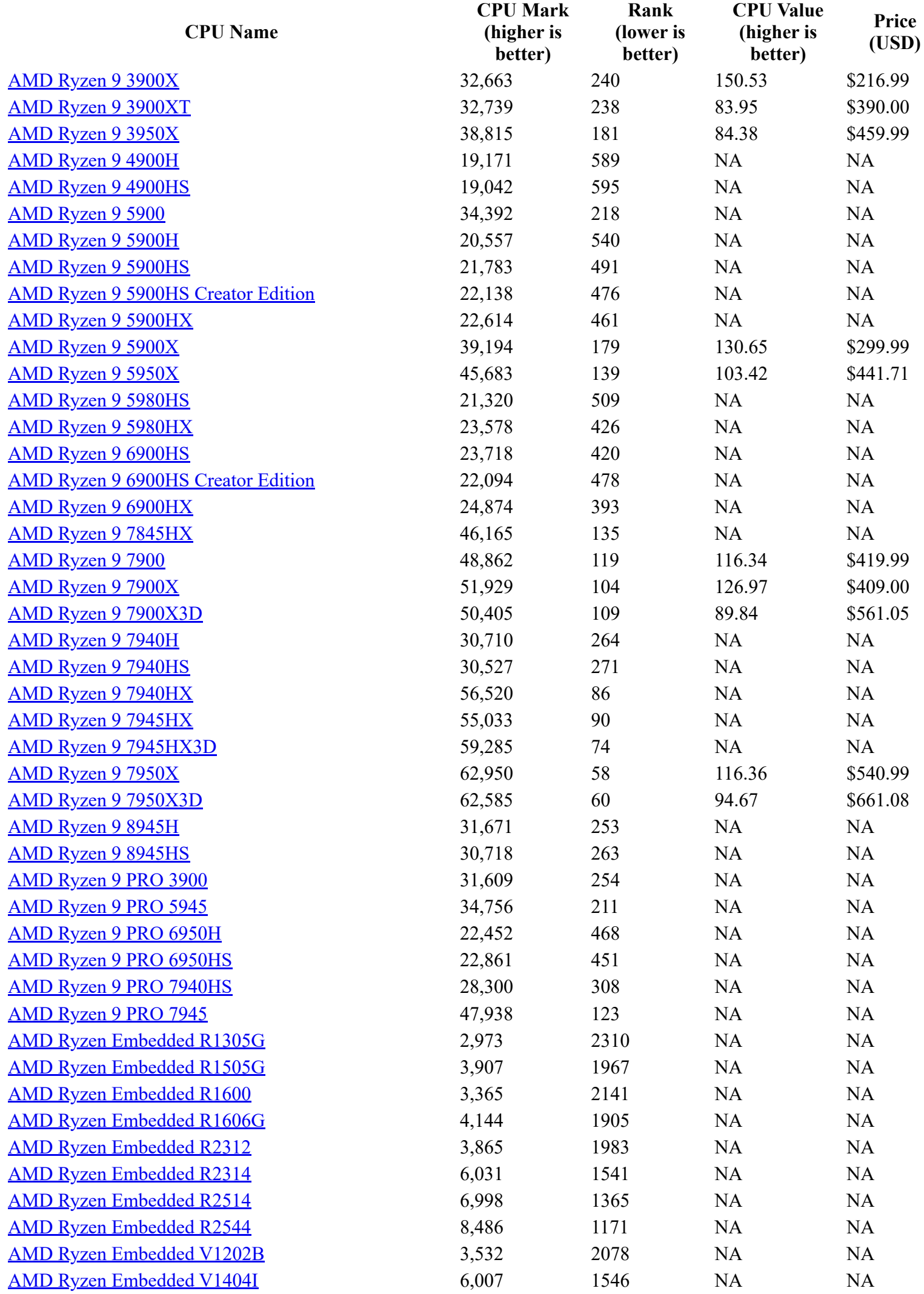

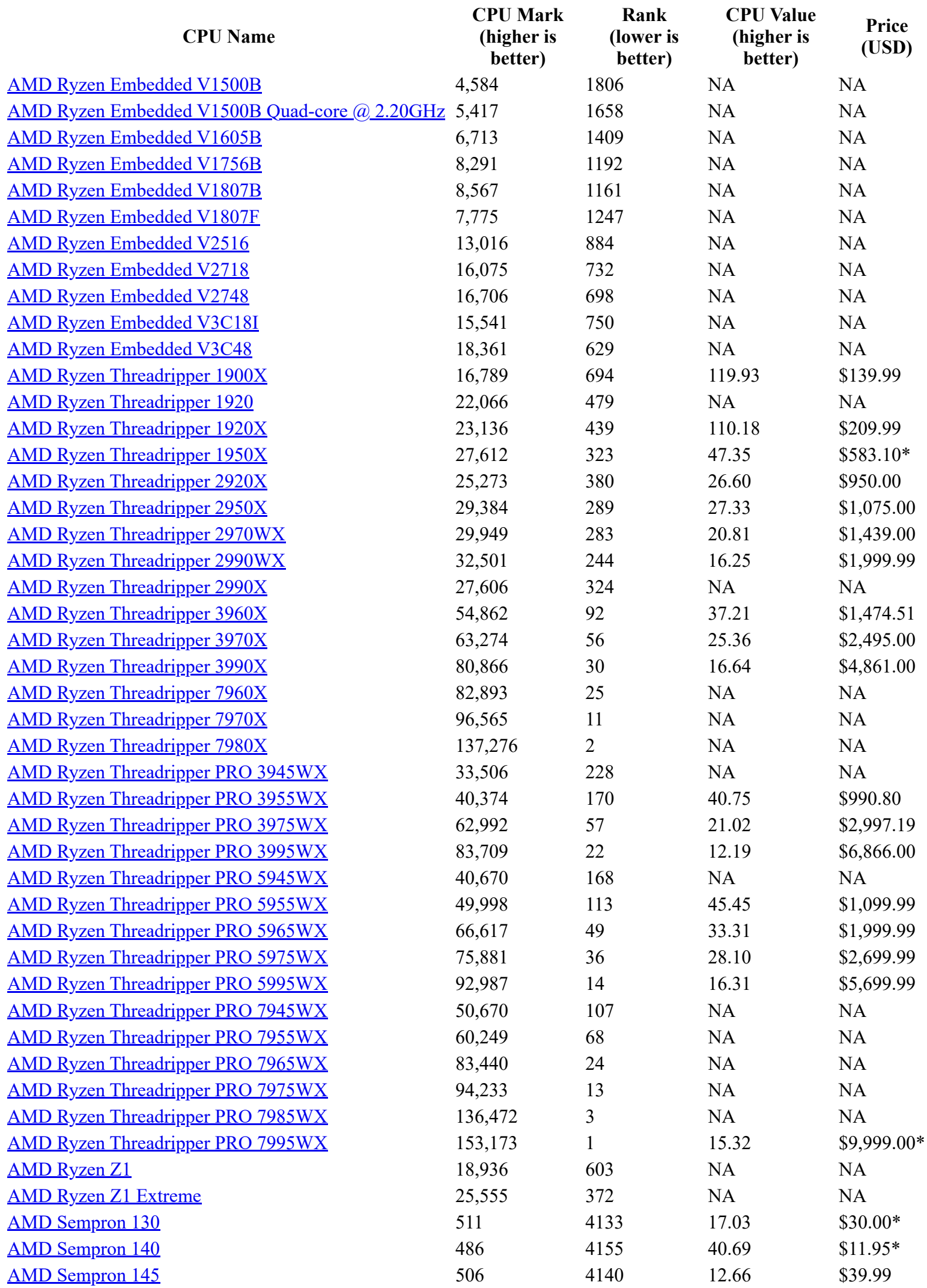

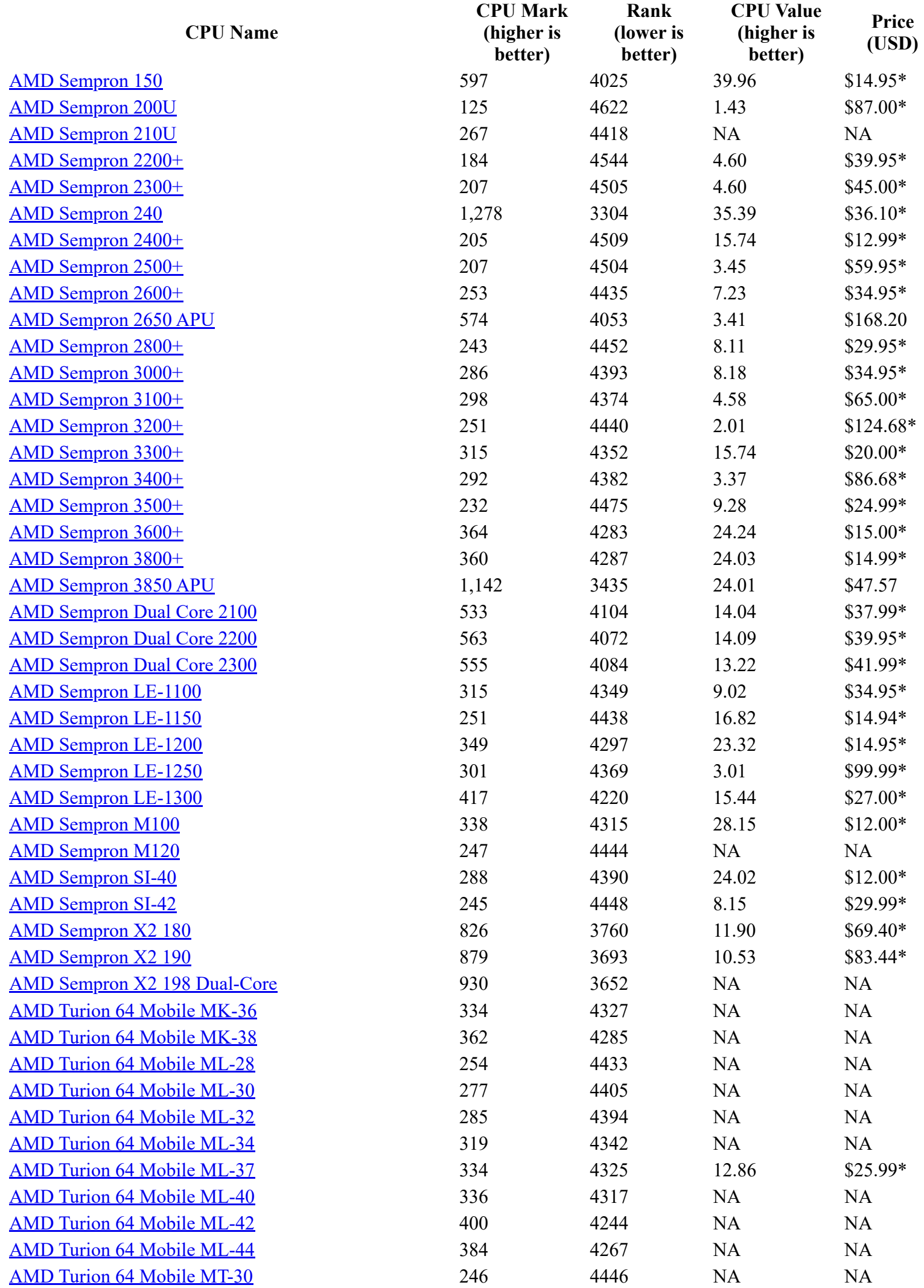

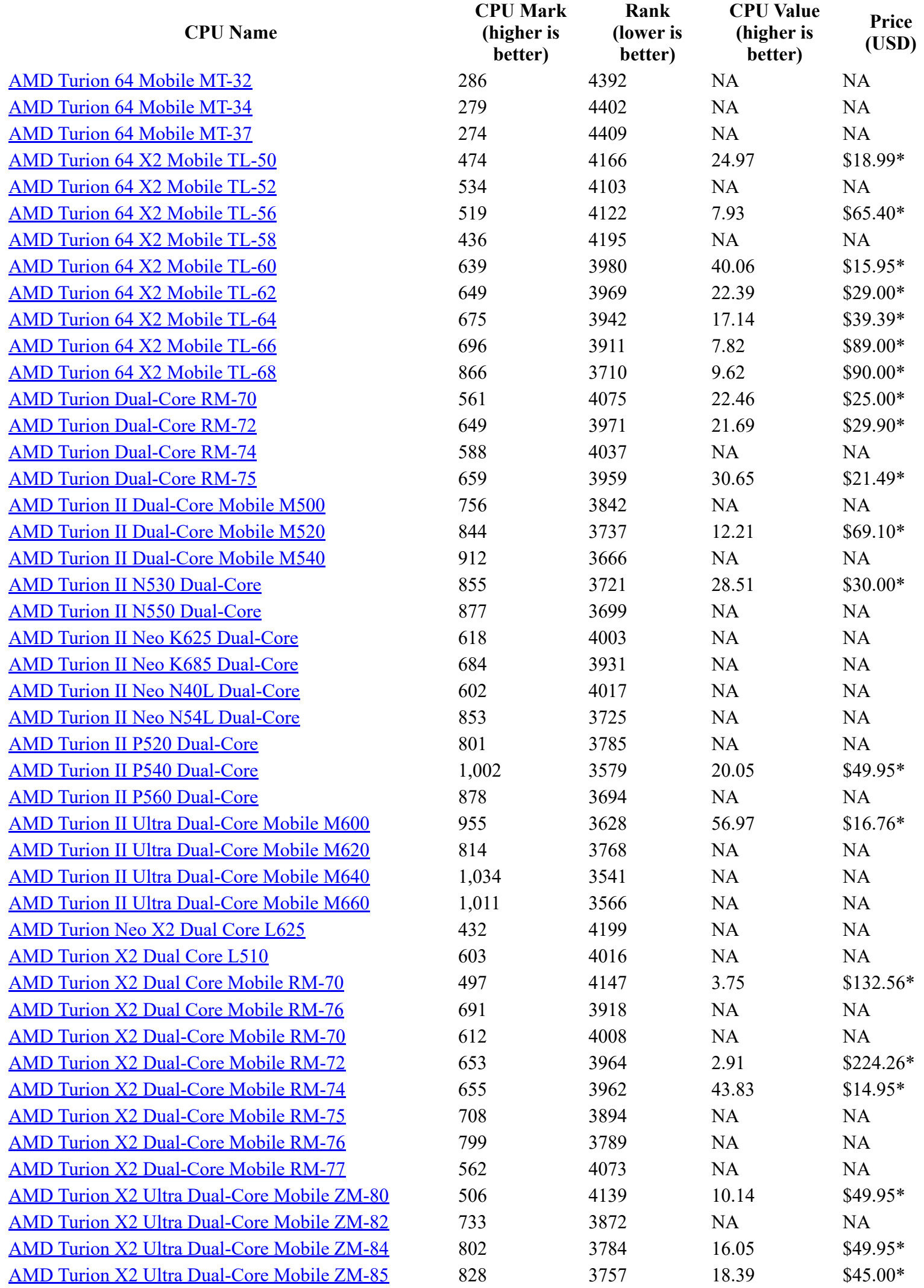

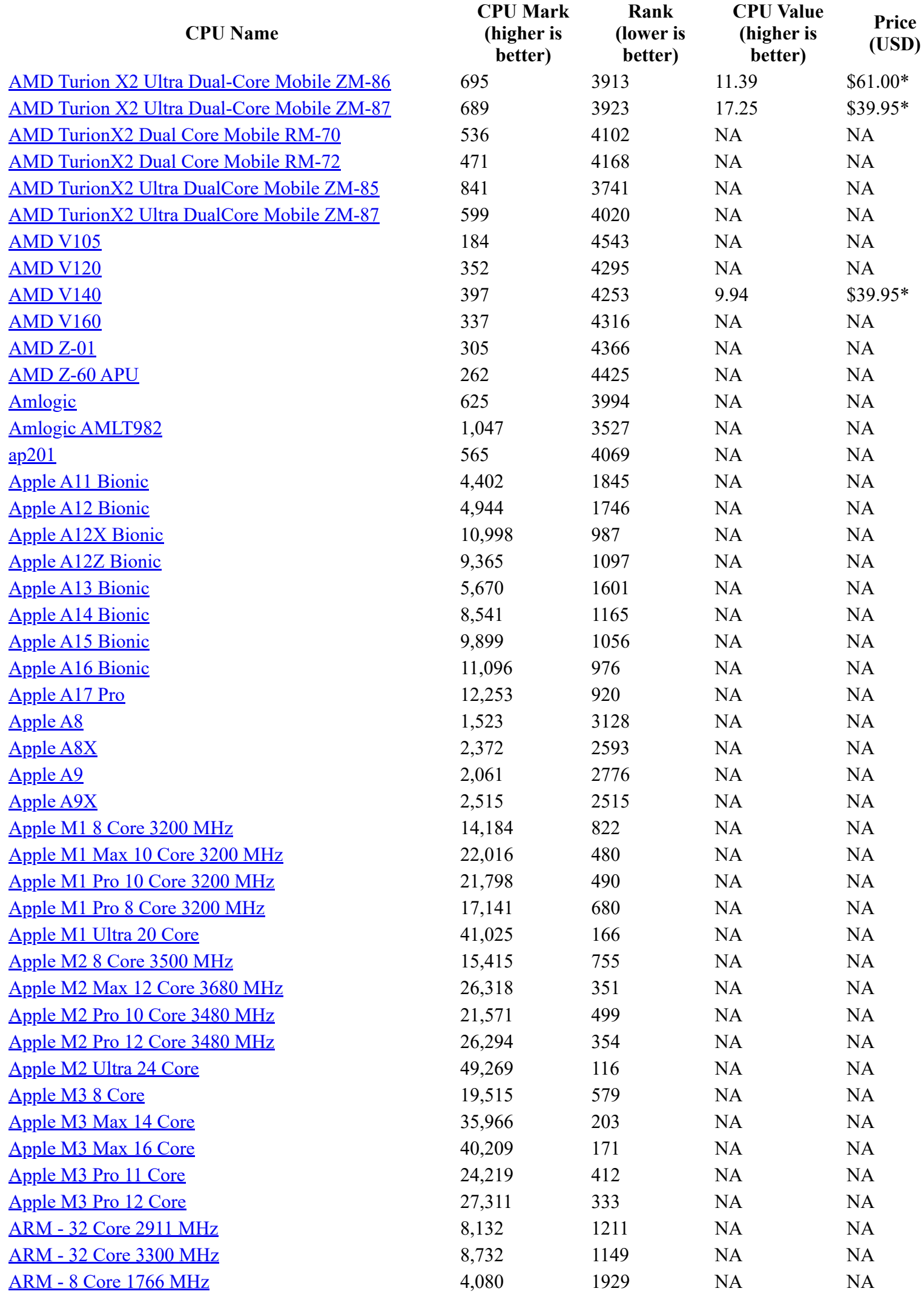

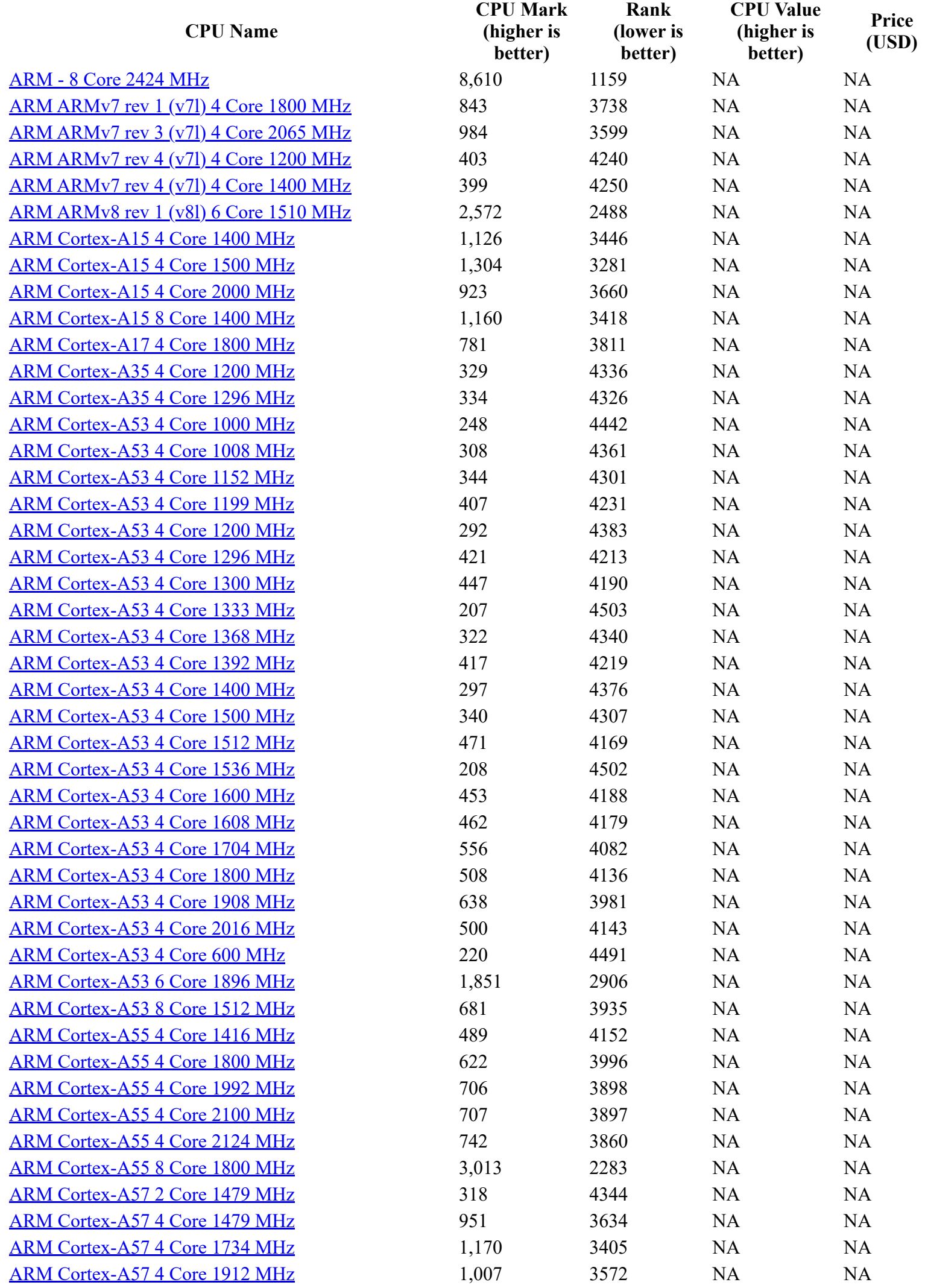

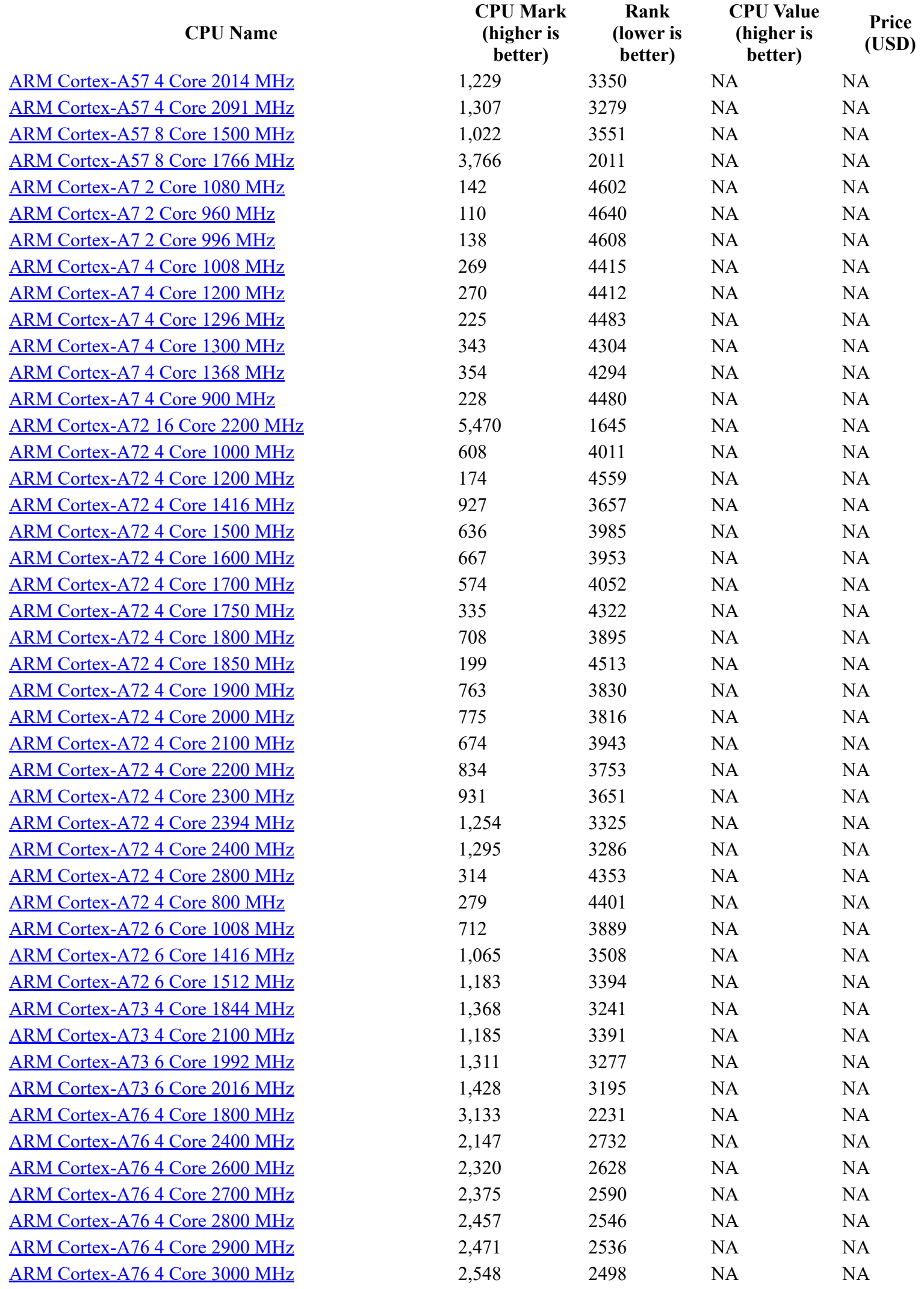

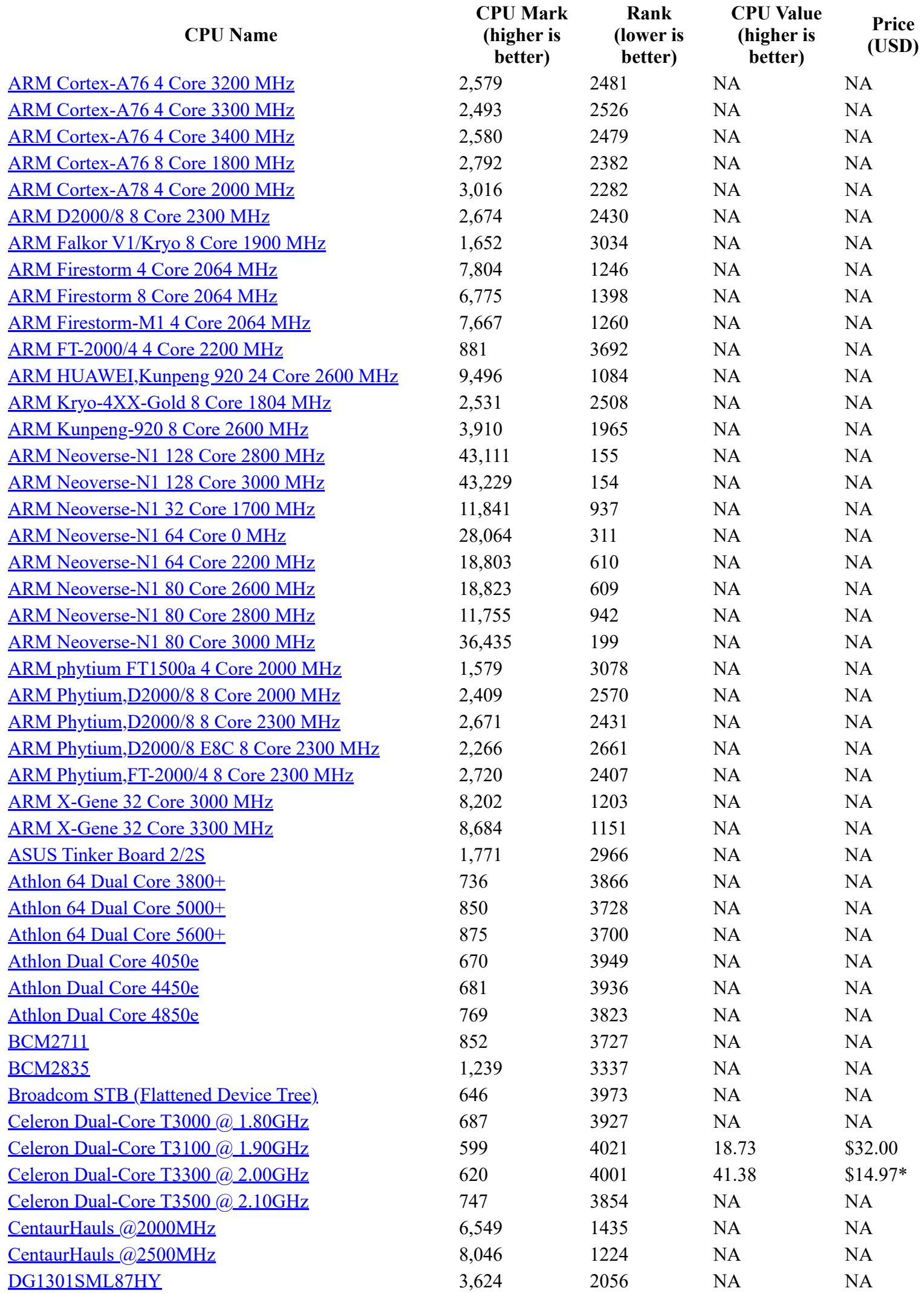

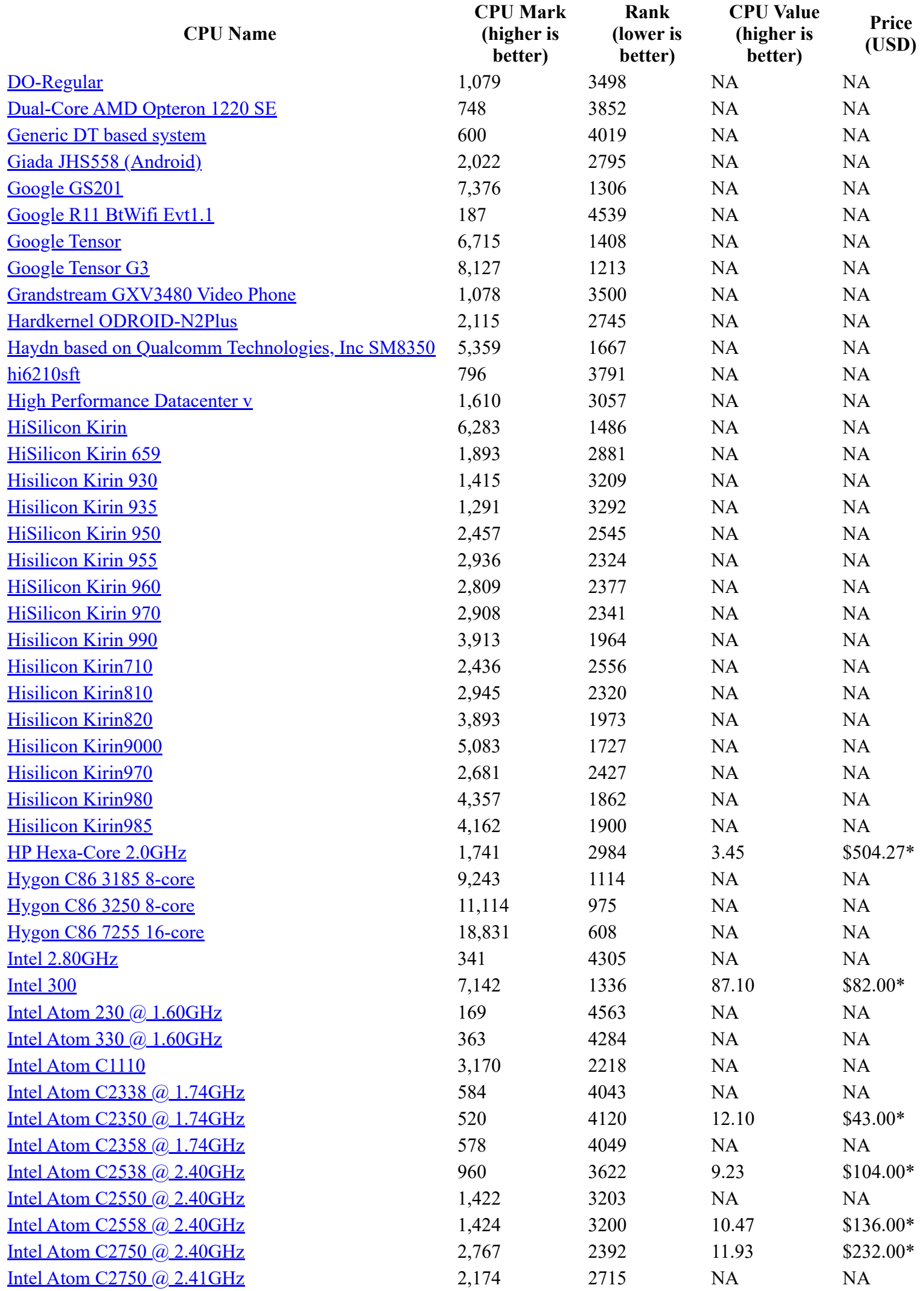

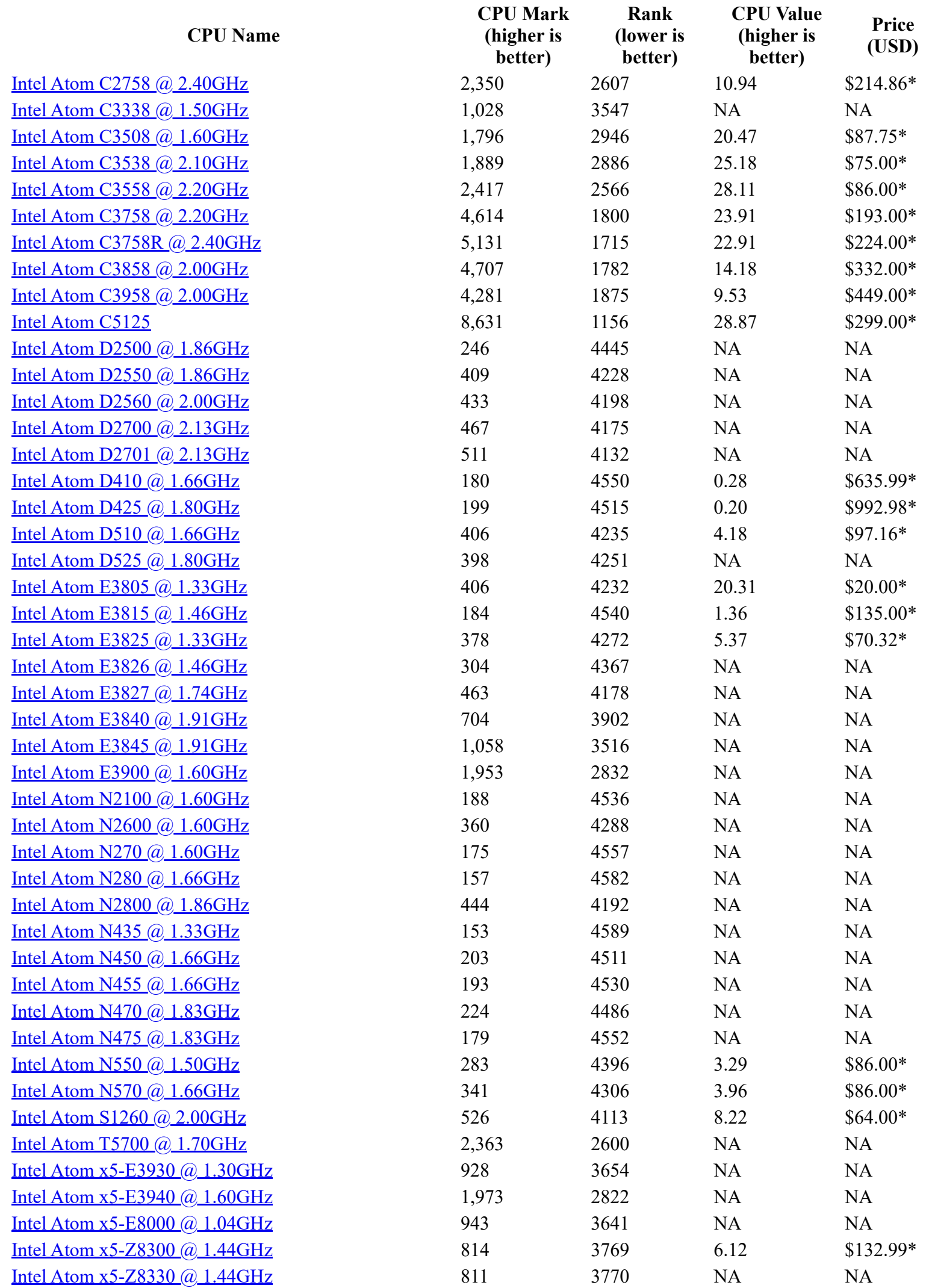

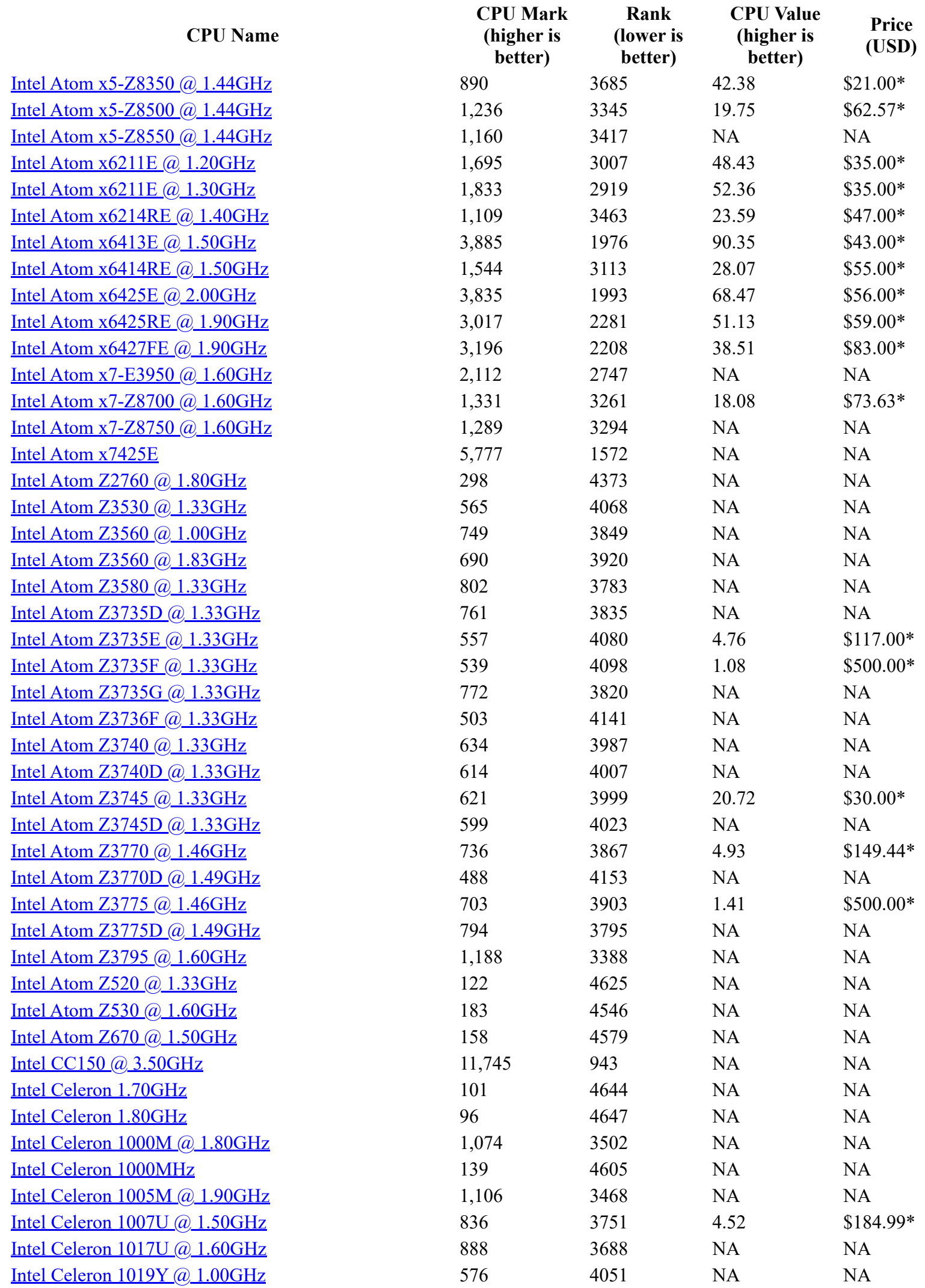
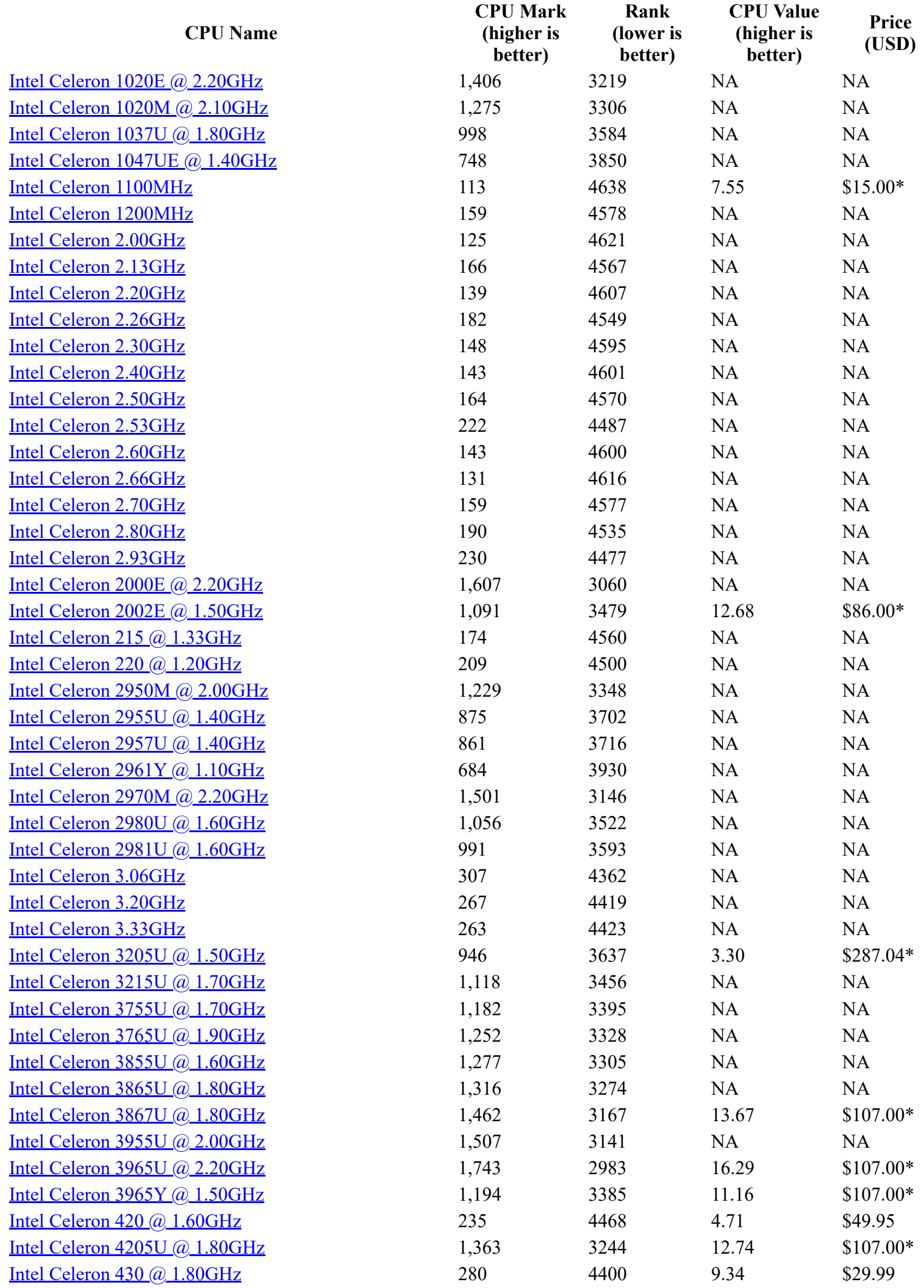

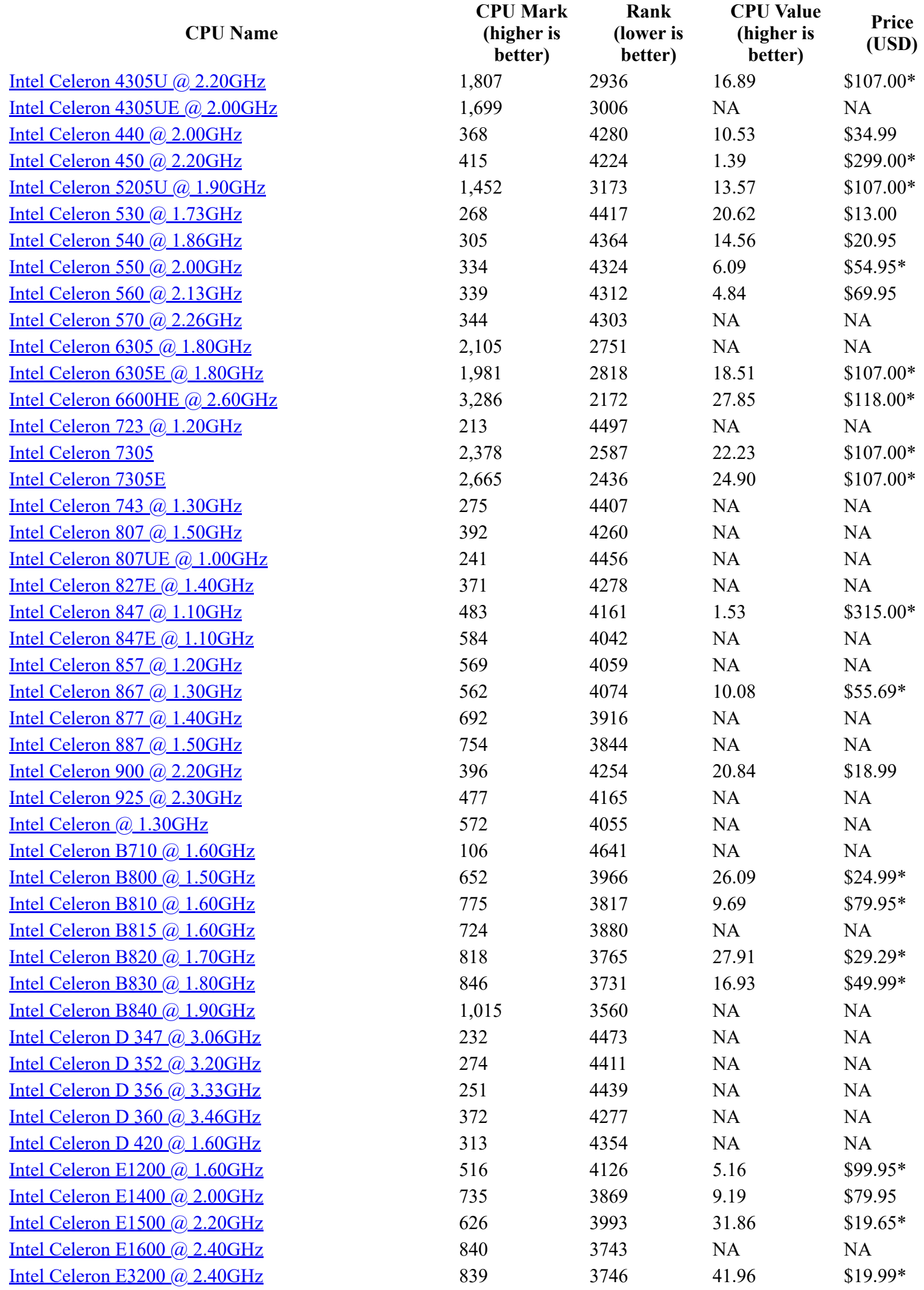

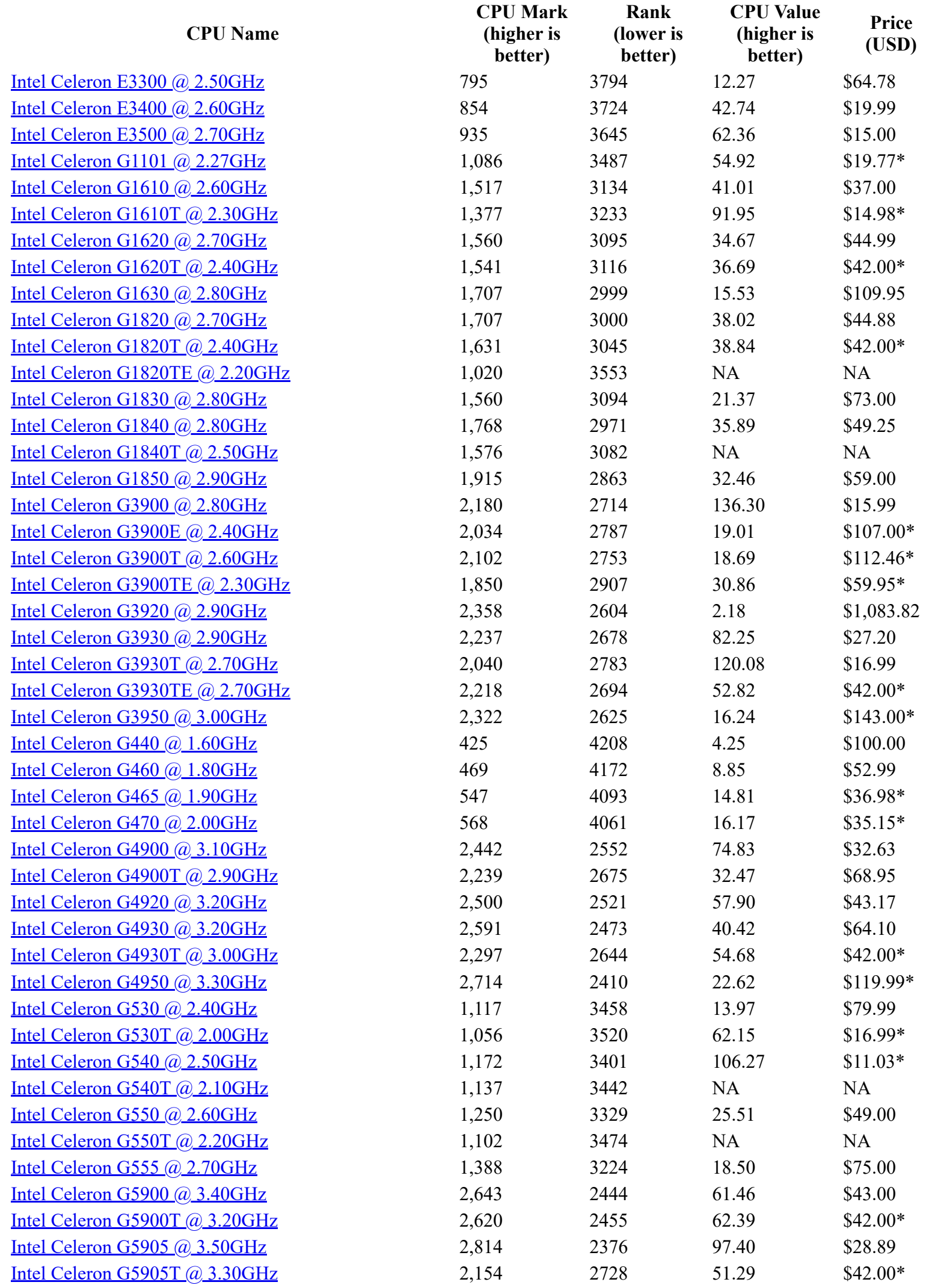

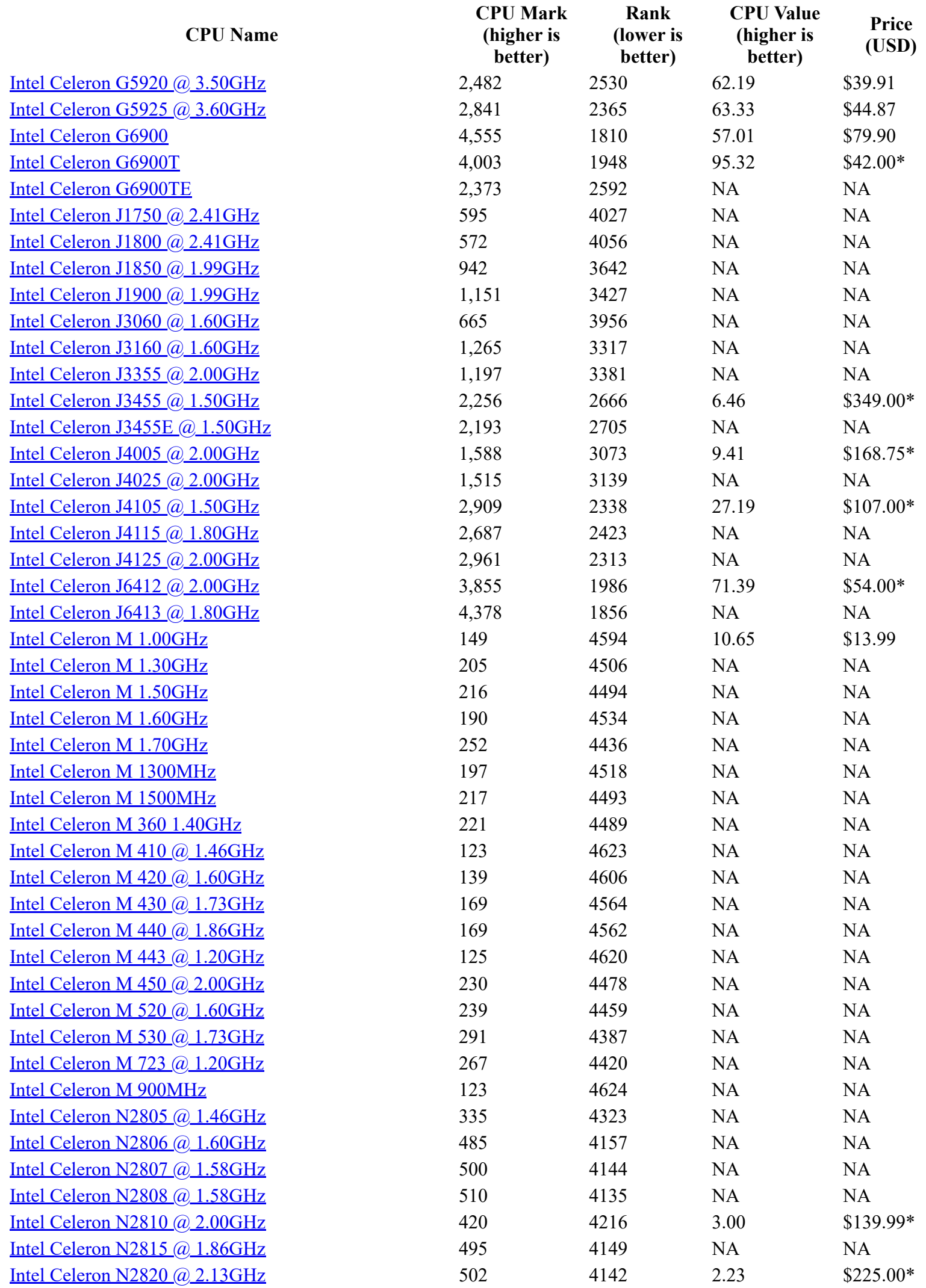

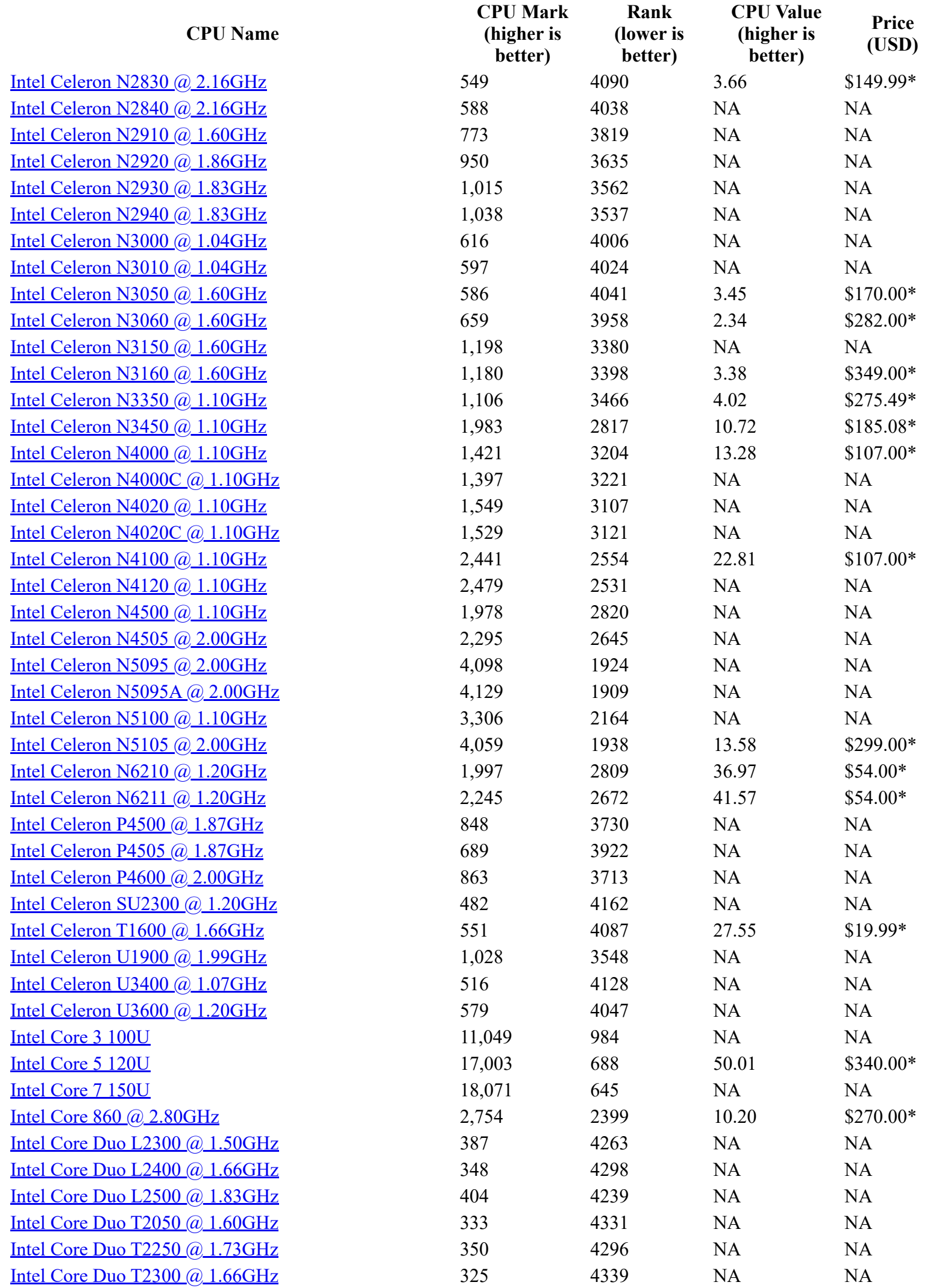

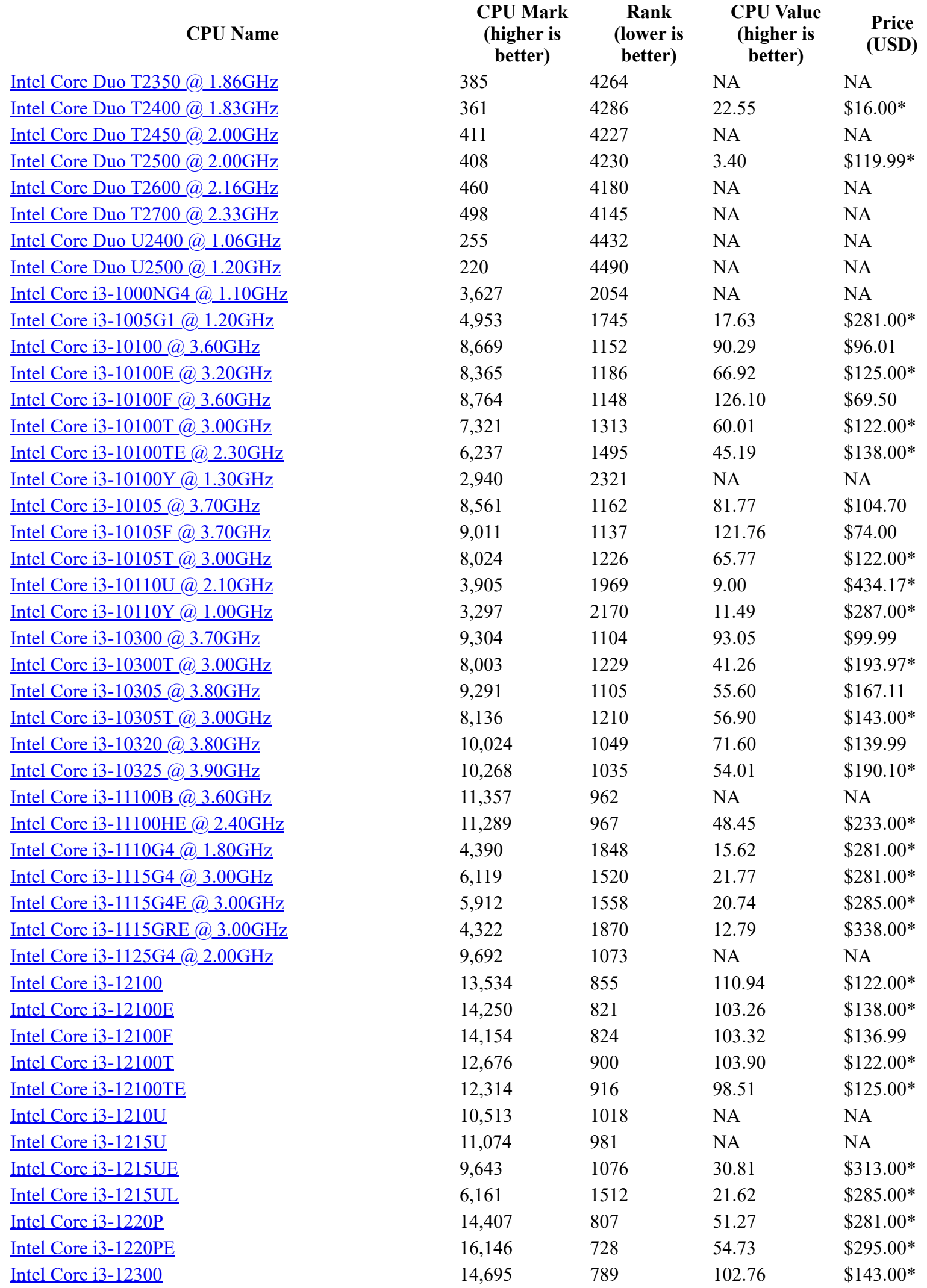

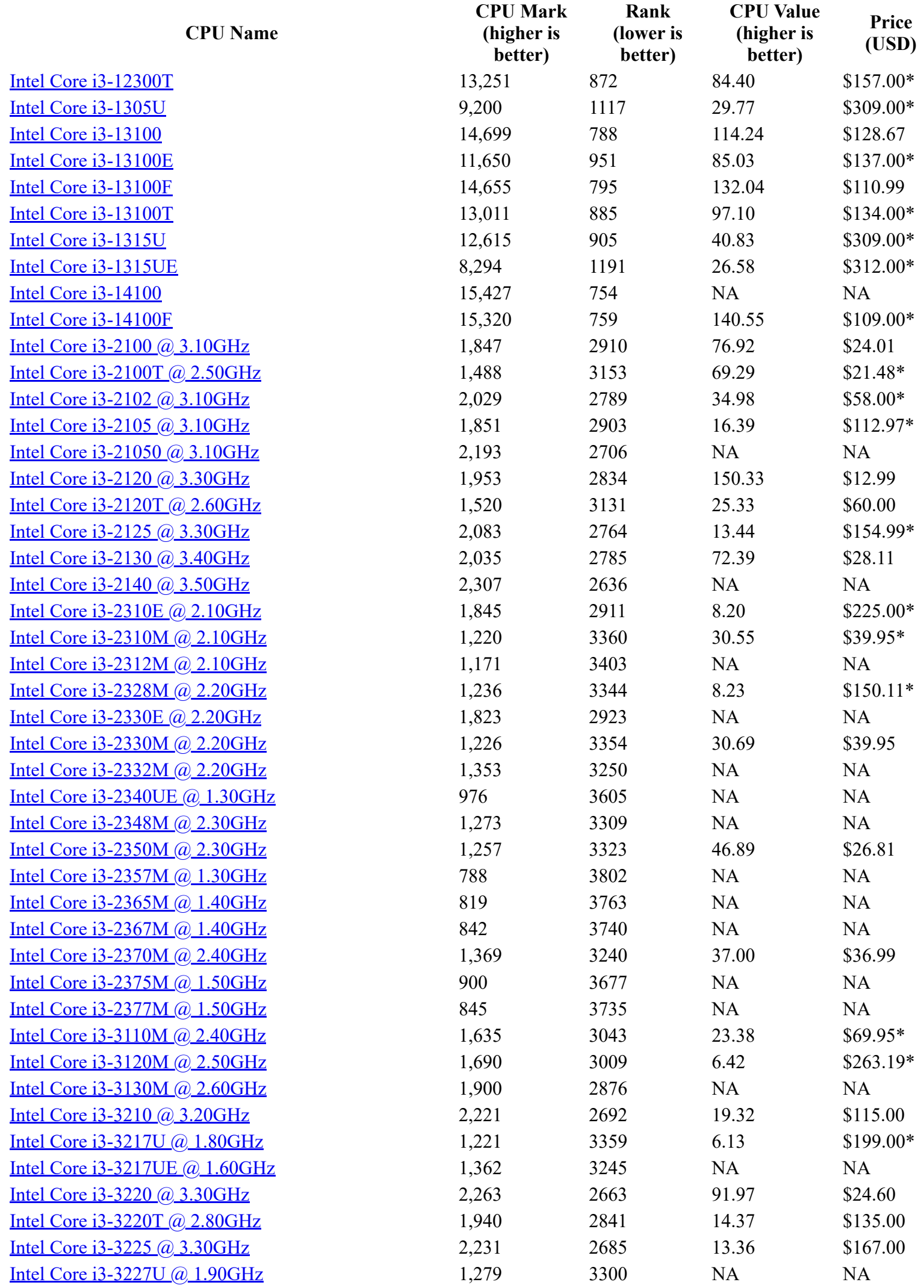

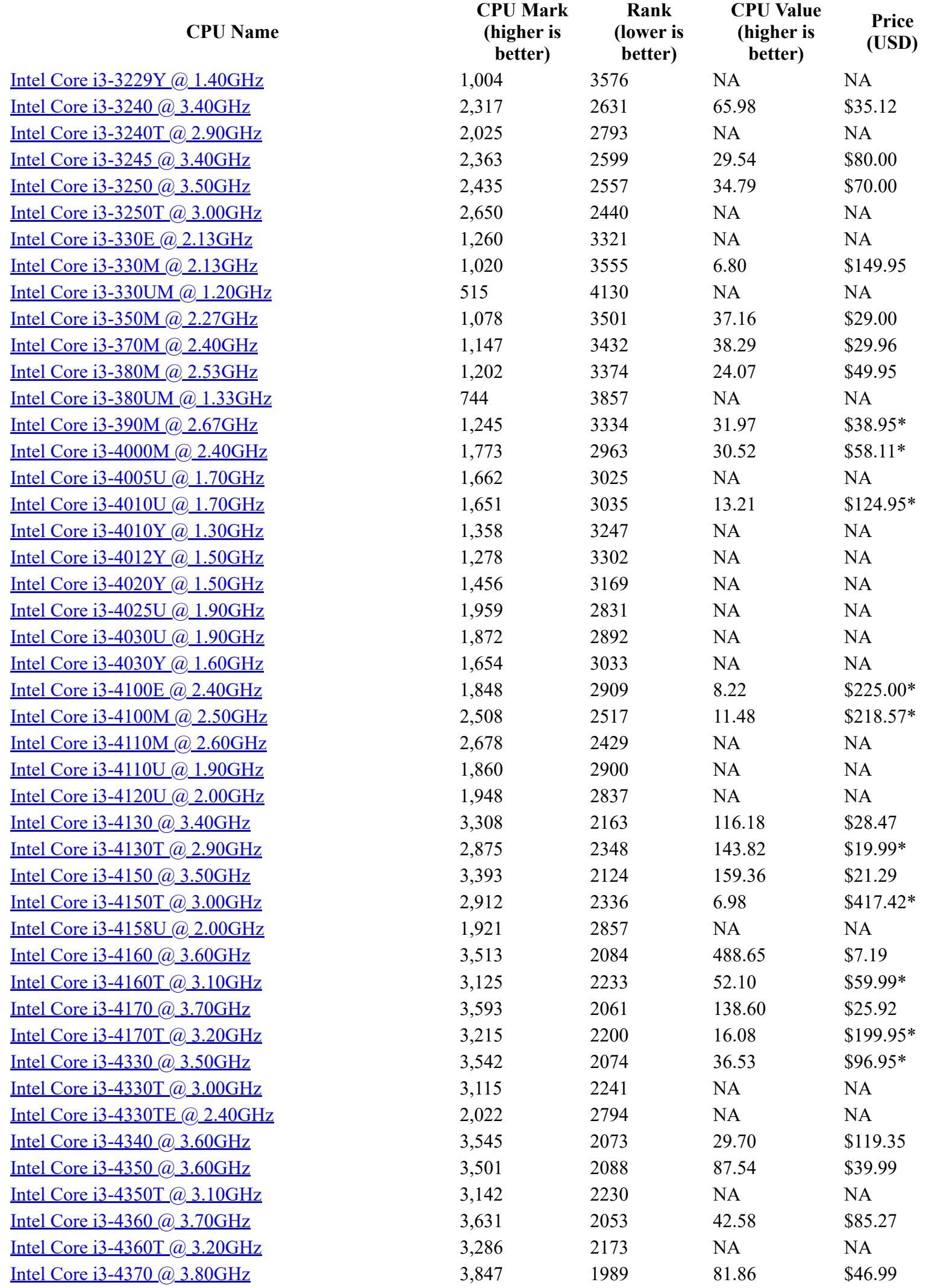

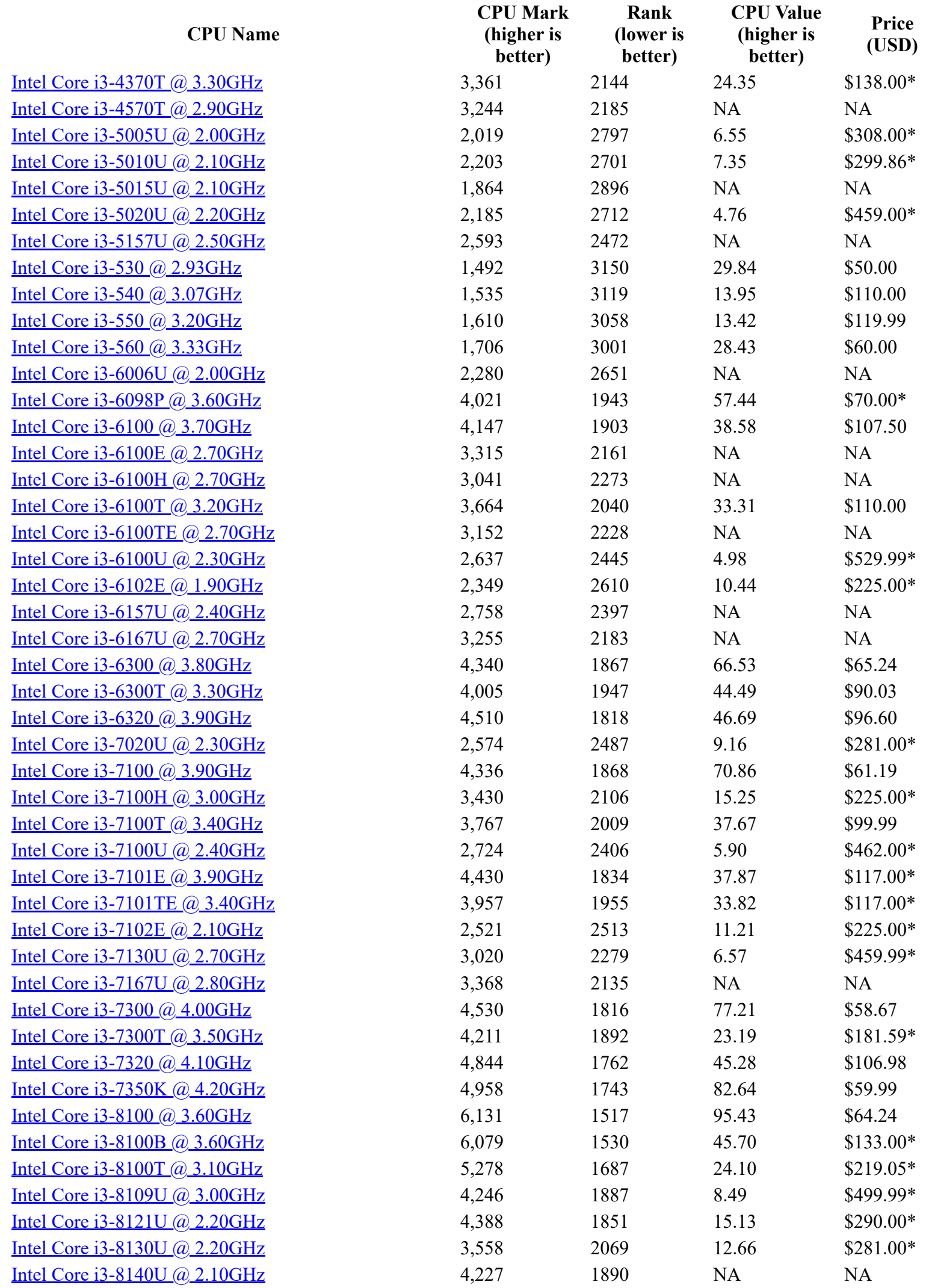

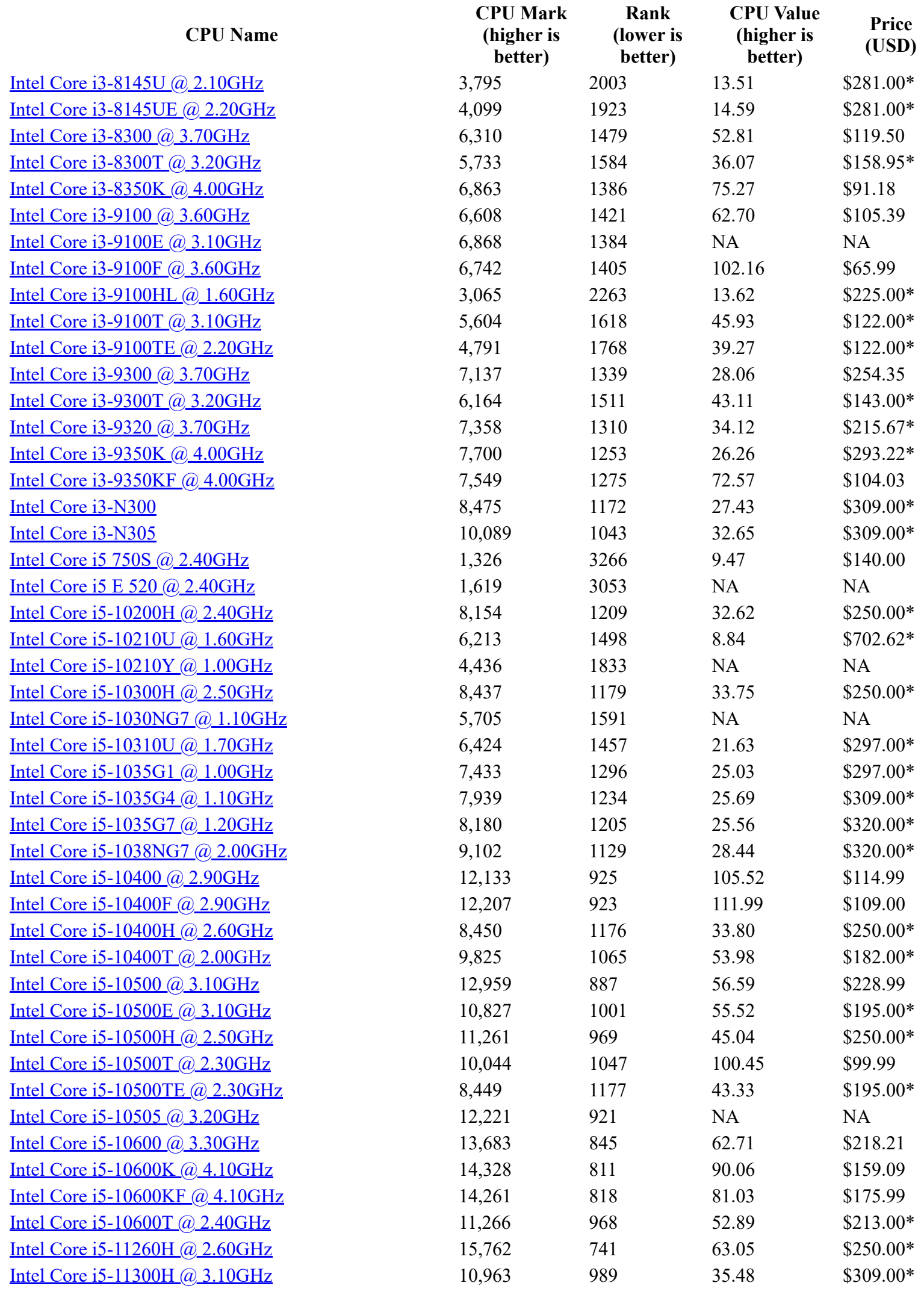

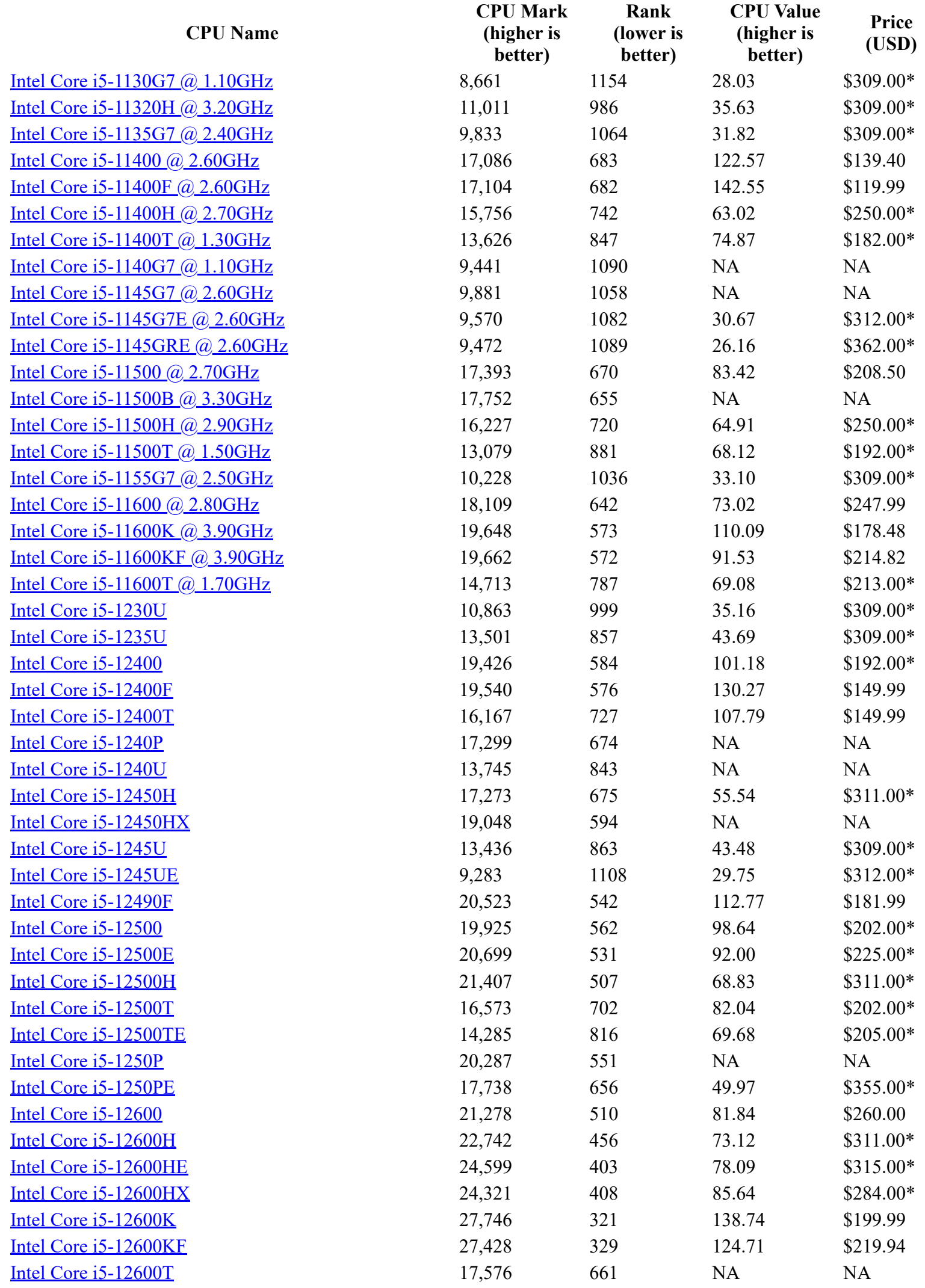

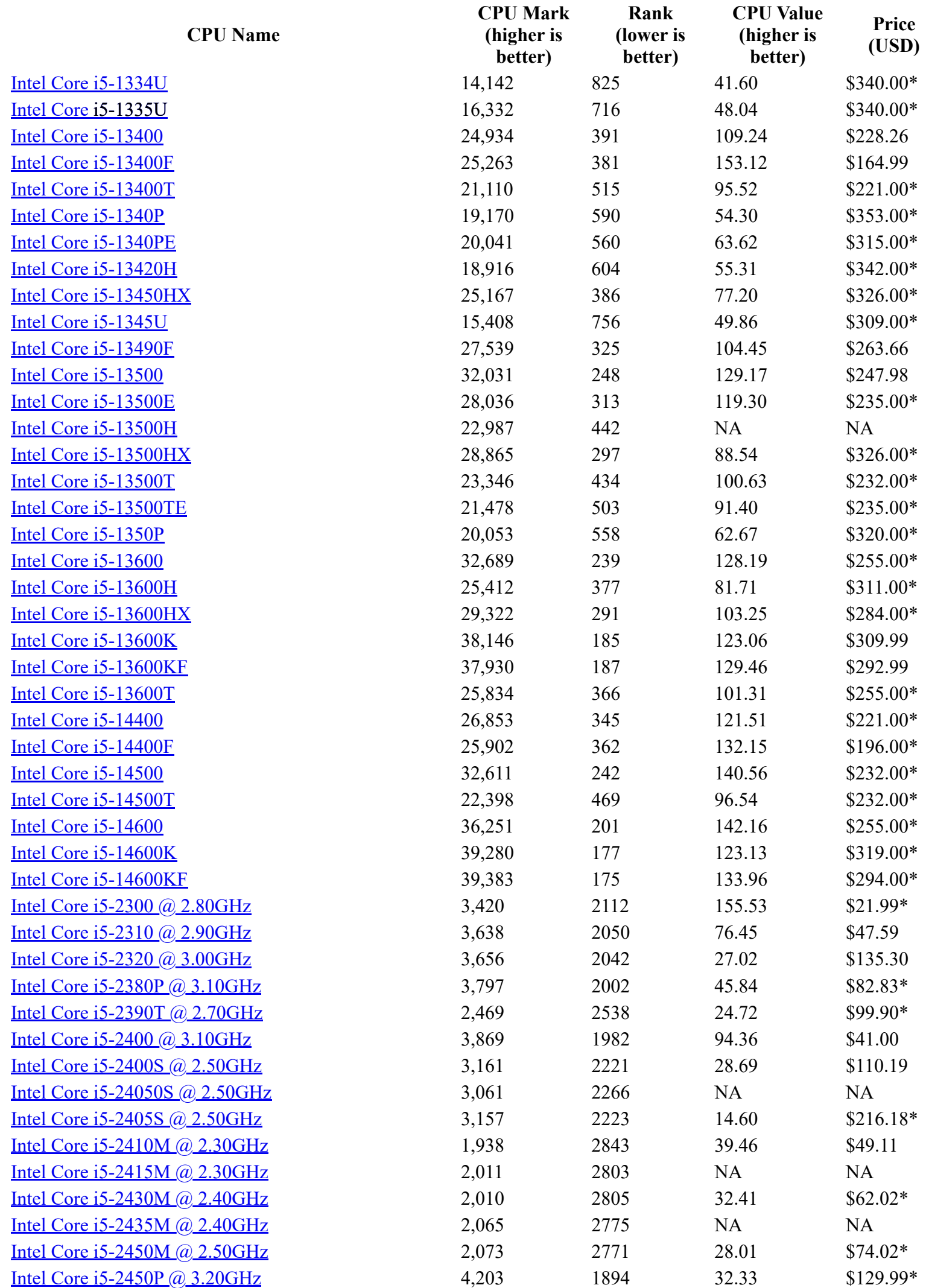

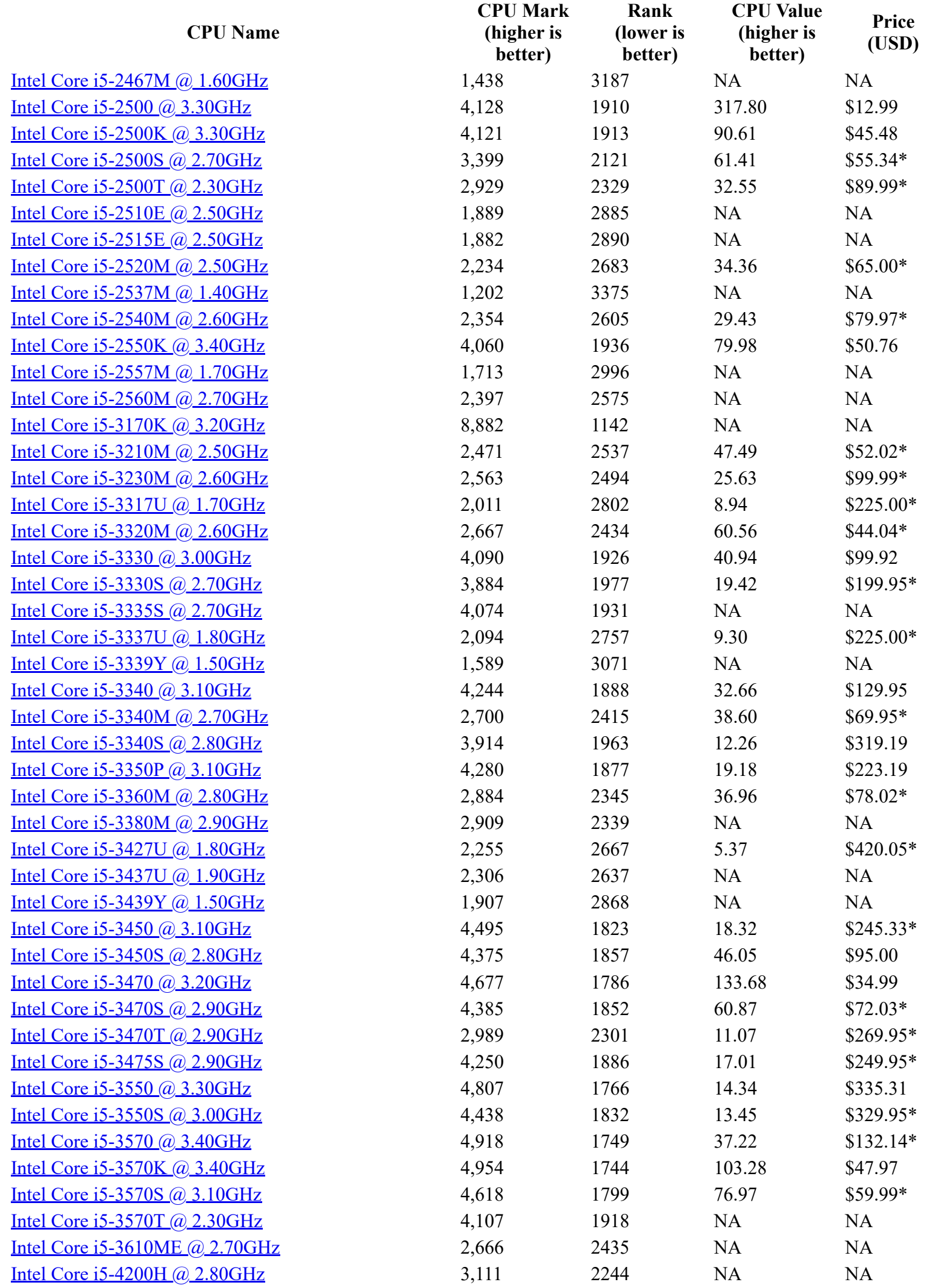

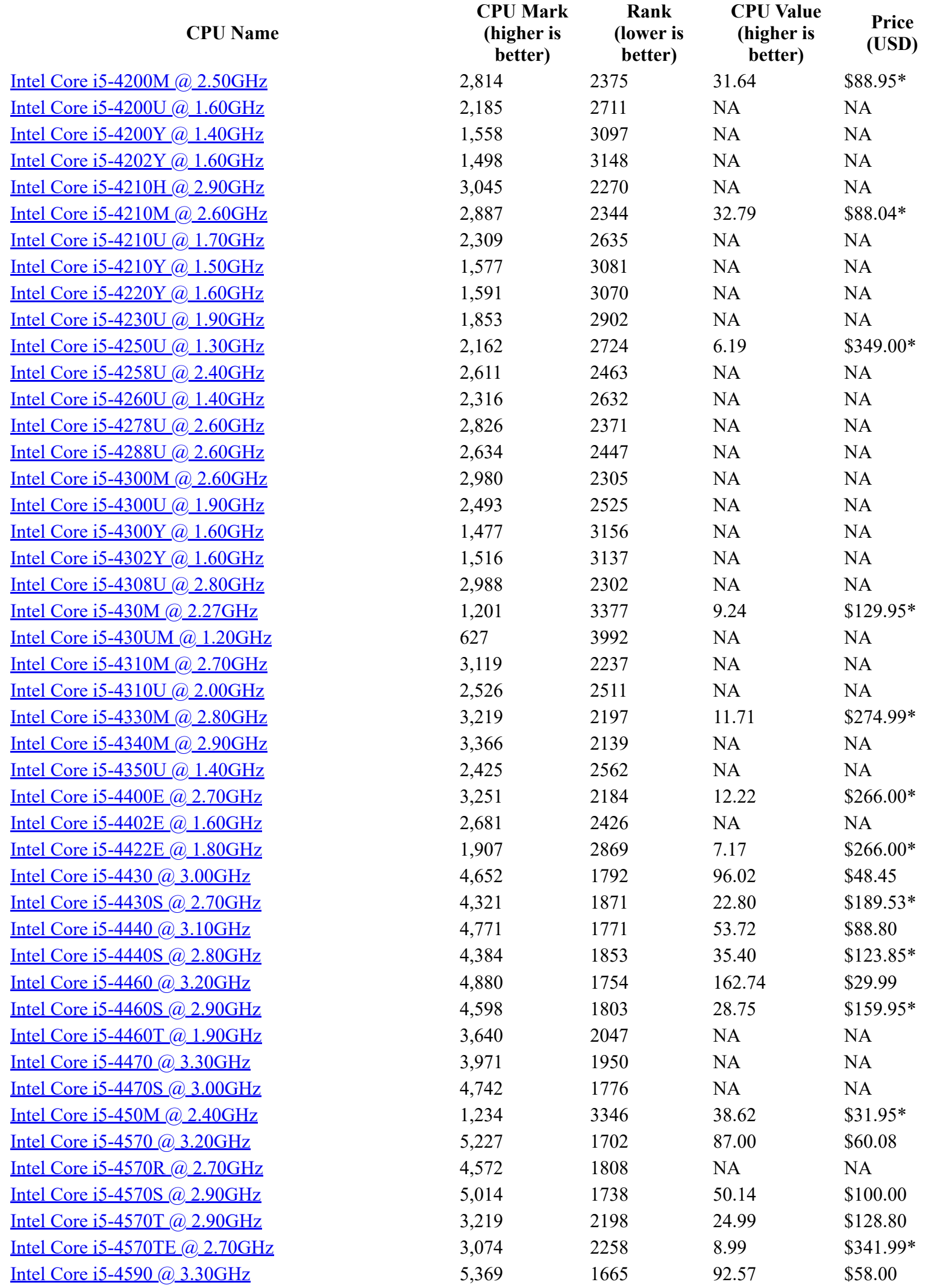

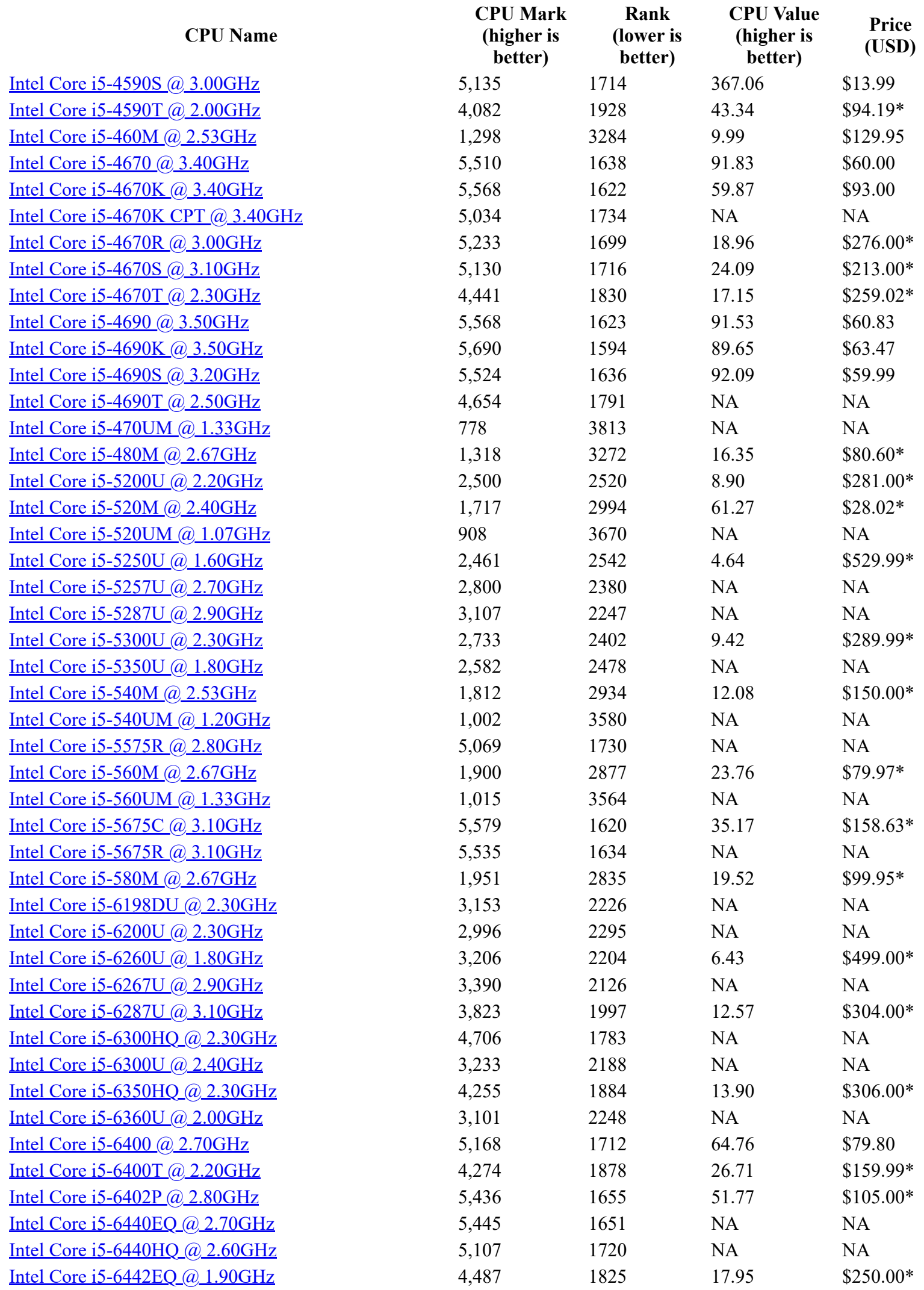

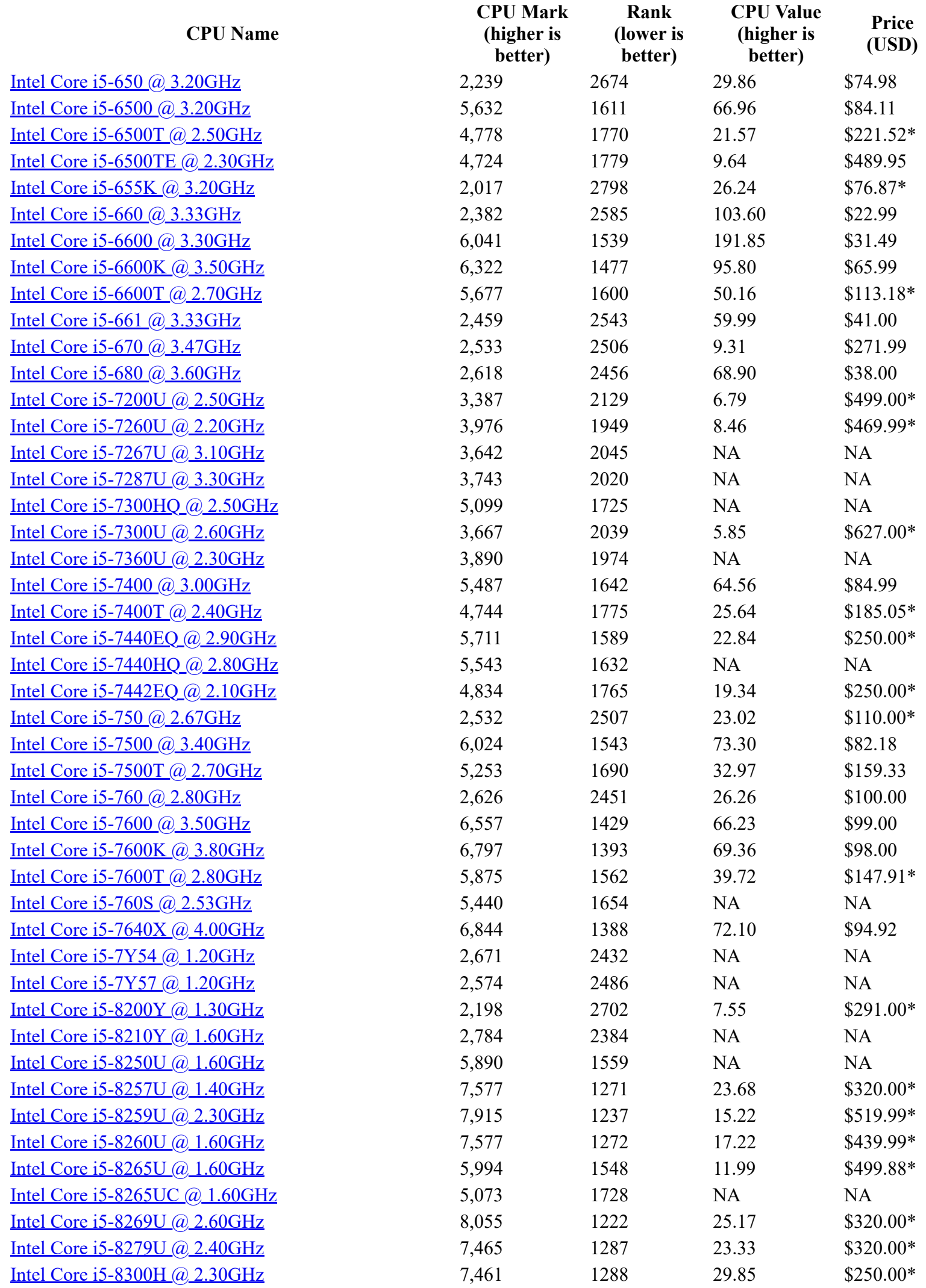

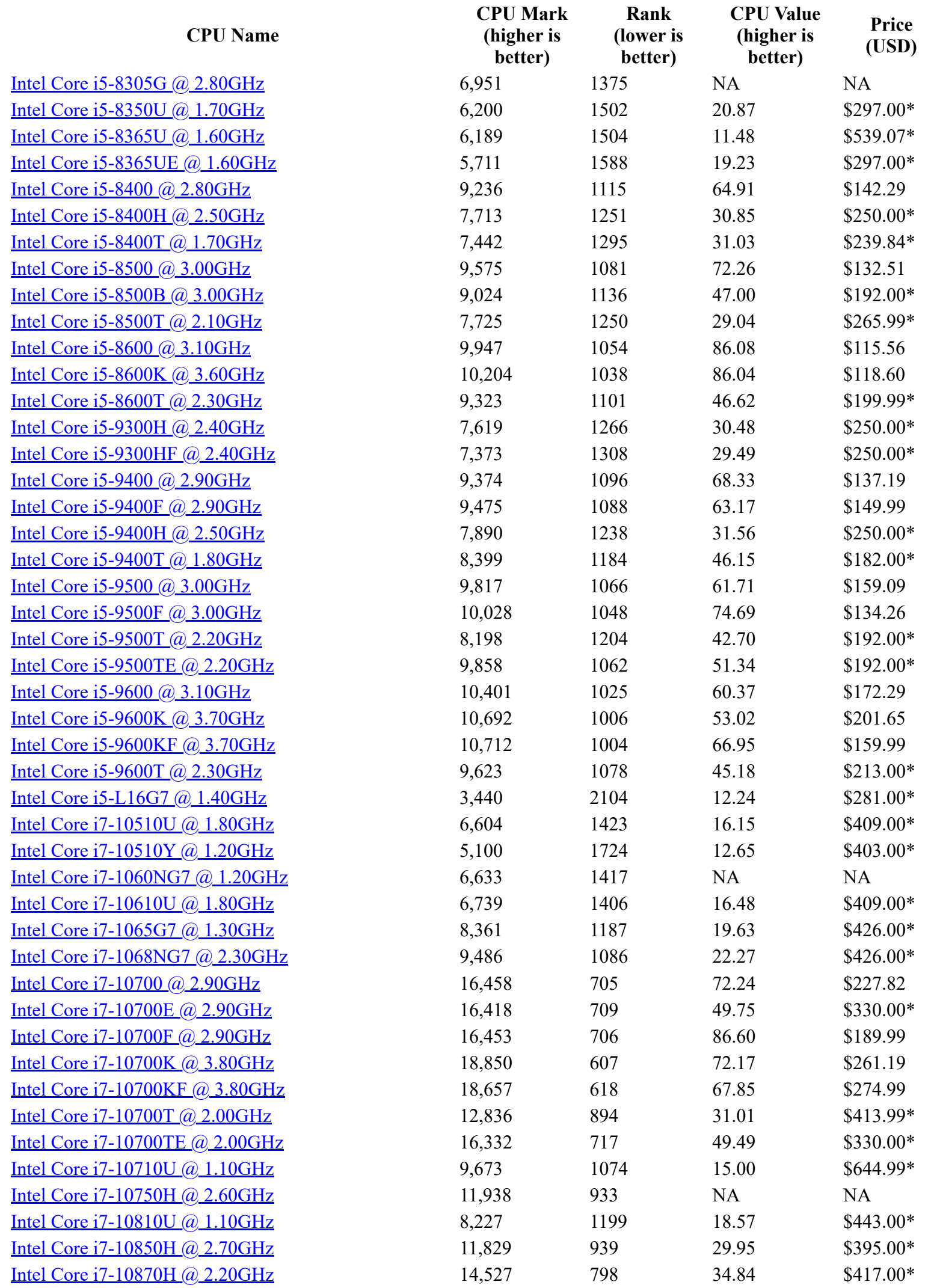

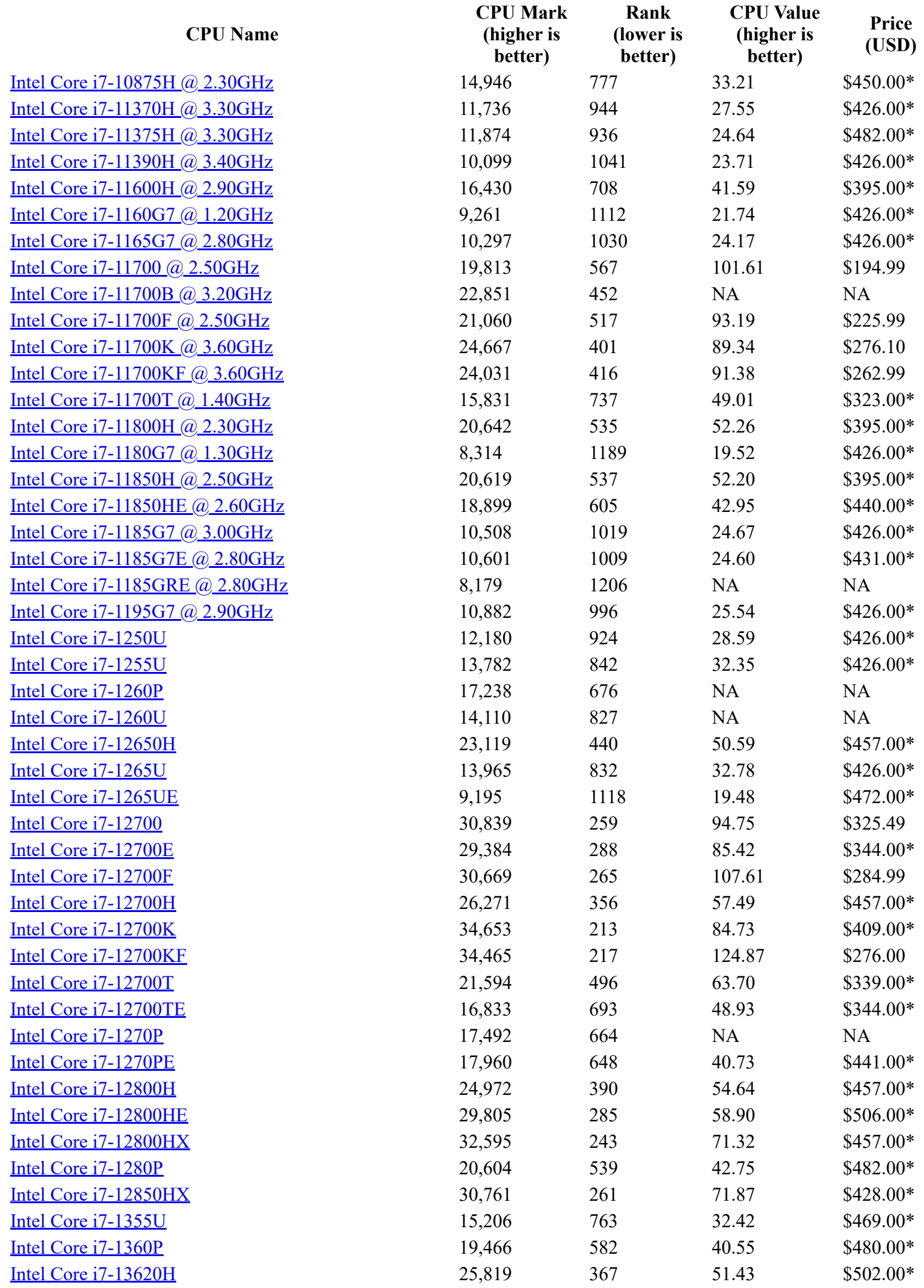

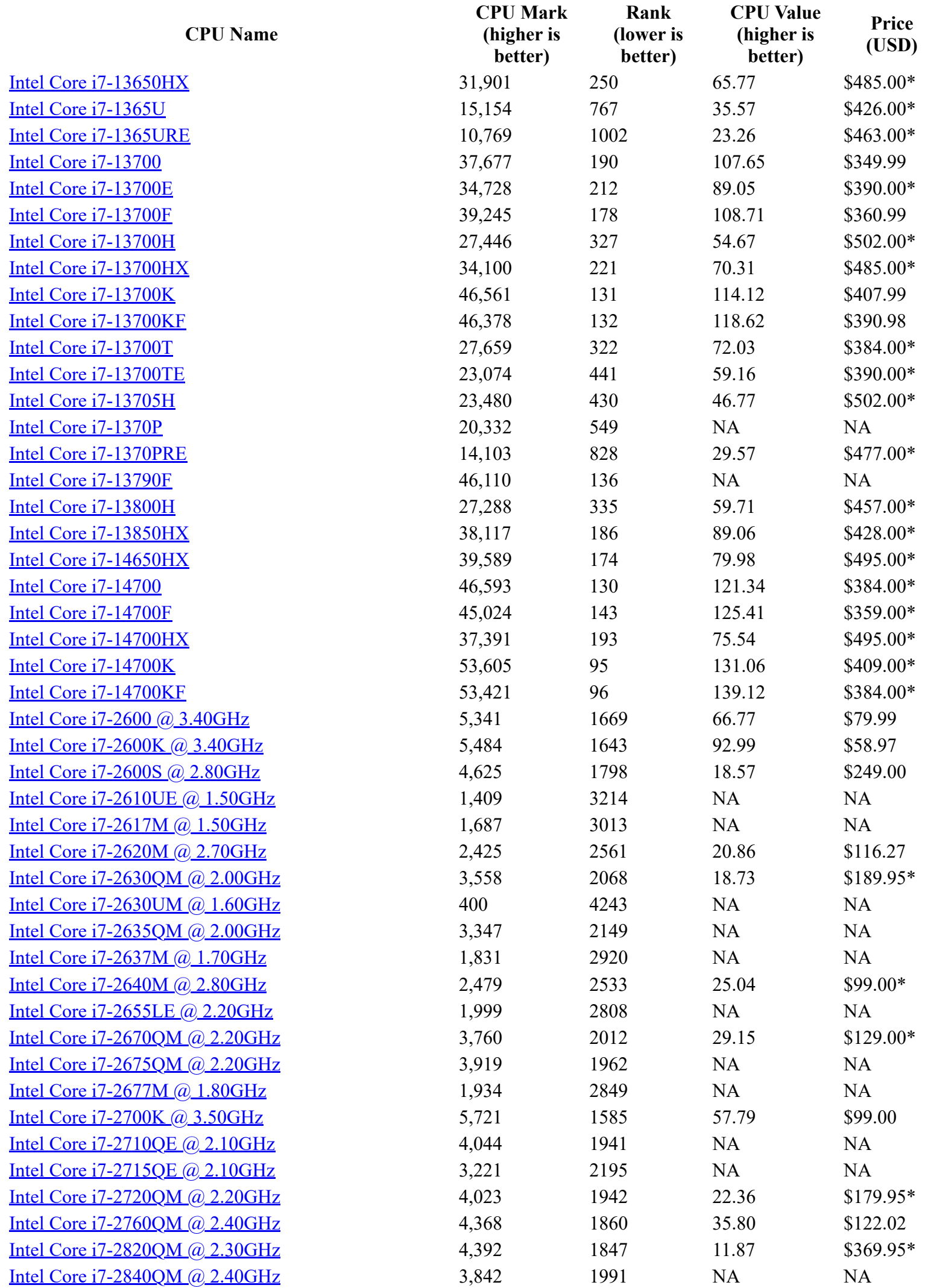

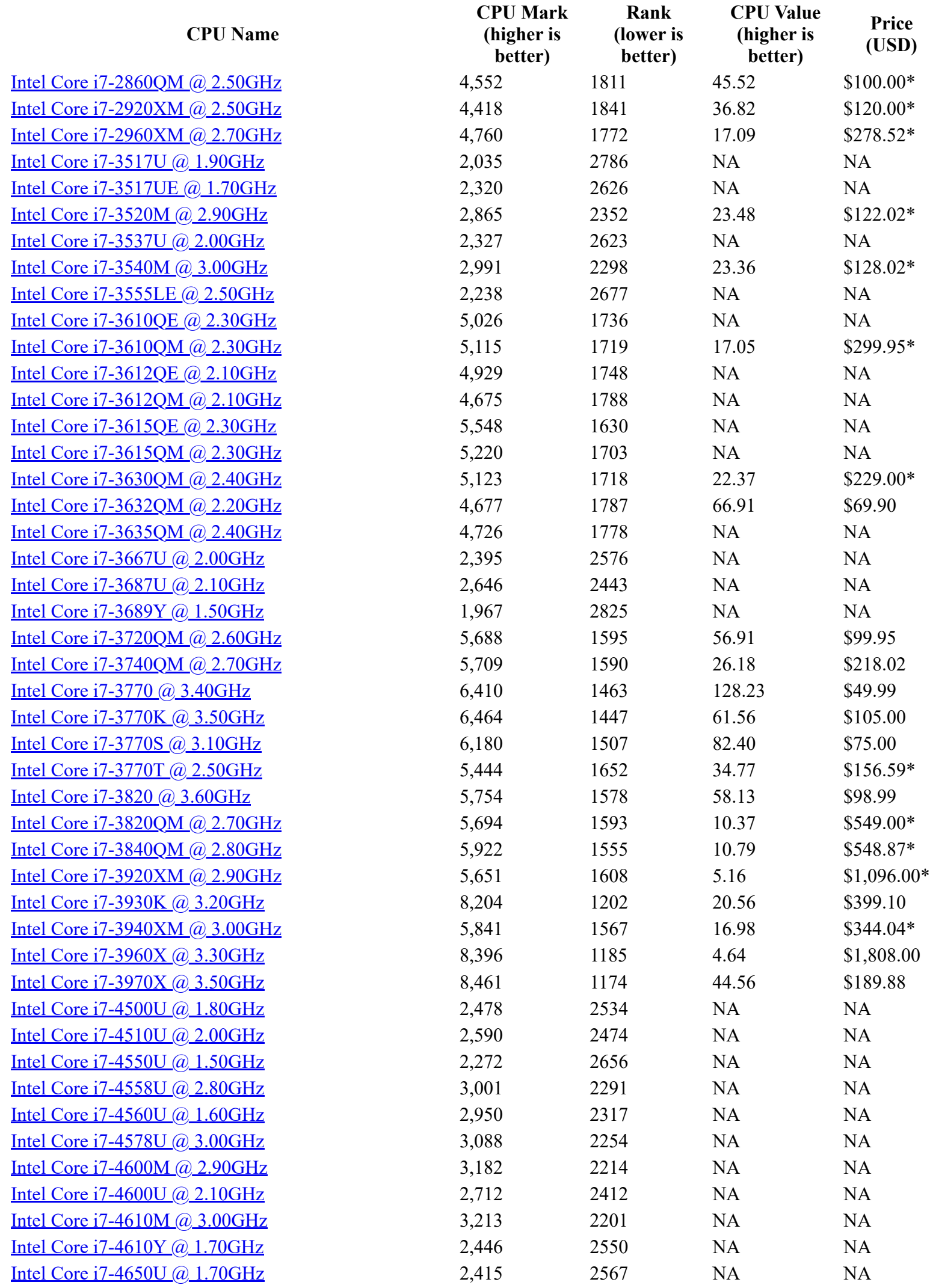

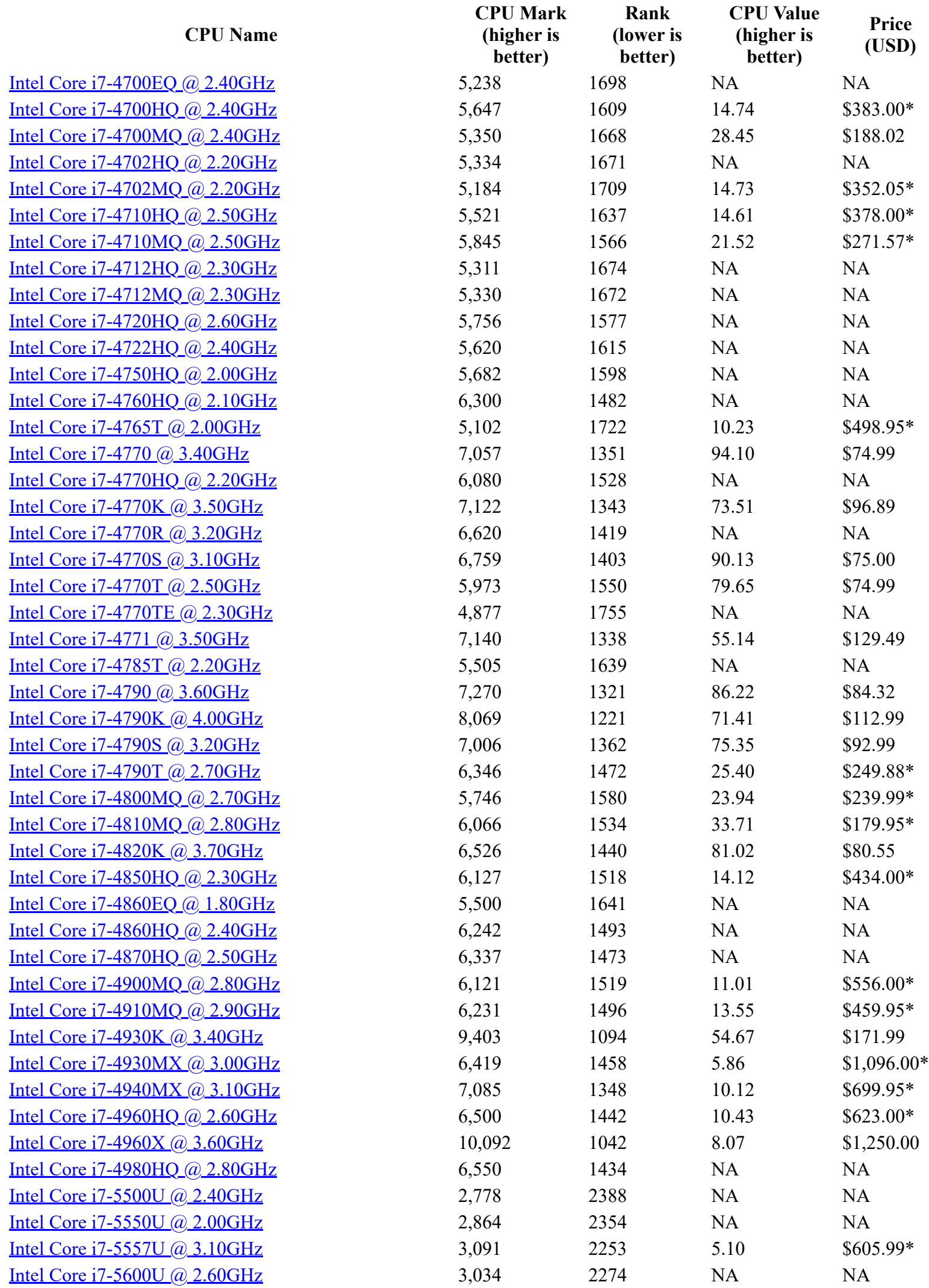

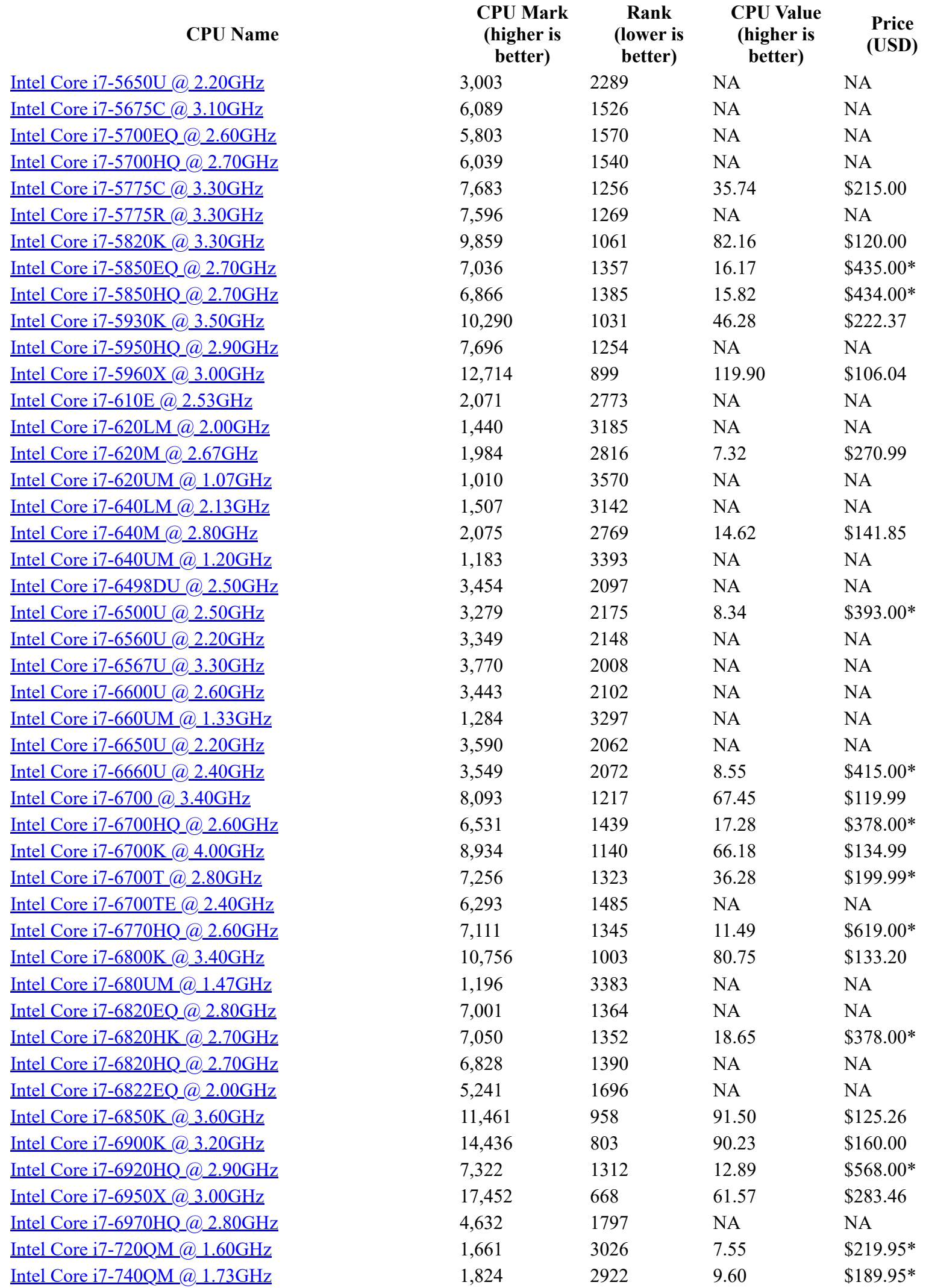

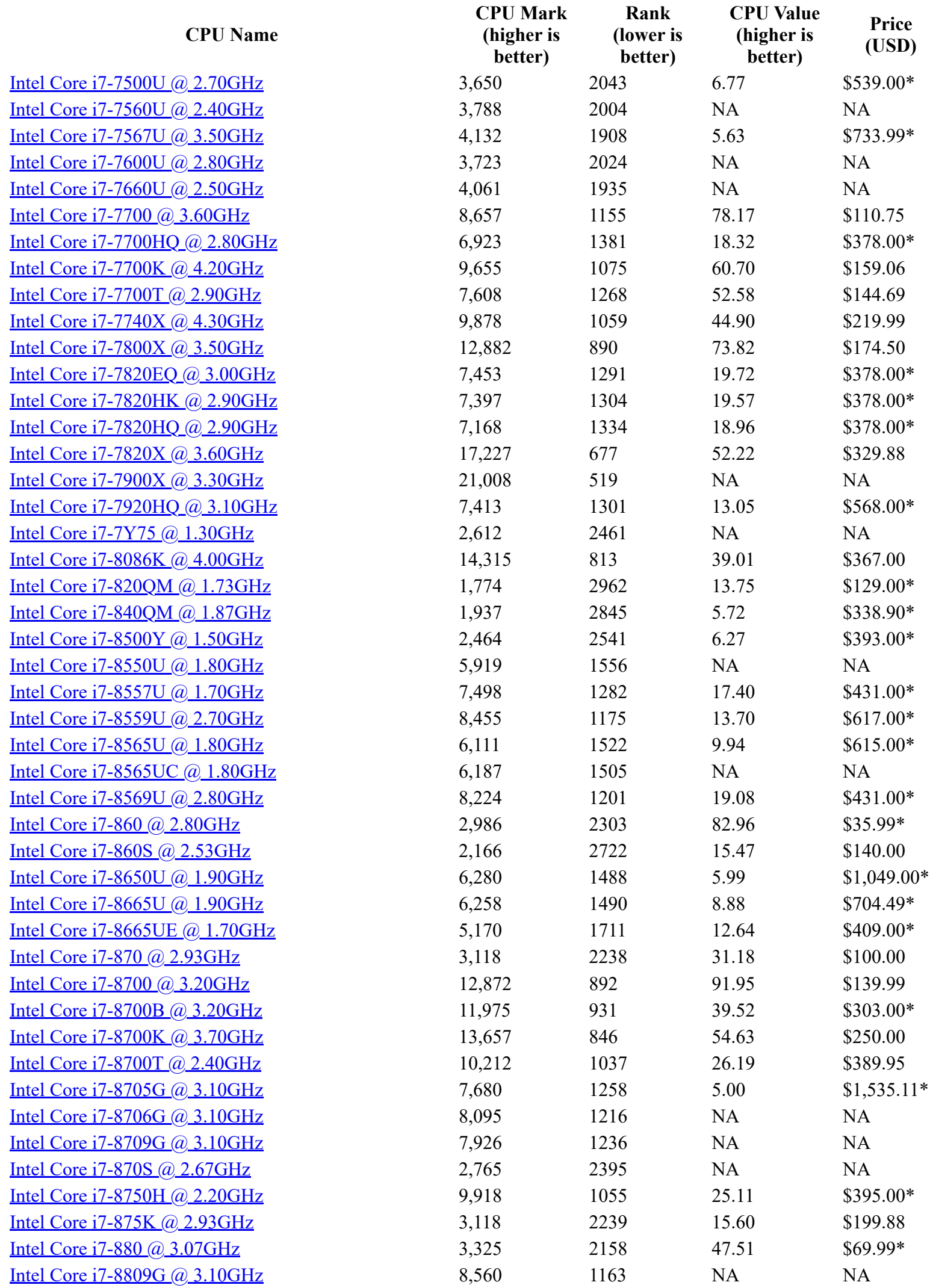

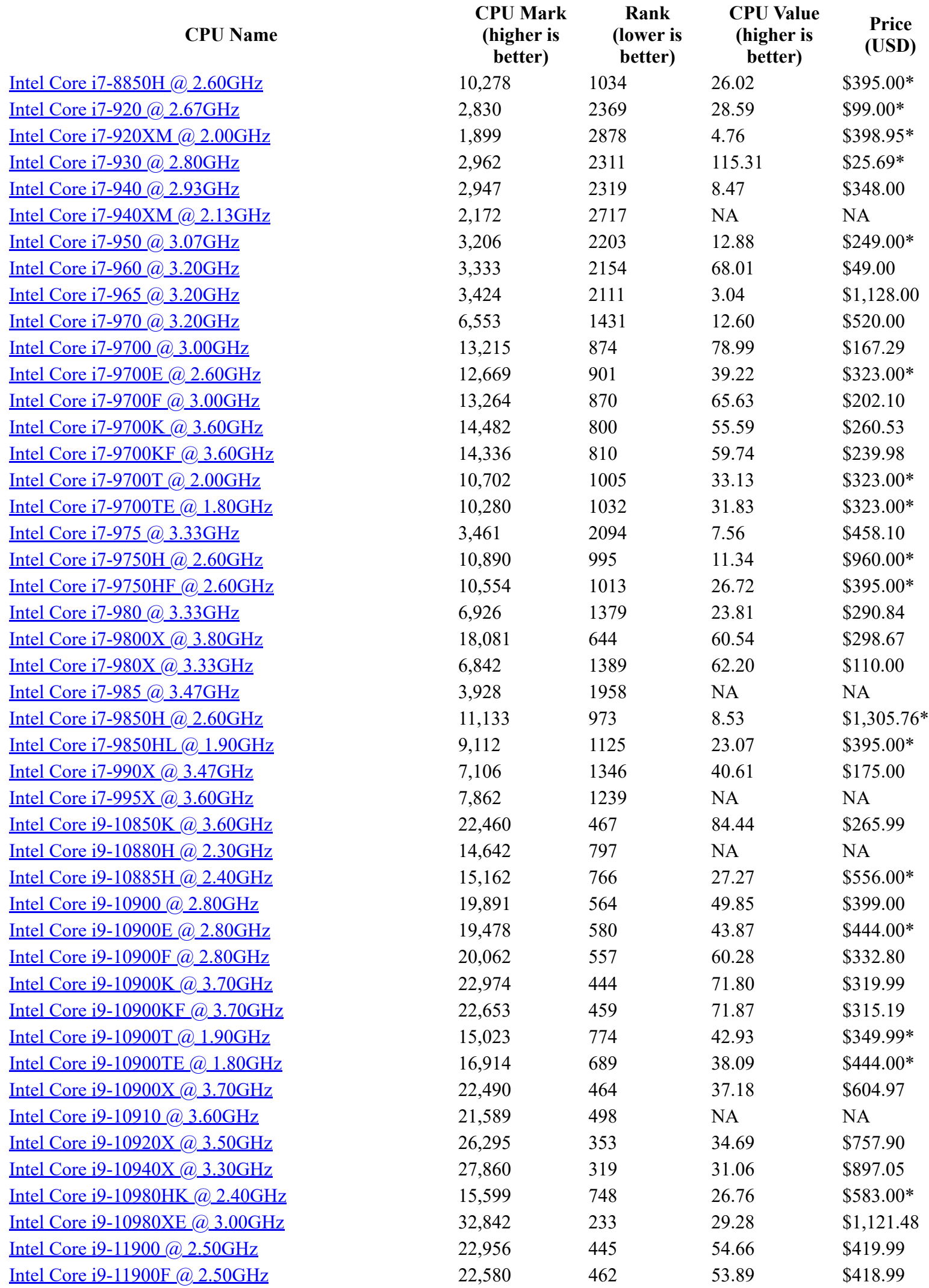

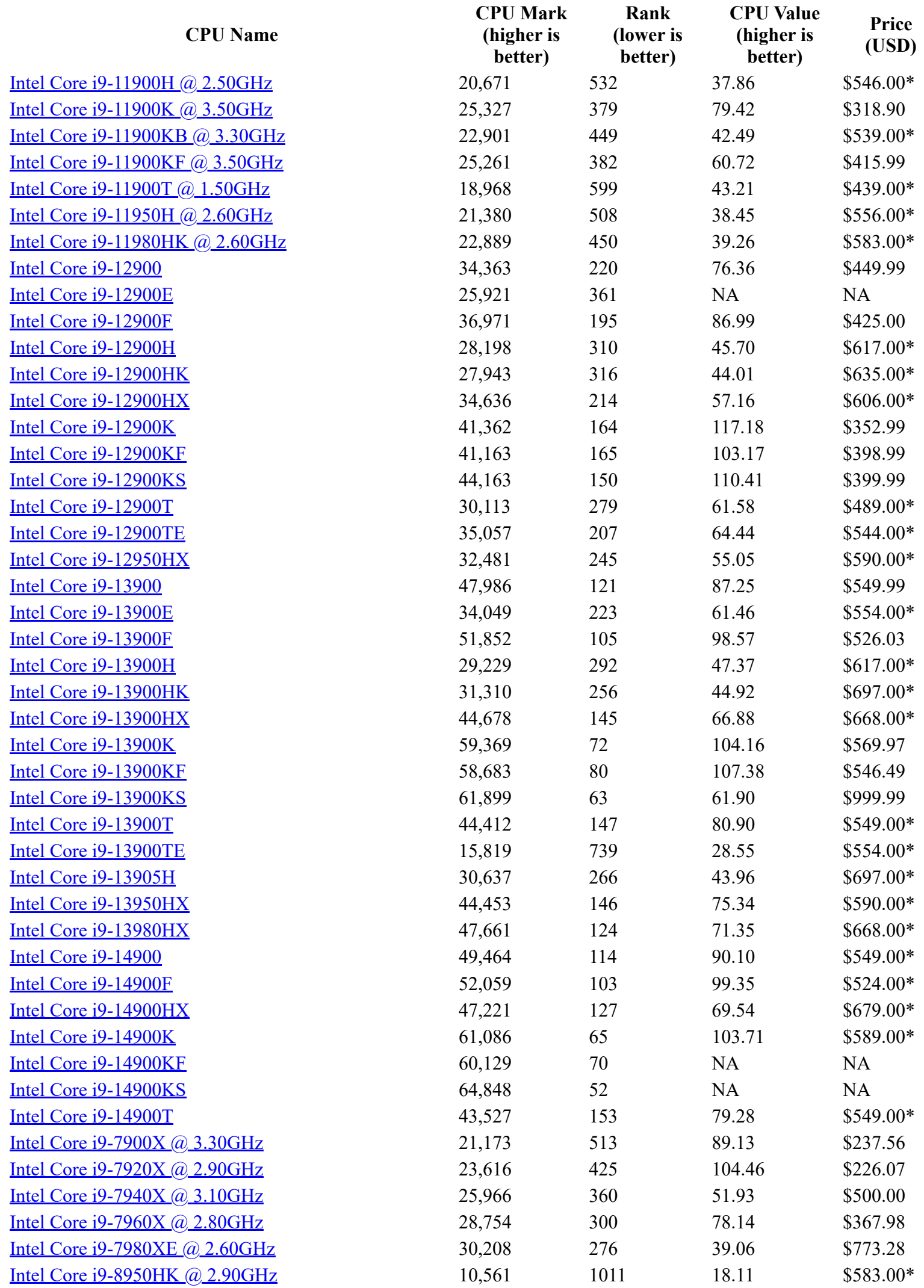

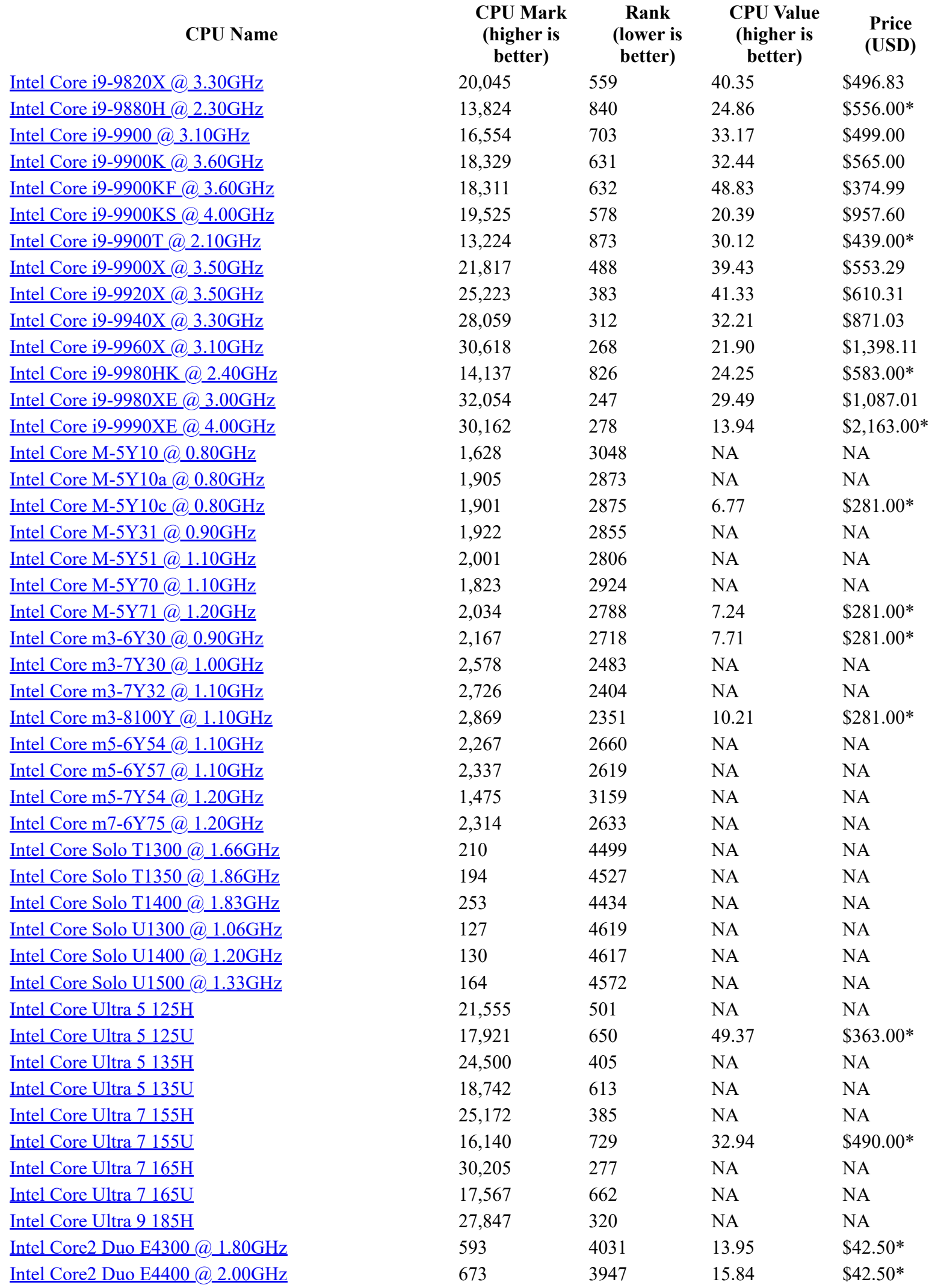

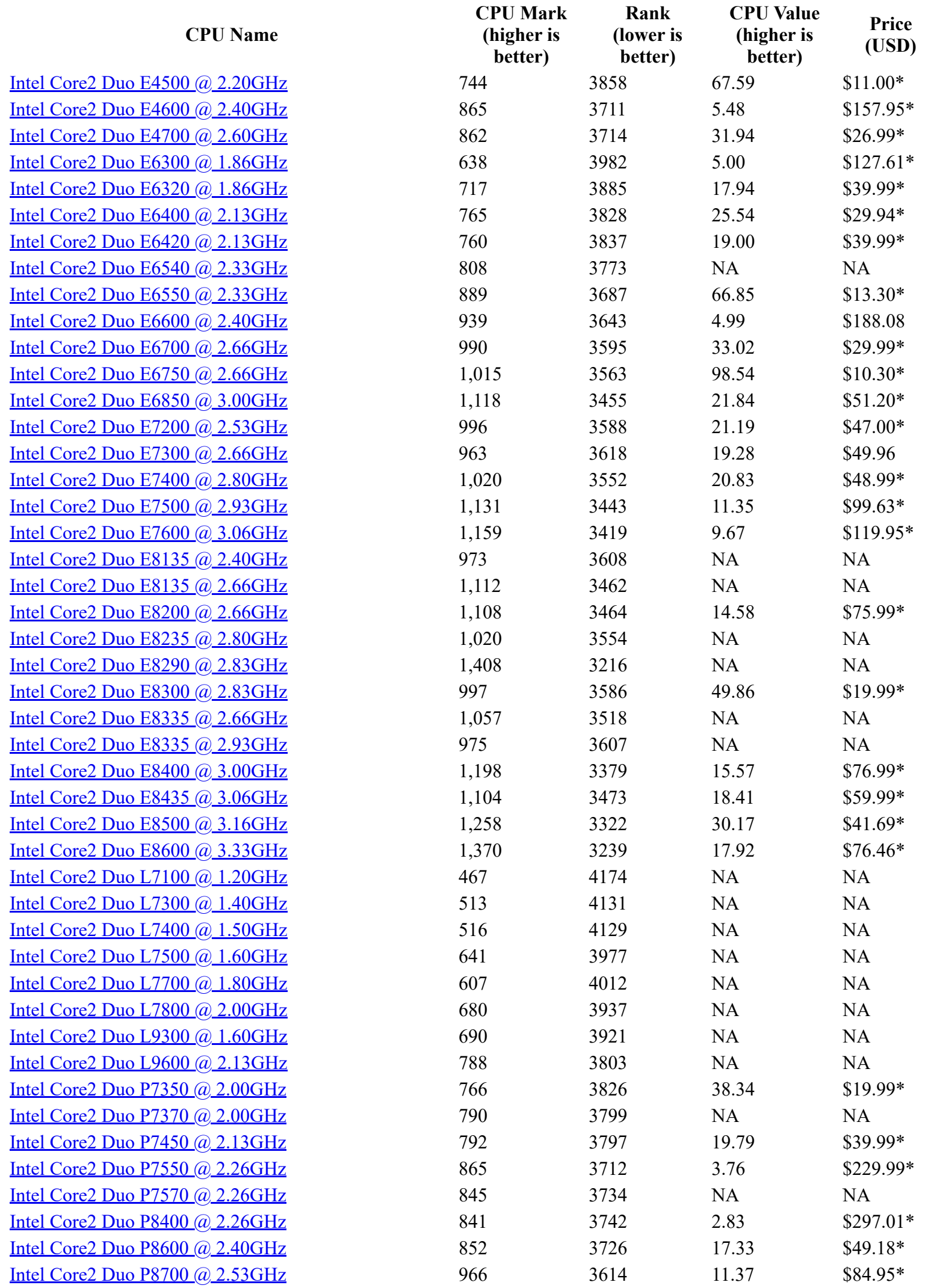

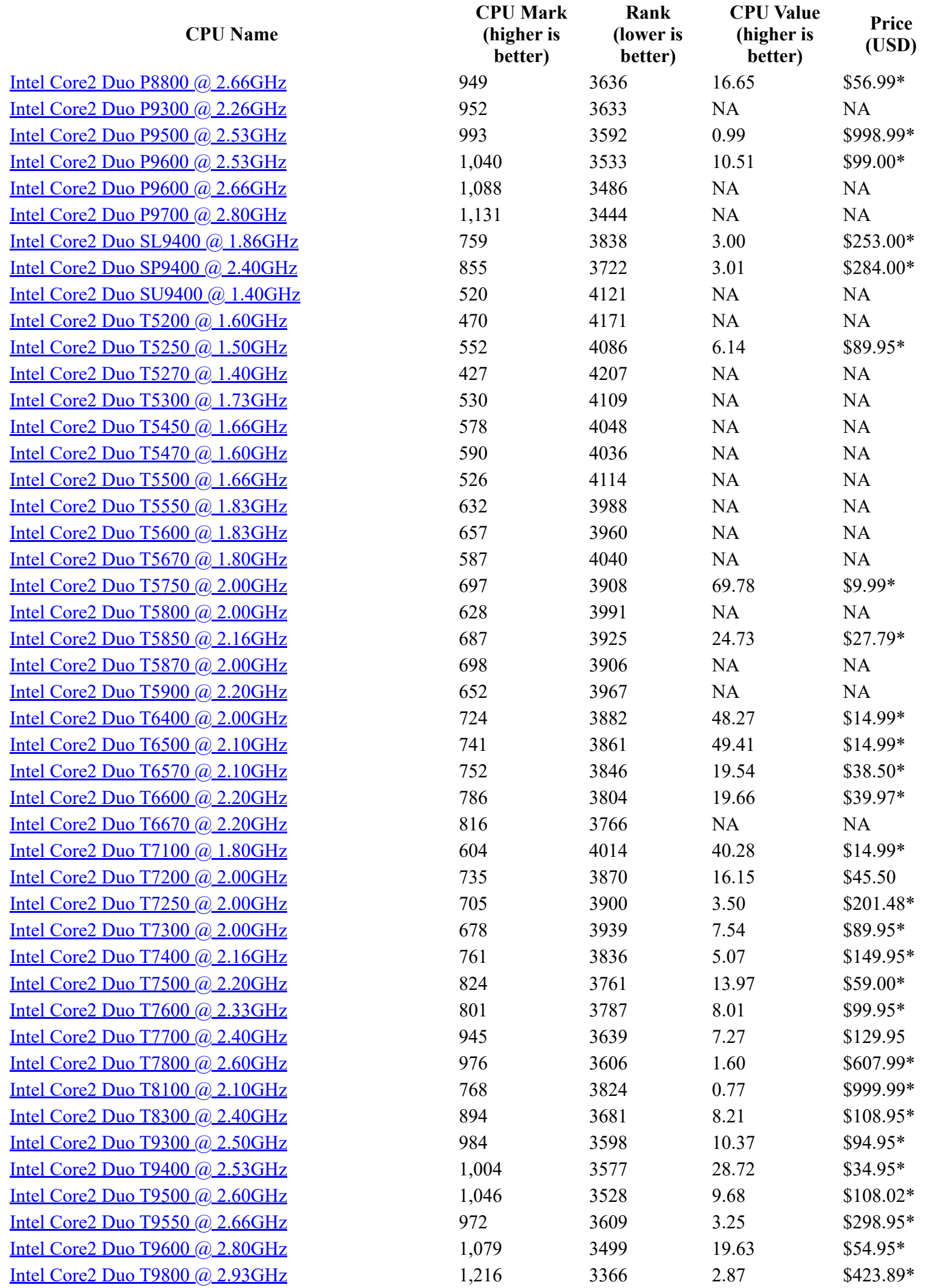

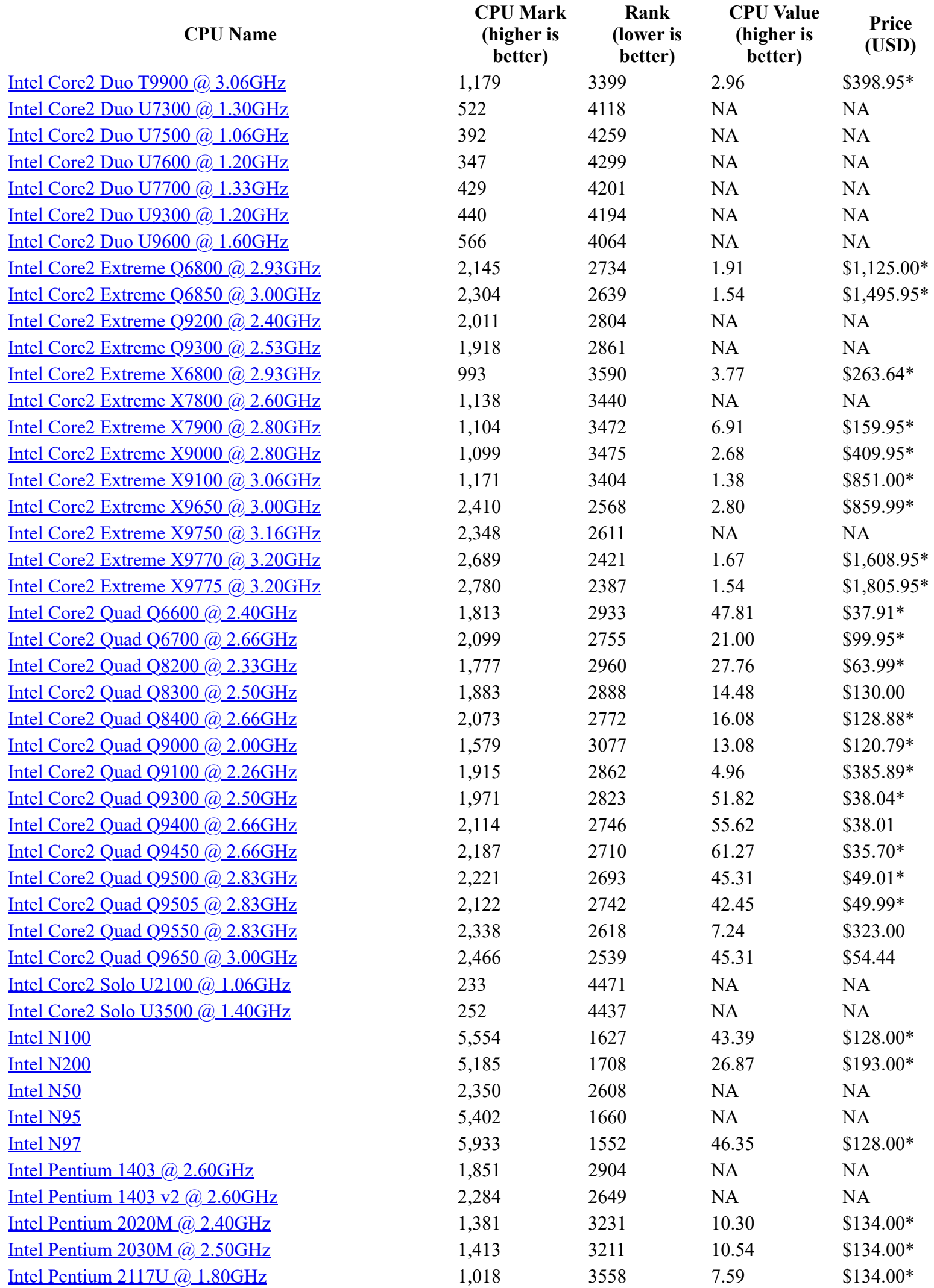

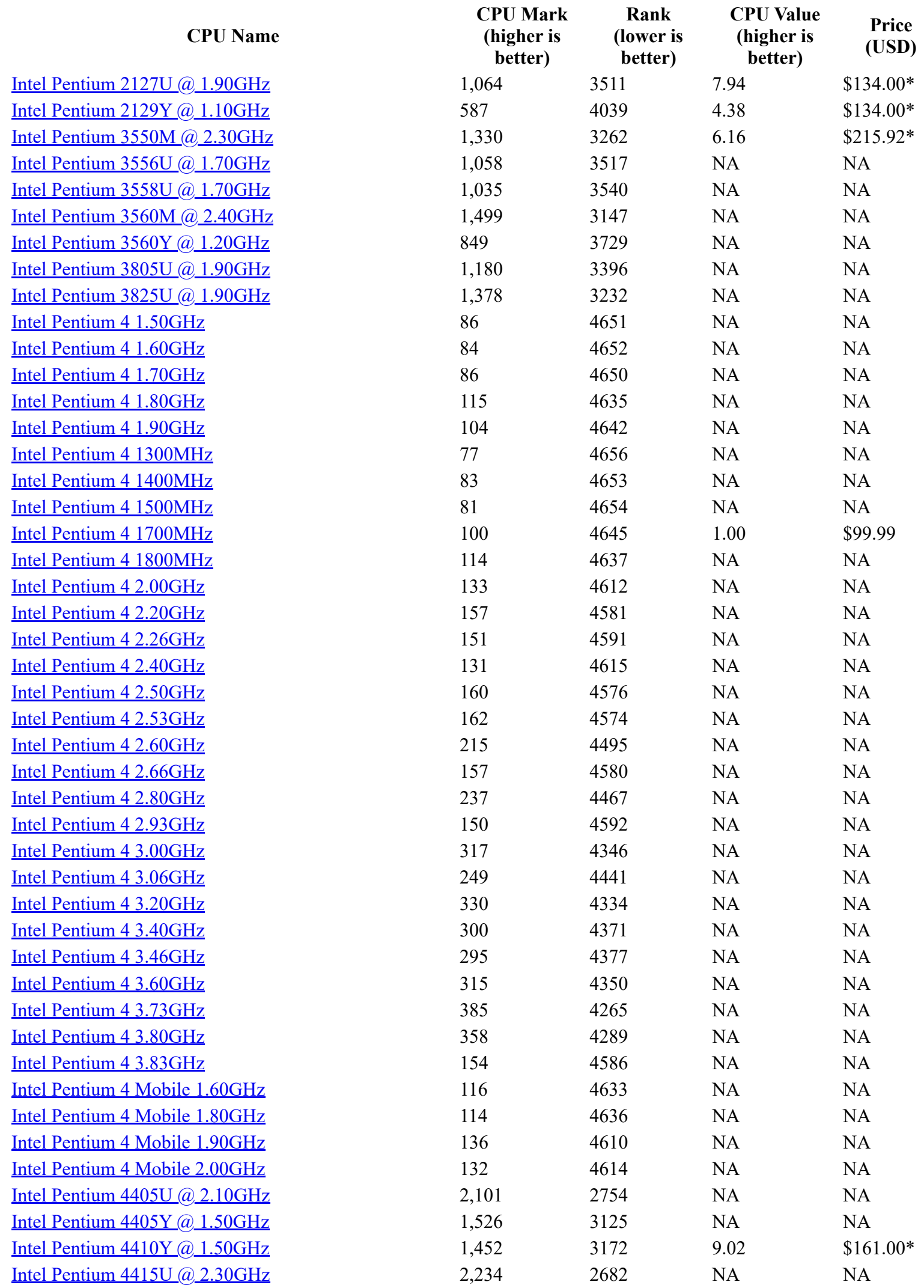

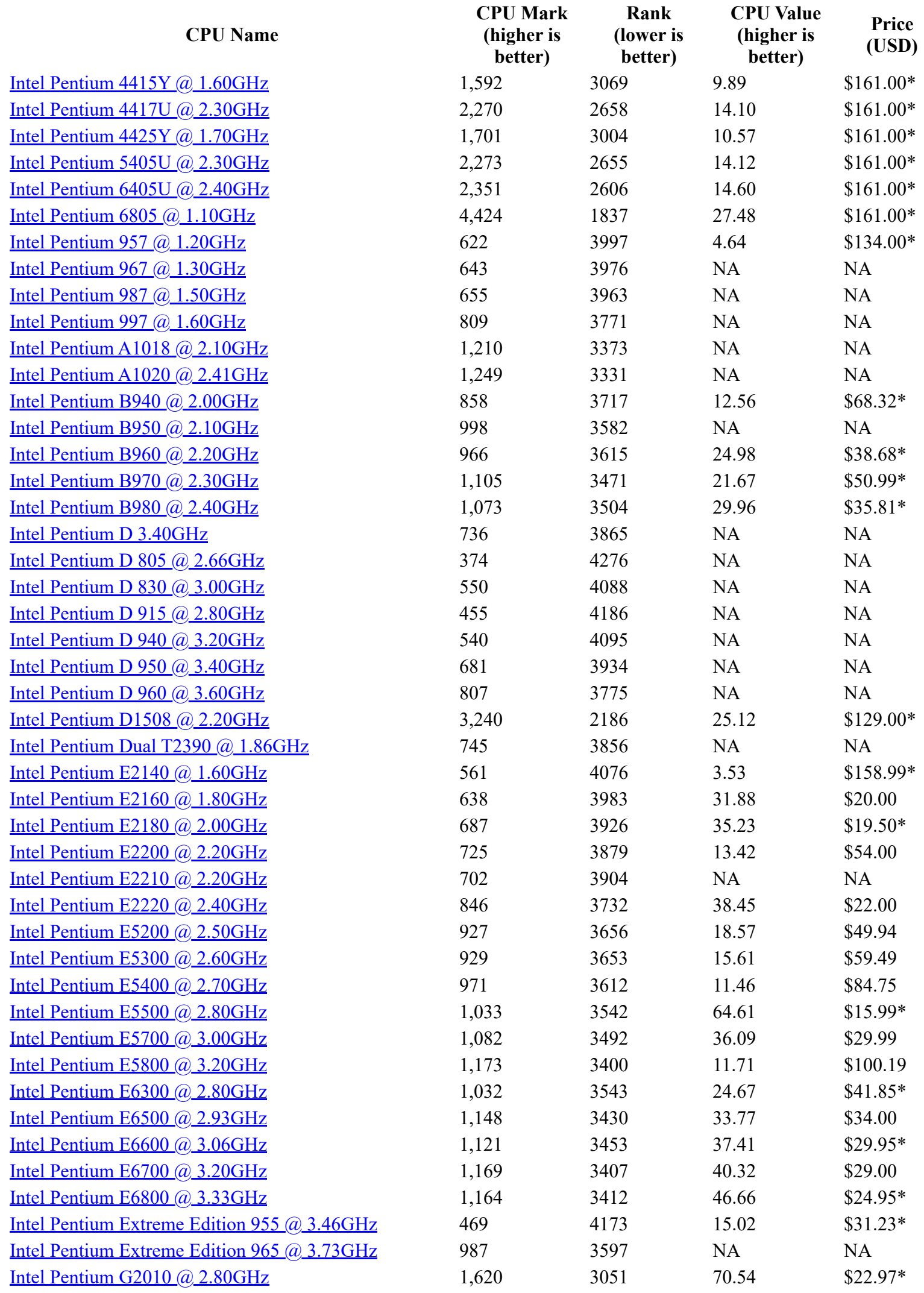

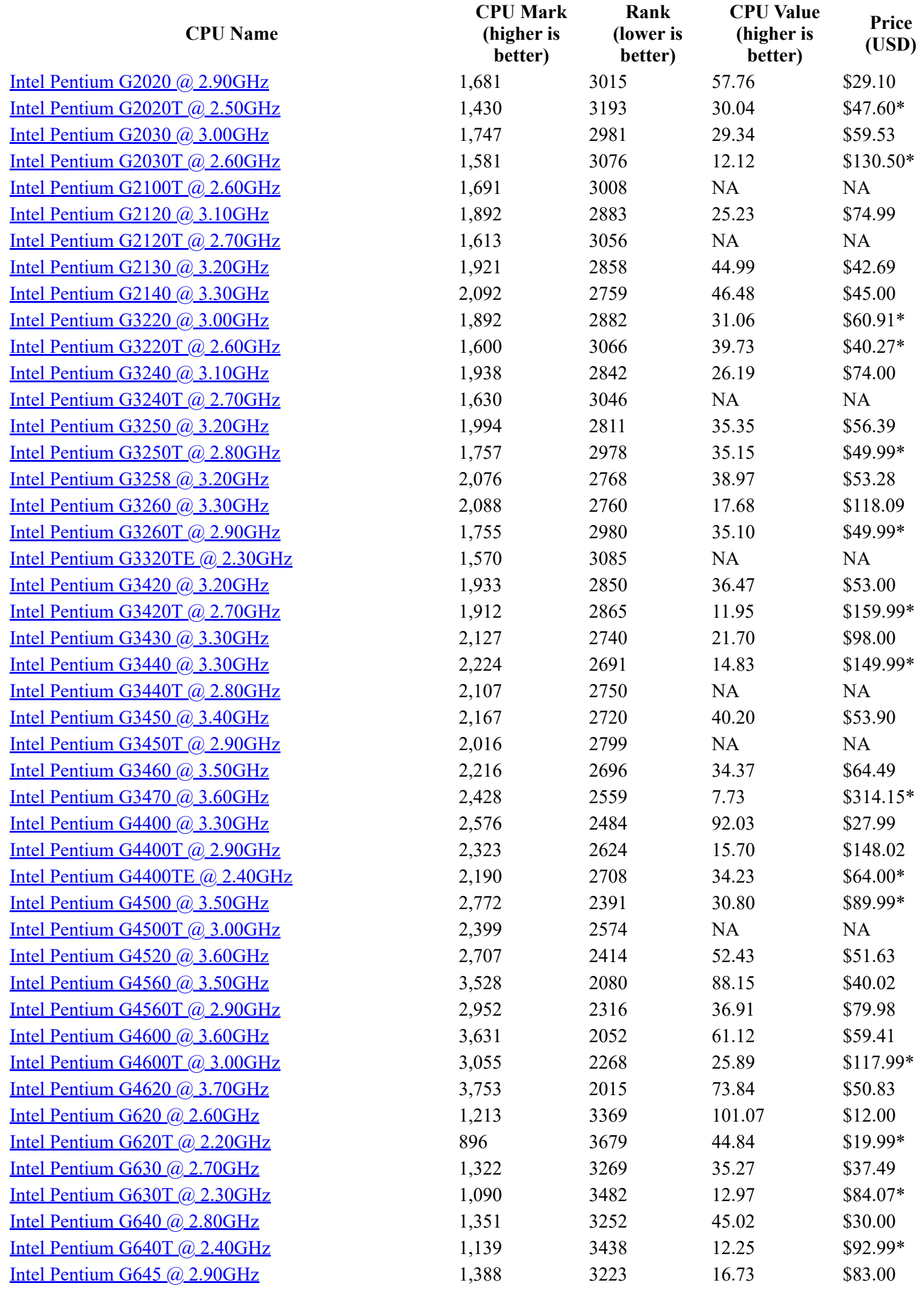

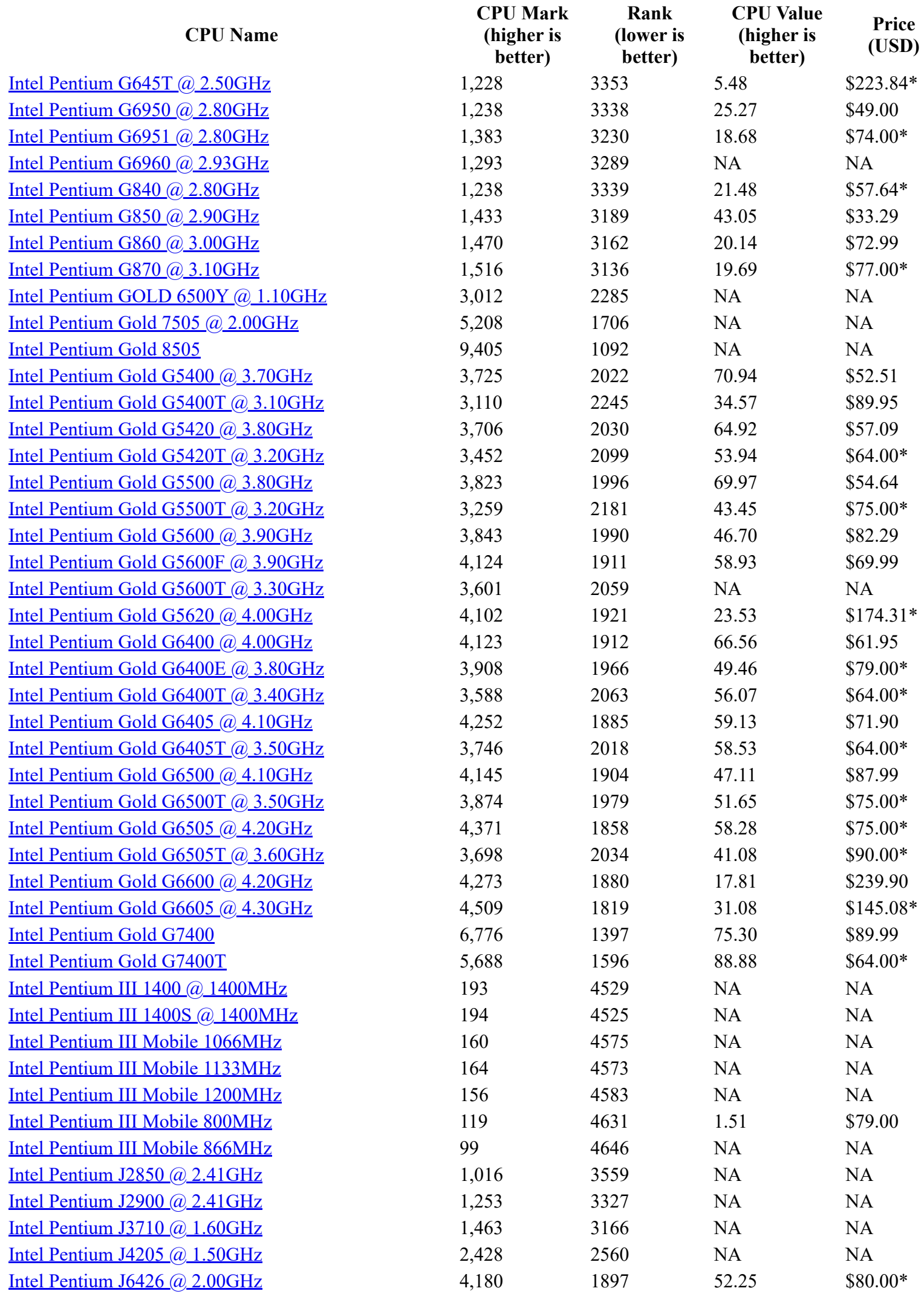

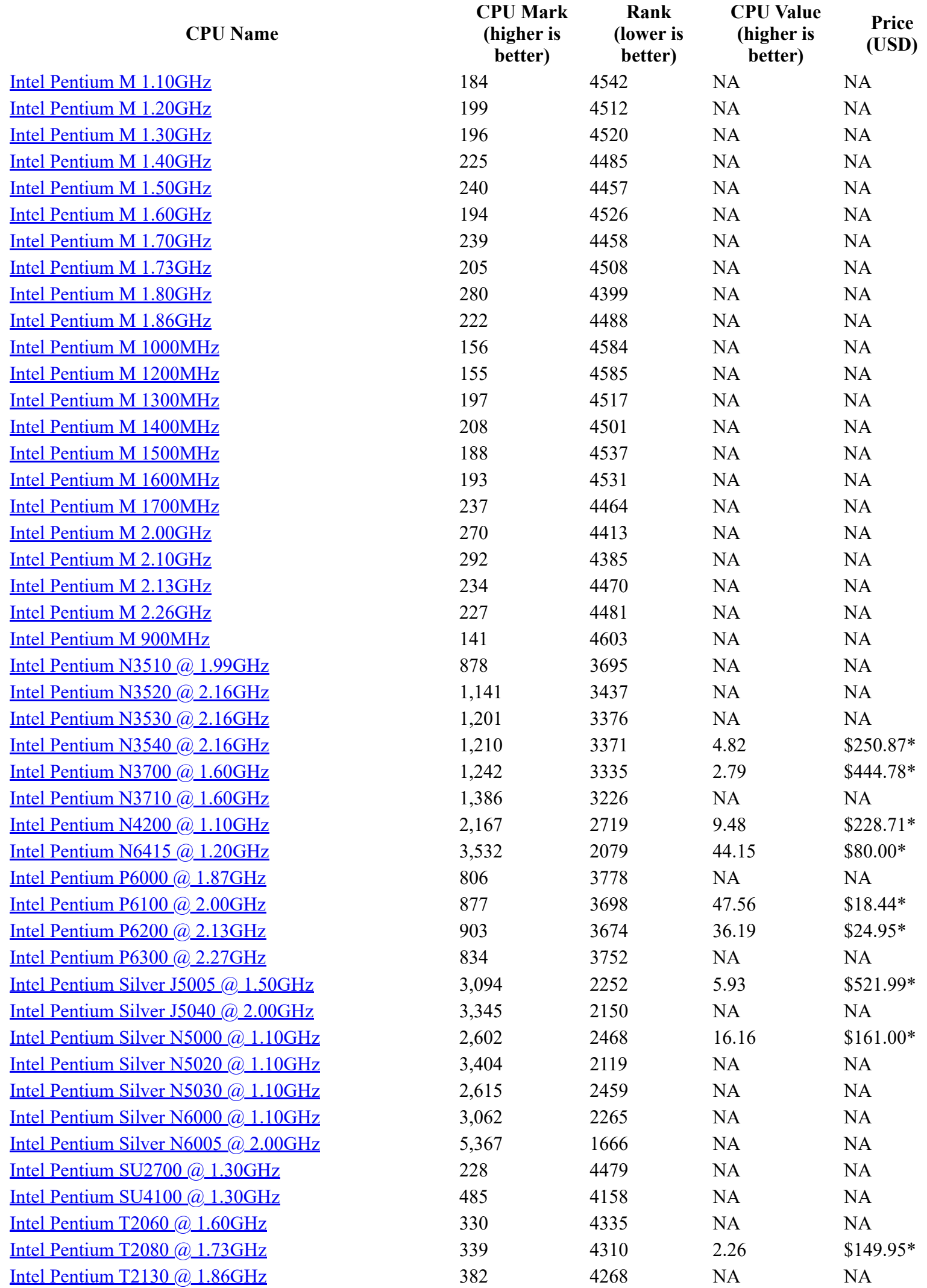

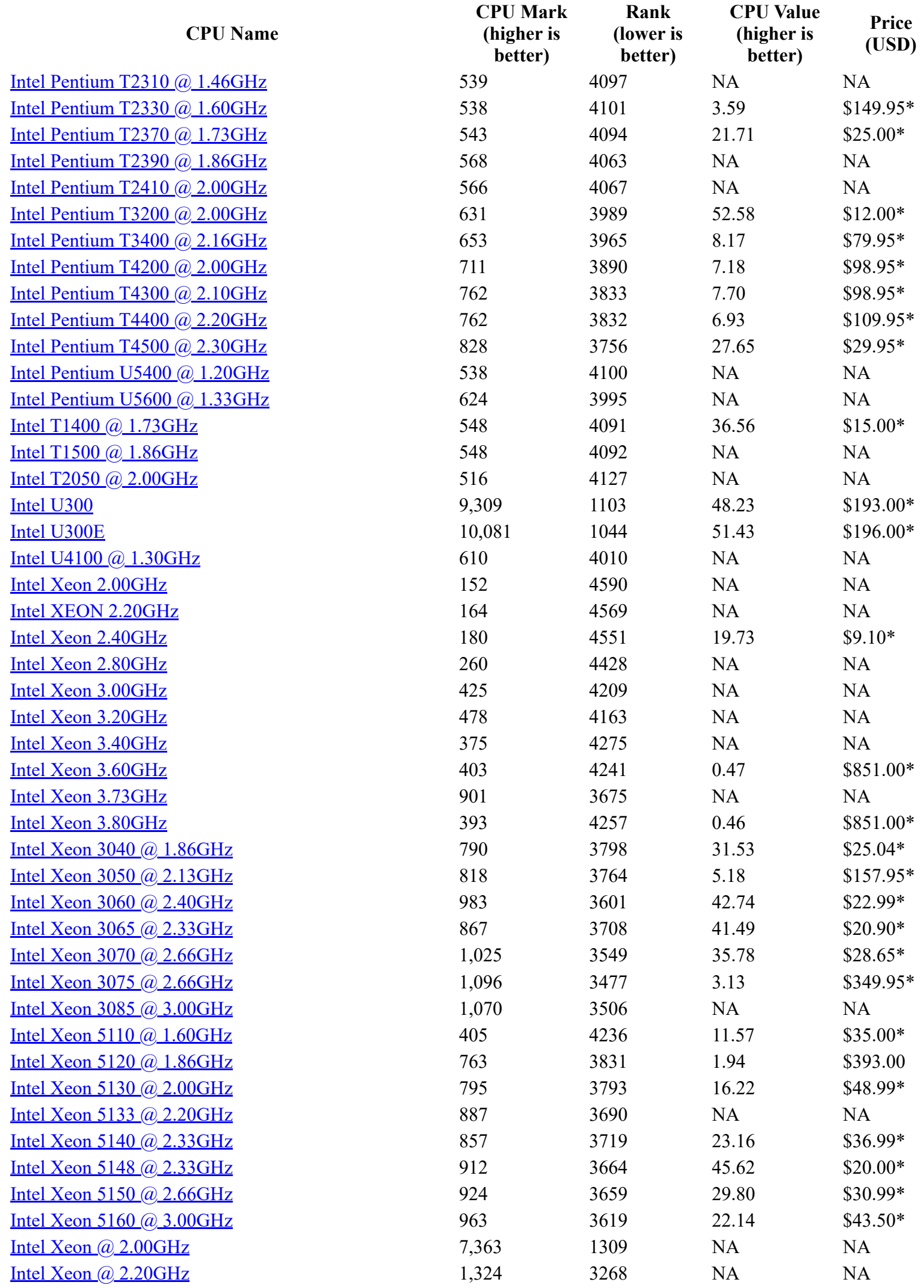

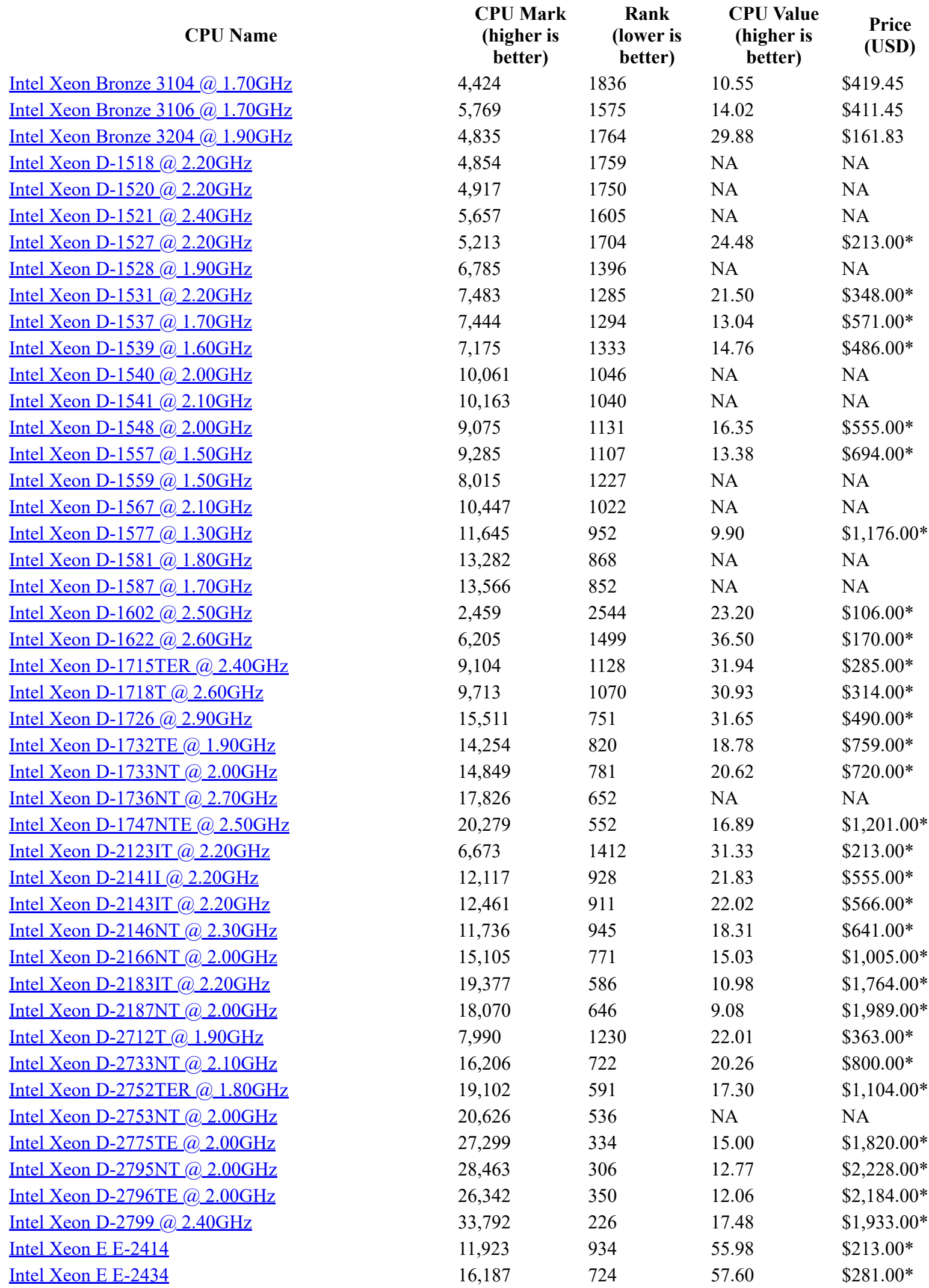
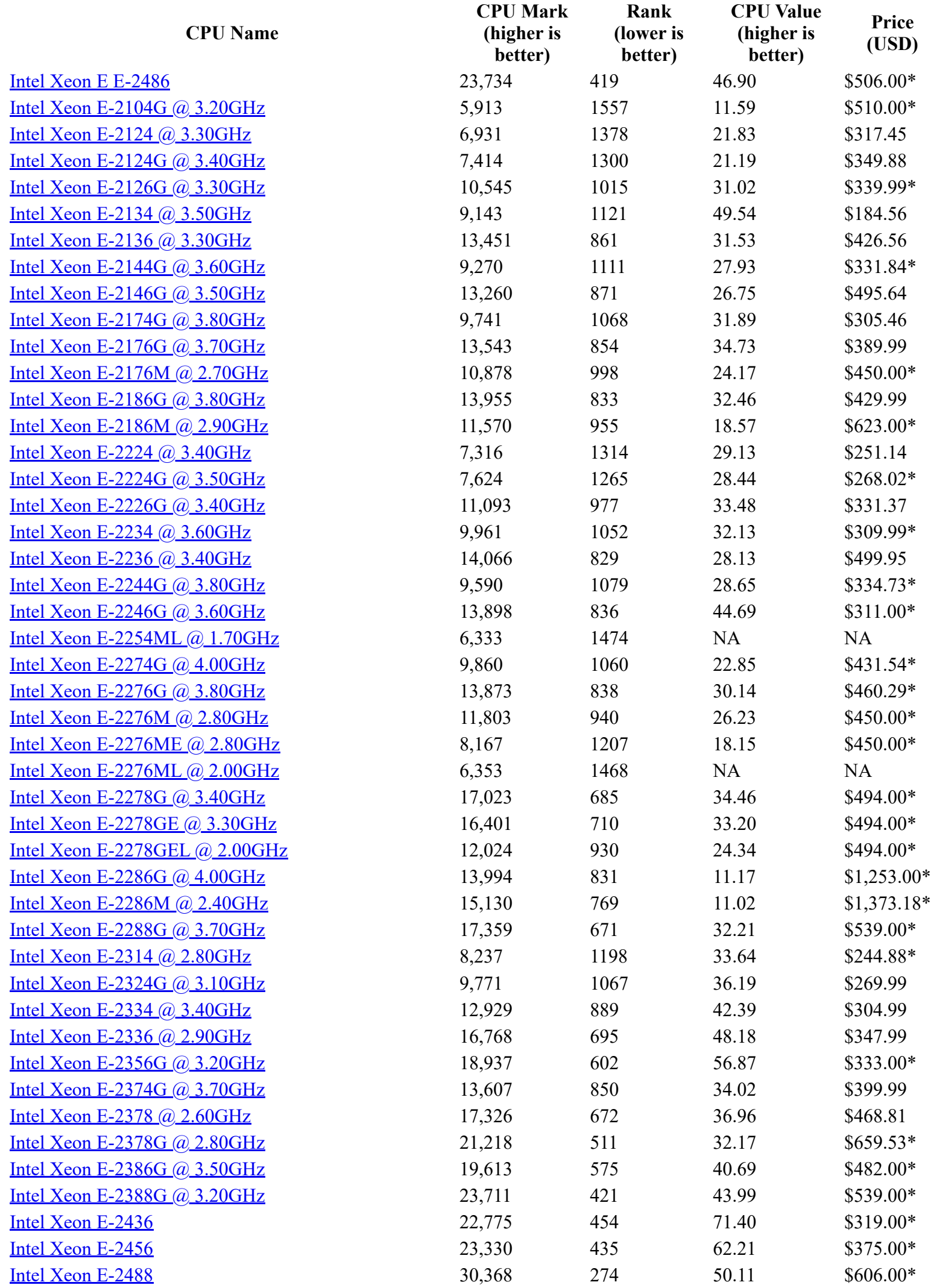

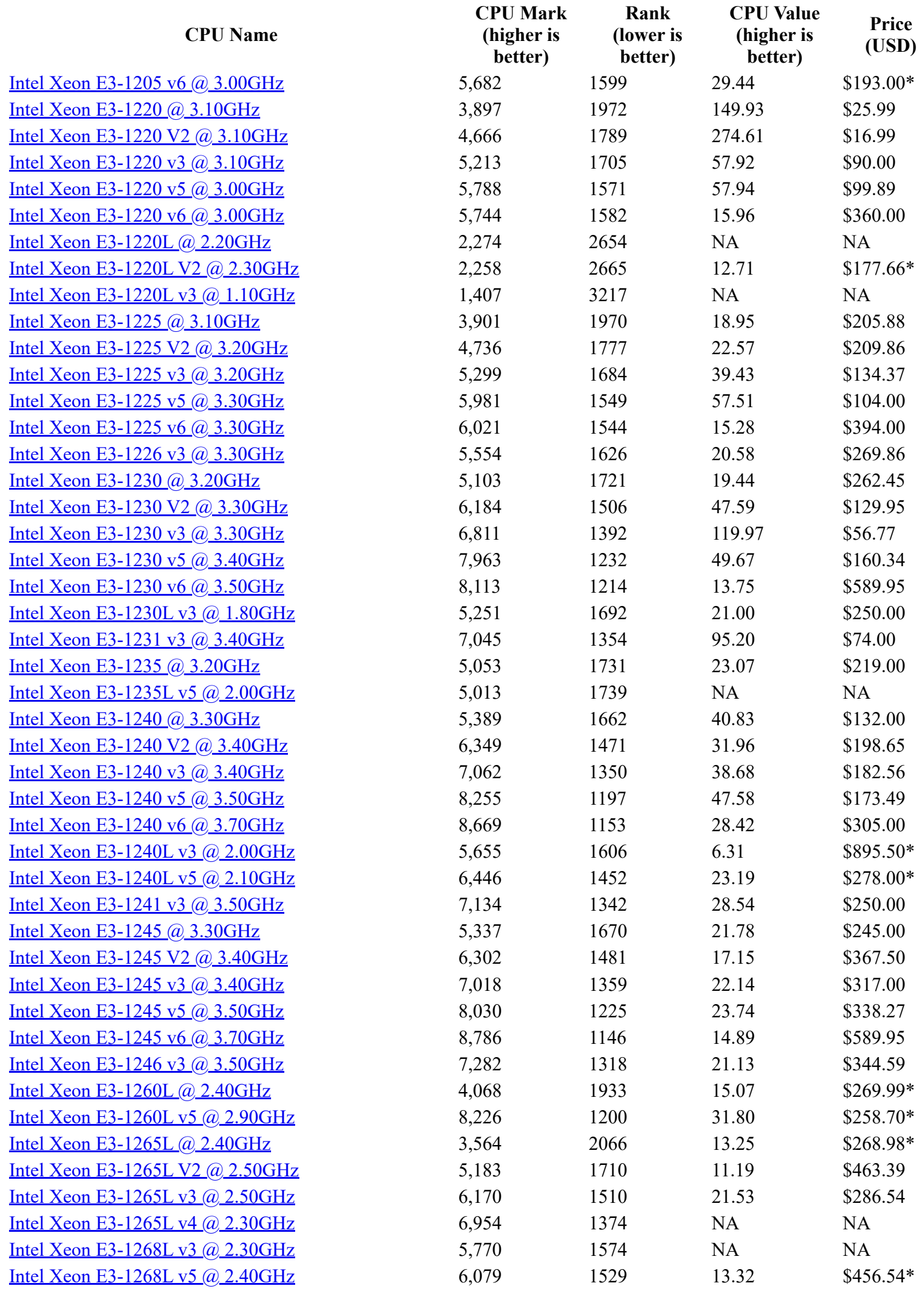

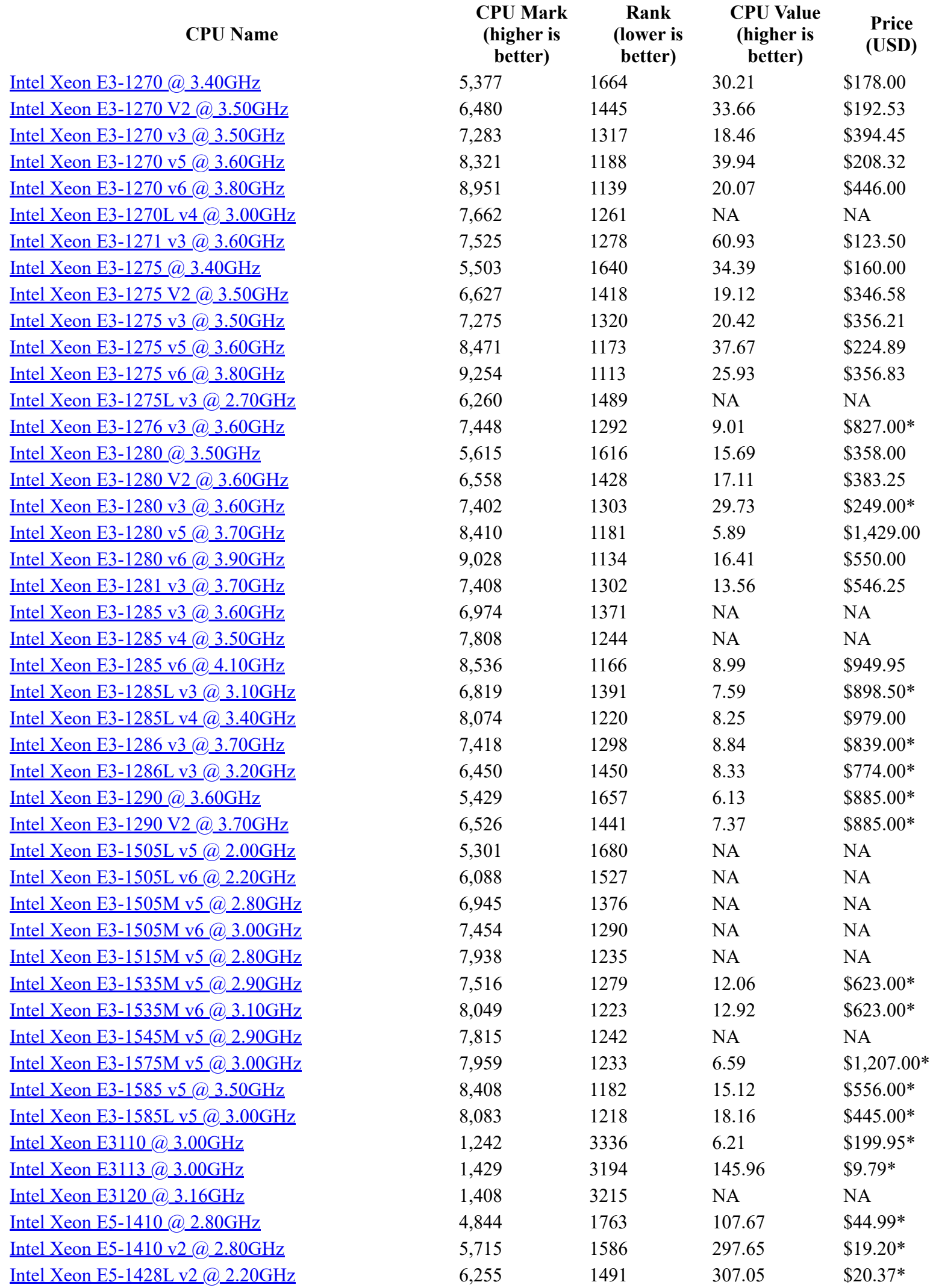

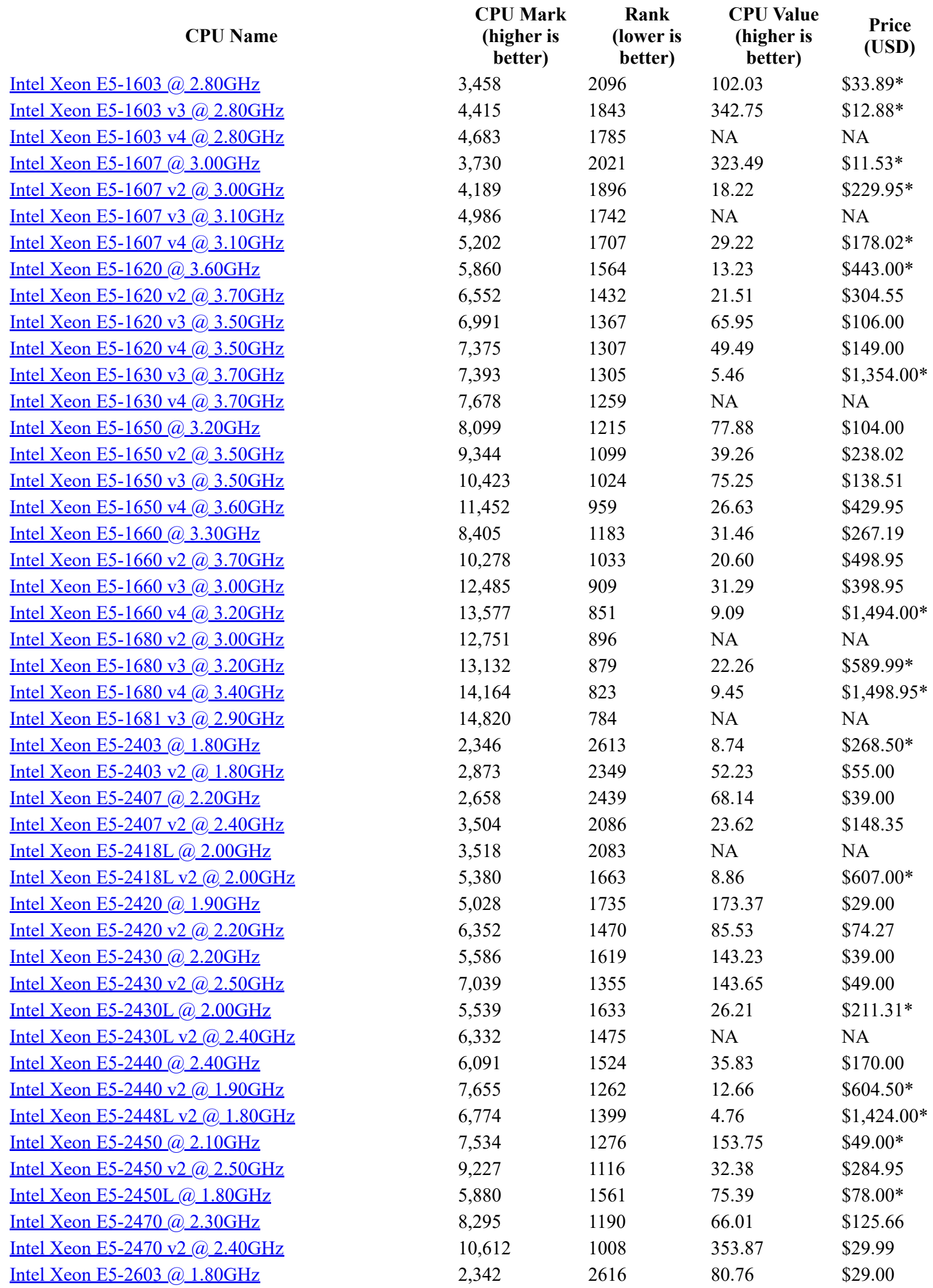

![](_page_76_Picture_542.jpeg)

![](_page_77_Picture_542.jpeg)

![](_page_78_Picture_542.jpeg)

![](_page_79_Picture_542.jpeg)

![](_page_80_Picture_542.jpeg)

![](_page_81_Picture_542.jpeg)

![](_page_82_Picture_542.jpeg)

![](_page_83_Picture_542.jpeg)

![](_page_84_Picture_542.jpeg)

![](_page_85_Picture_542.jpeg)

![](_page_86_Picture_542.jpeg)

![](_page_87_Picture_542.jpeg)

![](_page_88_Picture_542.jpeg)

![](_page_89_Picture_542.jpeg)

![](_page_90_Picture_542.jpeg)

![](_page_91_Picture_542.jpeg)

![](_page_92_Picture_542.jpeg)

![](_page_93_Picture_542.jpeg)

![](_page_94_Picture_542.jpeg)

![](_page_95_Picture_534.jpeg)

![](_page_96_Picture_542.jpeg)

![](_page_97_Picture_542.jpeg)

![](_page_98_Picture_513.jpeg)

![](_page_99_Picture_513.jpeg)

![](_page_100_Picture_542.jpeg)

![](_page_101_Picture_542.jpeg)

![](_page_102_Picture_427.jpeg)

*\* - Last price seen from our affiliates.*

Back 100 Skip

## **[Software](https://web.archive.org/web/20240411012000/https://www.passmark.com/products/index.php)**

- [BurnInTest](https://web.archive.org/web/20240411012000/https://www.passmark.com/products/burnintest/index.php)
- [PerformanceTest](https://web.archive.org/web/20240411012000/https://www.passmark.com/products/performancetest/index.php)
- [OSForensics](https://web.archive.org/web/20240411012000/https://www.osforensics.com/)
- [MemTest86](https://web.archive.org/web/20240411012000/https://www.memtest86.com/)
- [WirelessMon](https://web.archive.org/web/20240411012000/https://www.passmark.com/products/wirelessmonitor/index.php)  $\bullet$
- [Management Console](https://web.archive.org/web/20240411012000/https://www.passmark.com/products/bitmgtconsole/index.php)
- [Zoom Search Engine](https://web.archive.org/web/20240411012000/https://www.zoomsearchengine.com/zoom/)  $\bullet$
- [Free Software](https://web.archive.org/web/20240411012000/https://www.passmark.com/products/index.php#2)

## [Hardware](https://web.archive.org/web/20240411012000/https://www.passmark.com/products/hardware.php)

- [USB3.0 Loopback Plugs](https://web.archive.org/web/20240411012000/https://www.passmark.com/products/usb3loopback/index.php)
- USB<sub>2.0</sub> Loopback Plugs  $\bullet$
- [PCIe Test Cards](https://web.archive.org/web/20240411012000/https://www.passmark.com/products/pcie-test-card/index.php)
- [USB Power Delivery Tester](https://web.archive.org/web/20240411012000/https://www.passmark.com/products/usb-power-delivery-tester/index.php)  $\bullet$
- [Serial and Parallel Loopback Plugs](https://web.archive.org/web/20240411012000/https://www.passmark.com/products/loopback/index.php)  $\bullet$
- [USB Short Circuit Testers](https://web.archive.org/web/20240411012000/https://www.passmark.com/products/usb-short-circuit-tester/index.php)

## **[Benchmarks](https://web.archive.org/web/20240411012000/https://www.cpubenchmark.net/)**

- [CPU Benchmarks](https://web.archive.org/web/20240411012000/https://www.cpubenchmark.net/)
- [Video Card Benchmarks](https://web.archive.org/web/20240411012000/https://www.videocardbenchmark.net/)  $\bullet$
- [Hard Drive Benchmarks](https://web.archive.org/web/20240411012000/https://www.harddrivebenchmark.net/)
- [RAM Benchmarks](https://web.archive.org/web/20240411012000/https://www.memorybenchmark.net/)
- [PC Systems Benchmarks](https://web.archive.org/web/20240411012000/https://www.pcbenchmarks.net/)  $\bullet$
- [Software Marketshare](https://web.archive.org/web/20240411012000/https://www.softwaremarketshare.net/)  $\bullet$
- [Database Benchmarks](https://web.archive.org/web/20240411012000/https://www.databasebenchmarks.net/)  $\bullet$
- [Android Benchmarks](https://web.archive.org/web/20240411012000/https://www.androidbenchmark.net/)  $\bullet$
- [iOS Benchmarks](https://web.archive.org/web/20240411012000/https://www.iphonebenchmark.net/)  $\bullet$
- [Internet Bandwidth](https://web.archive.org/web/20240411012000/https://www.bandwidthtest.net/) $\bullet$

## [About Us](https://web.archive.org/web/20240411012000/https://www.passmark.com/about/index.php)

- [Company](https://web.archive.org/web/20240411012000/https://www.passmark.com/about/index.php)
- [Contact Us](https://web.archive.org/web/20240411012000/https://www.passmark.com/about/contact_us.php)
- [The Press Room](https://web.archive.org/web/20240411012000/https://www.passmark.com/press/index.php)
- [Services](https://web.archive.org/web/20240411012000/https://www.passmark.com/services/index.php)
- [Store](https://web.archive.org/web/20240411012000/https://www.passmark.com/sales/index.php)
- [Support](https://web.archive.org/web/20240411012000/https://www.passmark.com/support/index.php)
- **[Forums](https://web.archive.org/web/20240411012000/https://www.passmark.com/forum/index.php)**  $\bullet$
- [International](https://web.archive.org/web/20240411012000/https://www.passmark.com/international.php)
- [Disclaimer](https://web.archive.org/web/20240411012000/https://www.passmark.com/legal/disclaimer.php)
- [Refunds](https://web.archive.org/web/20240411012000/https://www.passmark.com/legal/refund.php)
- [Privacy](https://web.archive.org/web/20240411012000/https://www.passmark.com/legal/privacy-policy.php)
- Social [twitter icon](https://web.archive.org/web/20240411012000/https://twitter.com/PassMarkInc) [youtube icon](https://web.archive.org/web/20240411012000/https://www.youtube.com/user/PassmarkSoftware/videos)

Copyright © 2024 PassMark® Software

logo\_pay\_ae logo\_pay\_maestro\_1 logo\_pay\_maestro\_2 logo\_pay\_pp logo\_pay\_visa